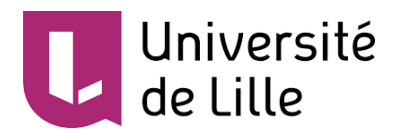

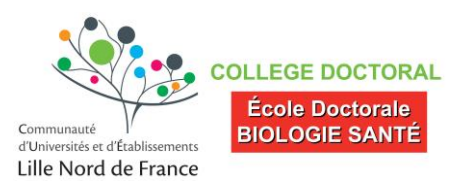

# UNIVERSITE DE LILLE **ECOLE DOCTORALE BIOLOGIE-SANTE**

Année : 2018

## **Modélisation du système pelvien de la femme enceinte**

**Et** 

**Simulation numérique d'accouchement :**

**Outils analytiques et pédagogiques**

Présentée et soutenue publiquement le 24 septembre 2018 à 14h Au pôle recherche de la Faculté de Médecine de Lille **Par Estelle JEAN DIT GAUTIER**

**JURY** 

*\_\_\_\_\_\_\_\_\_\_\_\_\_\_\_*

**Monsieur le Pr H. FERNANDEZ (Rapporteur) Monsieur le Pr X. FRITEL Madame le Pr M. JOURDAIN Madame le Pr V. HOUFFLIN-DEBARGE Monsieur le Pr O. MOREL (Rapporteur)**

**Directeur de Thèse : Madame le Pr C. RUBOD** *\_\_\_\_\_\_\_\_\_\_\_\_\_\_\_*

# **Avertissement**

**La Faculté n'entend donner aucune approbation aux opinions émises dans les thèses : celles-ci sont propres à leurs auteurs.**

# **Remerciements**

**Monsieur le Professeur Hervé FERNANDEZ Professeur Universitaire - Praticien Hospitalier Université Paris Sud XI Service de gynécologie-obstétrique du CHU de Bicêtre**

Vous m'avez fait l'honneur de juger cette thèse.

Merci d'avoir accepté de partager vos commentaires qui enrichiront et feront progresser ce projet de recherche.

Merci de me faire profiter de votre expérience.

**Monsieur le Professeur Xavier FRITEL Professeur Universitaire - Praticien Hospitalier Université de Poitiers Service de gynécologie-obstétrique du CHU de Poitiers**

Vous m'avez fait l'honneur de juger cette thèse.

**Madame le Professeur Mercedes JOURDAIN Professeur Universitaire - Praticien Hospitalier Université de Lille Pôle de réanimation-Hôpital R. Salengro-CHRU de Lille**

Vous m'avez fait l'honneur de juger cette thèse et de participer à mon comité de suivi de thèse.

**Madame le Professeur Véronique HOUFFLIN-DEBARGE Professeur Universitaire – Praticien Hospitalier Université de Lille Service d'Obstétrique-Hôpital Jeanne de Flandre-CHRU de Lille**

Vous m'avez fait l'honneur de juger cette thèse et de participer à mon comité de suivi de thèse.

Je vous remercie pour votre enseignement et votre disponibilité.

Soyez assuré de ma gratitude et de mon profond respect.

#### **Monsieur le Professeur Olivier MOREL**

**Professeur Universitaire - Praticien Hospitalier en gynécologieobstétrique**

**Université de Lorraine**

#### **Service de gynécologie-obstétrique-CHU de Nancy**

Vous m'avez fait l'honneur de juger cette thèse et de participer à mon comité de suivi de thèse.

Merci d'avoir accepté de partager vos commentaires qui enrichiront et feront progresser ce projet de recherche.

**Madame le Professeur Chrystèle RUBOD Professeur Universitaire - Praticien Hospitalier Université de Lille Service de gynécologie-Hôpital Jeanne de Flandre-CHRU de Lille**

Tu m'as fait l'honneur de diriger cette thèse.

Je te remercie pour ta disponibilité, ton encadrement et ta patience lors de la réalisation de ce travail.

Merci de m'avoir proposé ce beau sujet et de m'avoir entourée pour mes premiers pas dans le monde de la recherche

J'espère être à la hauteur de ta confiance et de tes attentes.

#### **A ceux qui m'ont accompagnée dans ce travail**

Pr Cosson,

Merci de m'avoir soutenue dans ce travail. Merci pour votre encadrement et votre exigence. Soyez assuré de mon profond respect.

Olivier,

Merci pour tes travaux et ta collaboration tout au long de ces années. Merci de ta disponibilité et ta patience. Sois assuré de mon amitié sincère.

#### Marie, Sarah, Isanne, Thanvy,

Merci à vous quatre pour l'investissement et le travail accompli dans le cadre de vos masters. Vous savez l'importance de votre rôle dans la progression de ce sujet au quotidien. Merci de votre soutien pendant ces années de thèse.

#### A l'équipe Centrale,

Merci de m'avoir aidée et accompagnée dans les travaux et lors de la réflexion sur ce projet,

#### A mes co-chefs

Merci pour votre patience et votre compréhension vis à vis de mes impératifs universitaires.

#### **A ma famille et amis**

Alexandre, je ne saurais trouver de mot suffisamment fort pour te remercier pour tout ce beau quotidien que je vis avec toi Pierre et Sarah. Merci pour ton soutien inébranlable dans ma vie professionnelle.

Papa et maman, Marc et Florence, Papé et Mamé, les Gaudenzi, Merci pour votre amour, vos encouragements, votre disponibilité.

#### Marie laure, Caroline

Merci pour vos encouragements et votre soutien dans ma vie professionnelle et familiale.

# **Liste des abréviations**

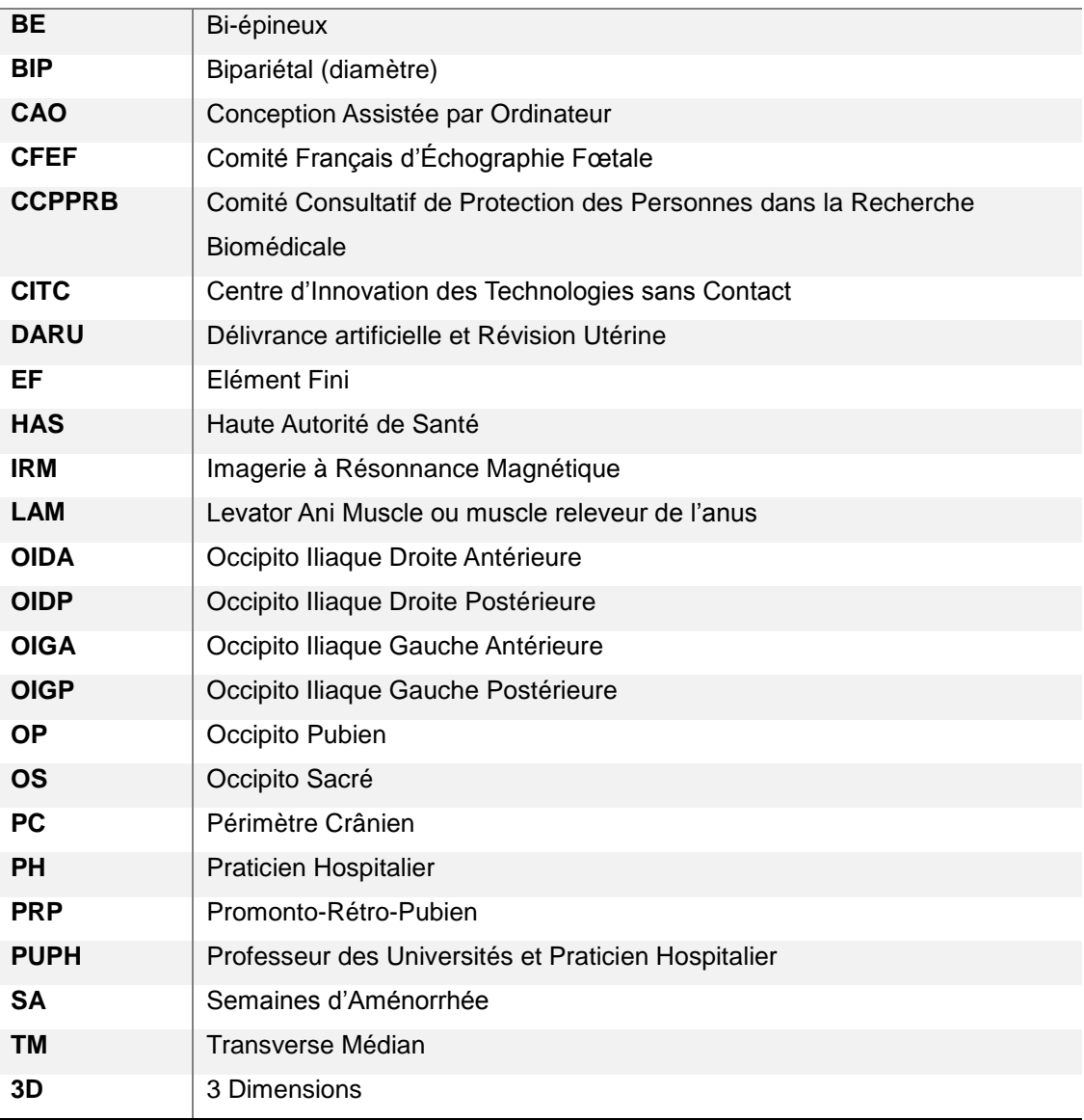

# Table des matières

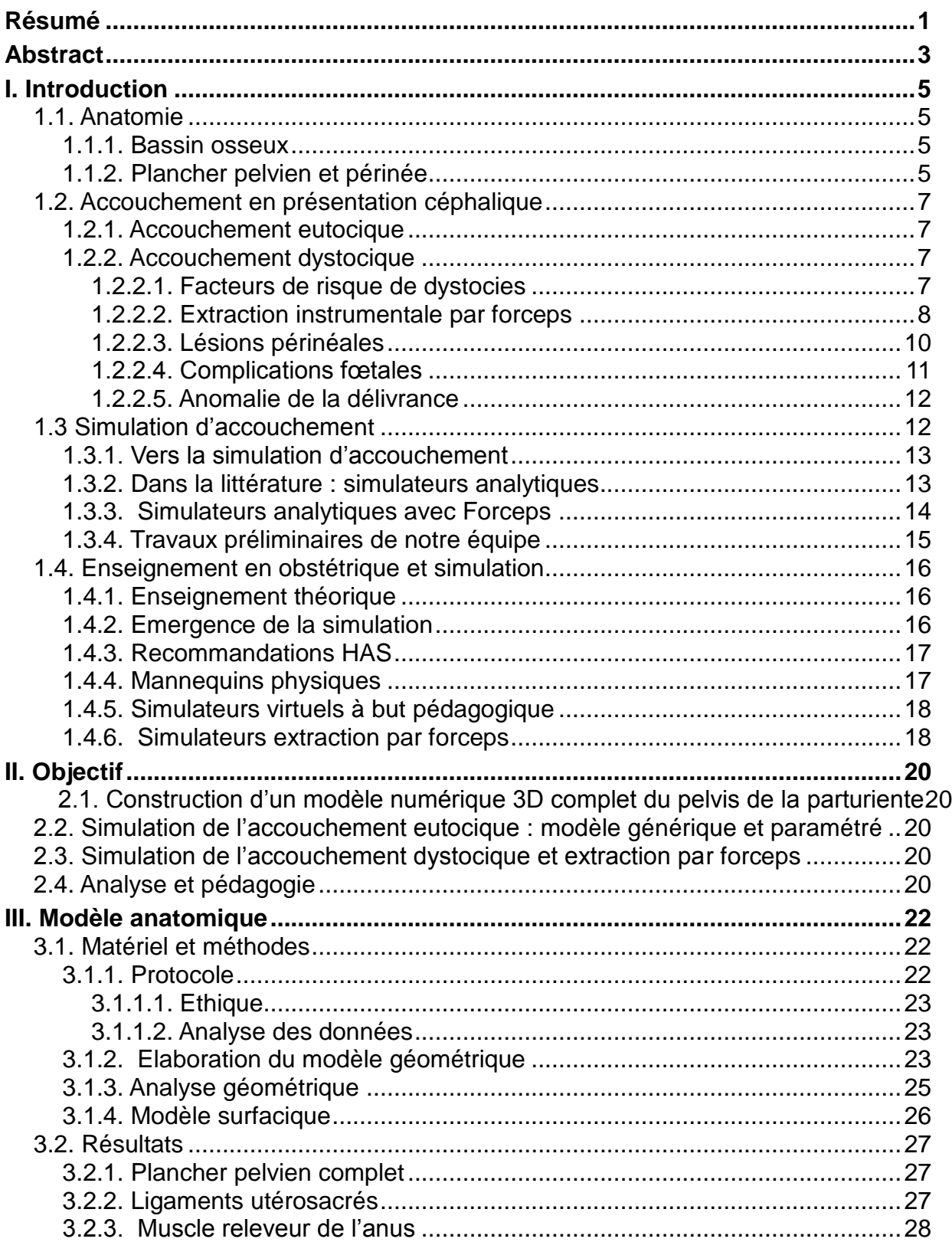

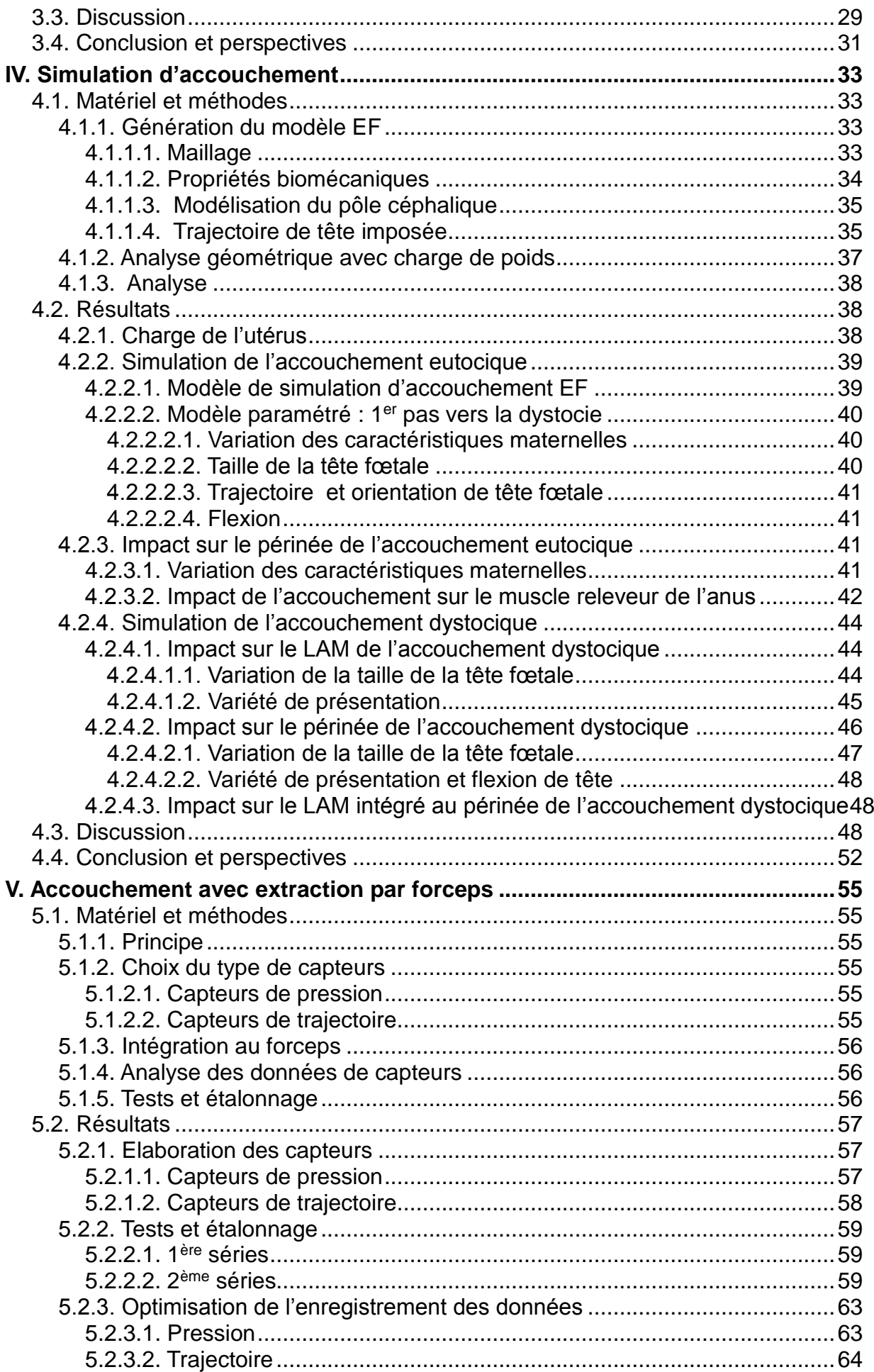

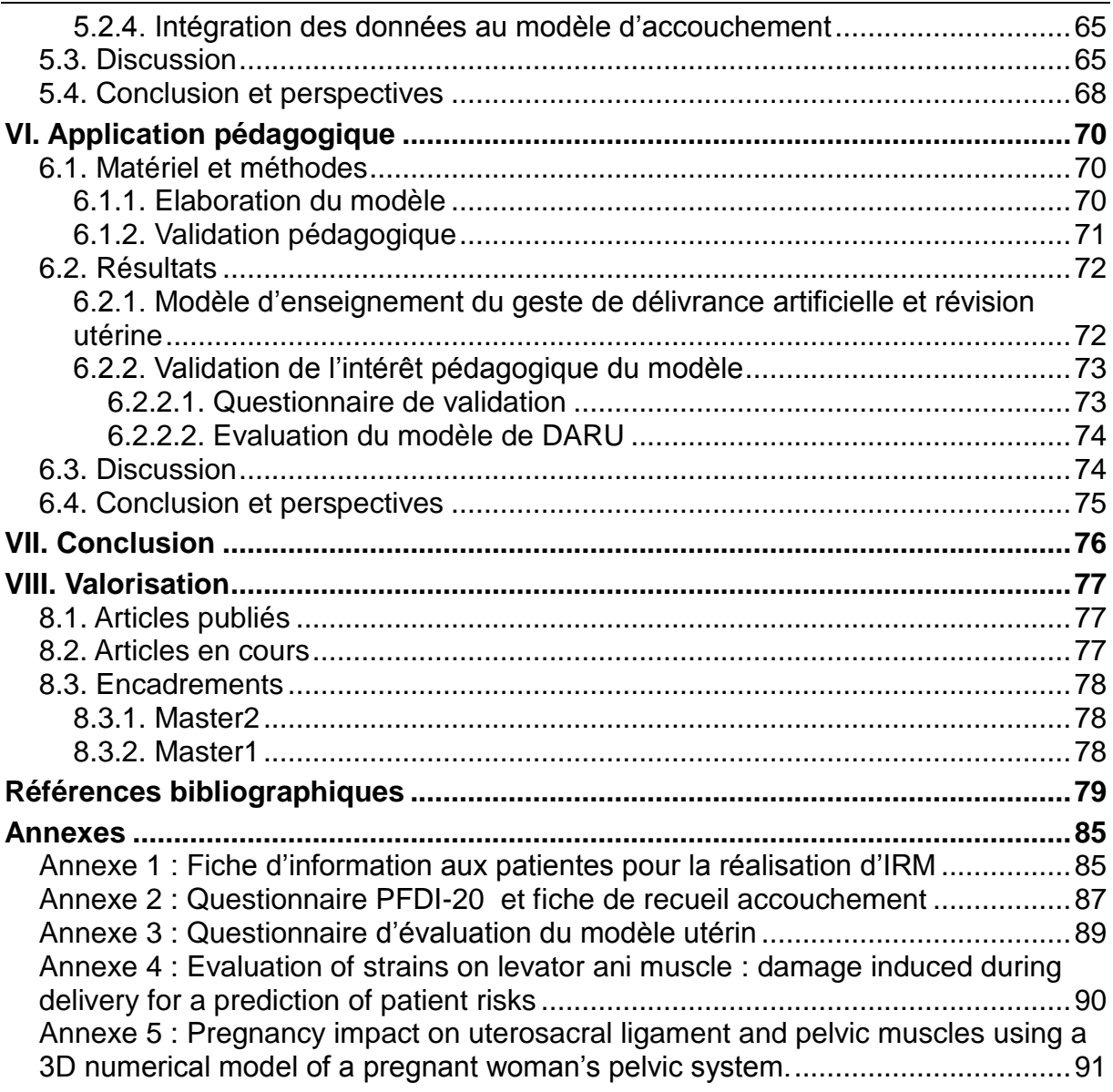

## **RESUME**

#### *Objectif*

L'objectif principal de notre projet est de créer un modèle numérique complet du système pelvien de la femme enceinte prenant en compte l'intégralité des structures anatomiques de suspensions du pelvis, leurs propriétés biomécaniques et permettant la simulation d'accouchement eutocique et dystocique.

#### *Matériel et méthodes*

Nous travaillons avec un modèle tridimensionel du pelvis de la femme enceinte créé à partir d'IRM réalisées chez une parturiente volontaire à différents âges gestationnels de la grossesse (16, 32 et 38SA) et en post-partum (2mois, 1an). Chaque organes, muscles et ligaments du pelvis ont été reconstruits numériquement permettant de générer un modèle géométrique complet représentatif du système pelvien. Nous avons effectué une analyse géométrique de ces structures, notamment musculaires et ligamentaires. Par la suite nous avons effectué des simulations numériques par méthode des Eléments Finis (EF), en intégrant notamment les propriétés biomécaniques des tissus et des trajectoires de tête imposées. Ce système permet d'analyser les déformations des structures périnéales lors d'un accouchement normal puis dystocique.

#### *Résultats*

L'étude approfondie au cours de la grossesse des ligaments utérosacrés et du muscle releveur de l'anus, met en évidence une modification géométrique de ces structures, jouant un rôle dans la statique pelvienne et ce dès le 2ème trimestre de grossesse. Cette reconstruction numérique en 3D a permis de réaliser un modèle d'enseignement (mannequin simple) et d'entraînement au geste de délivrance artificielle et de révision utérine. Cet outil a été testés auprès de gynécologueobstétriciens, sages-femmes et internes afin d'élaborer un modèle final dont l'intérêt pédagogique a été validé. Par la suite, nous avons élaboré un modèle de simulation d'accouchement, paramétré, permettant de faire varier différents critères maternels et fœtaux comme l'orientation, la taille et la flexion de la tête fœtale. Dans un premier

> $\overline{\phantom{a}}$  $\overline{1}$

temps la simulation d'accouchement physiologique permet l'analyse de l'impact de l'accouchement sur ces mêmes structures pelviennes. Nous avons dans un second temps fait varier différents critères permettant d'aboutir à la dystocie. Nous travaillons également sur le développement de capteurs de pressions et mouvements, intégrés à des cuillères de forceps. Cet outil permet d'effectuer une analyse numérique du geste d'extraction par forceps.

#### *Conclusion*

Cet outil paramétré de simulation numérique d'accouchement va permettre d'étudier les différents impacts de l'accouchement sur l'équilibre fragile des structures pelviennes. Ainsi il serait possible d'analyser la survenue de complications obstétricales maternelles et fœtales. Ainsi il serait possible d'expliquer les lésions périnéales à court, moyen et long terme lié à l'accouchement. Cet outil permettrait également d'enseigner la mécanique et la gestuelle obstétricale parfois complexe.

## **ABSTRACT**

#### *Objective*

We aim at developing a complete 3D numerical model of a parturient pelvic system representing all the anatomical structures of the pelvis such as ligament, muscle and organs. Then we generate a parametric FE model that allows simulating normal and dystocic vaginal delivery.

#### *Material and methods*

We have developed a parturient pelvic numerical model at different gestational ages, 16, 32 and 38 weeks of gestation, (WG) and in postpartum (2months and 1year) from MRI. The different organs, muscles and ligaments of the pelvic system were segmented in order to generate a complete anatomical 3D model. Starting from this numerical model we studied the changes the muscles and ligaments undergo during pregnancy. Then we performed a Finite Element (FE) model that allows simulation and analysis of the deformations of pelvic anatomical structures under the stress induce by normal and dystocic vaginal delivery. In particular, we investigated the influence of the head size, terms and cephalic orientation and flexion. We particularly studied the structures that play an important role in the stability of the pelvic system.

#### *Results*

The analysis during pregnancy of the US ligaments and levator ani muscle (LAM) reveals some geometrical modification, even then at the beginning of the second pregnancy trimester.

This 3D anatomical model help to develop a teaching model for manual removing of the placenta, that could be integrated in a simple physic mannequin. The proof of pedagogical interest of this tool was made by different series of tests, underwent by gynaecolog-obstetrician and midwives.

Then we worked with FE simulation of the vaginal delivery. The model developed is parametric. Than mean we can then change different maternal and fetal criteria such as gestational age, fetal head size, orientation and flexion. First place we performed normal vaginal delivery to study the impact of the fetal head descent in the pelvic system, and his stress impact on the different anatomical structures. Then we

introduce dystocic element. We can evaluate and localize the strain levels and the most injured areas.

Posterior cephalic presentation presents higher injury risk than the anterior one. Maternal geometry at different terms brings equivalent results contrary to the fetal head sizes that have an influence on the strain level and the potential damage induced.

We developed pressure and trajectories sensors integrated in a forceps. We can then record an ex-vivo forceps extraction and then integrate all the information in the FE model.

#### *Conclusion*

This multi-parametric investigation allows us to have a customizable and predictive tool evaluating the potential damages on the pelvis during vaginal delivery. We could then explain, understand and maybe predict some maternal and fetal complications that could happen during vaginal delivery. We can in particular try to explain the perinea injuries during, after and long time after vaginal delivery. This tool can be used to teach the complexity of obstetric.

## **I. INTRODUCTION**

La limite est parfois tenue entre un accouchement strictement physiologique qui se déroule bien sans complications, et la survenue de situation dystocique à l'origine de complications fœtales ou maternelles parfois sévères. Il est malheureusement difficile à ce jour d'anticiper sur le déroulement et l'issue d'un accouchement. L'accouchement impose à la filière génitale et notamment au plancher pelvien musculo-ligamentaire un stress variable, dépendant des conditions fœtales et maternelles. L'anatomie du petit bassin et la mécanique obstétricale sont donc étroitement liées au moment de l'accouchement mais également par la suite en postpartum.

### *1.1. Anatomie*

Pour naître par voie basse, le fœtus et plus particulièrement le pôle céphalique doivent descendre la filière génitale. La connaissance de l'anatomie du pelvis est essentielle dans la pratique obstétricale.

### **1.1.1. Bassin osseux**

Le bassin se compose du grand bassin (situé dans la cavité abdominale, et donc sans implication sur le plan obstétrical), et du petit bassin (ou bassin obstétrical à proprement parlé). Il est formé par la réunion de 4 os : en avant et latéralement les deux os iliaques, en arrière le sacrum et le coccyx. Cette réunion est à l'origine de quatre articulations très peu mobiles : deux articulations sacro-iliaques, la symphyse pubienne et l'articulation sacro-coccygienne.

Les différents diamètres du petit bassin ou bassin obstétrical sont intéressants et permettent d'appréhender ses dimensions. Ces derniers sont néanmoins peu prédictifs d'un accouchement par voie basse en cas de présentation fœtale céphalique, car il existe de nombreux phénomènes d'adaptation de la tête fœtale aux dimensions du bassin maternel. Les dimensions prises en considérations et mesurées lors de la radiopelvimétrie sont le diamètre bi épineux (BE), le transverse médian (TM) et le diamètre promonto-rétro-pubien (PRP).

## **1.1.2. Plancher pelvien et périnée**

Le plancher pelvien et le périnée sont constitués de nombreuses structures,

musculaires (système de soutien), ligamentaires (système suspensif), et fascias (système cohésif), en rapport les unes avec les autres.

Le plancher pelvien est défini comme l'ensemble des structures anatomiques musculo-aponévrotiques qui ferment le petit bassin vers le bas. Il comprend notamment le muscle élévateur de l'anus et ses différents faisceaux (pubo-rectal, iliococcygien, pubo-coccygien).

Le périnée inclut les structures musculo-aponévrotiques sous-jacentes au muscle élévateur de l'anus. Il est divisé en deux parties par la ligne transversale passant par les deux tubérosités ischiatiques: le périnée antérieur avec le sphincter strié de l'urètre et les muscles ischio- et bulbo-caverneux, et le périnée postérieur avec les fosses ischio-anales (1). Les limites du périnée sont constituées par un cadre ostéofibreux, losangique avec en avant le bord inférieur de la symphyse pubienne et les branches ischio-pubiennes, et en arrière le sommet du coccyx et les ligaments sacrotubéraux.

Entre la vulve et l'anus on retrouve le noyau fibreux du périnée, constitué par plusieurs feuillets sur la ligne médiane : les faisceaux pubiens antérieurs des releveurs de l'anus et les deux couches de muscles transverses, séparés par l'aponévrose périnéale moyenne. (Figure 1)

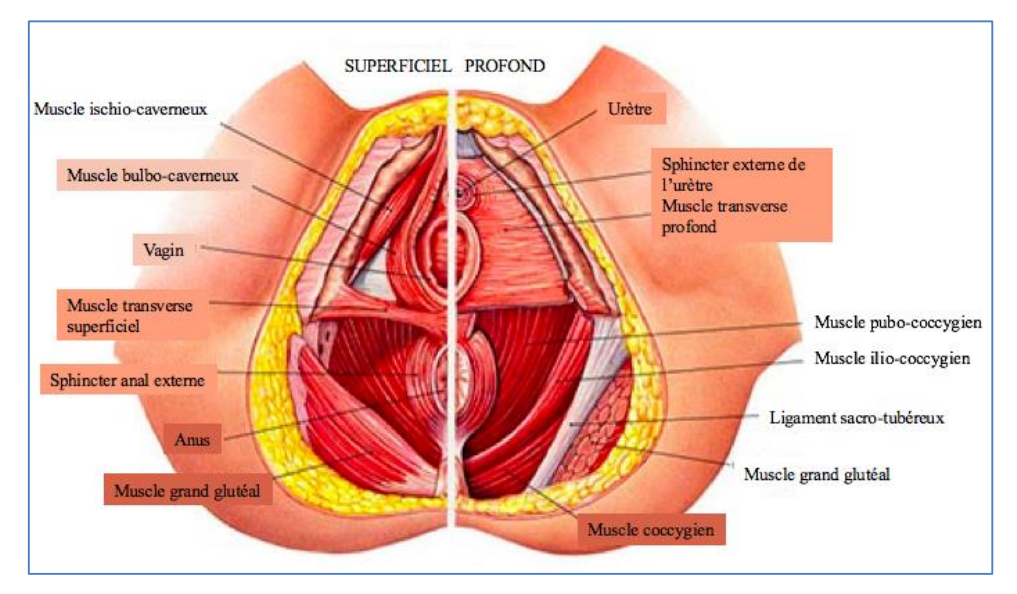

*Figure 1- Anatomie du plancher pelvien (Atlas d'anatomie Netter)*

Lors de l'accouchement, la sollicitation du plancher pelvien et du périnée se fait lors de la progression du mobile fœtal dans l'excavation pelvienne. Cette sollicitation est responsable d'un allongement de la distance ano-vulvaire, d'un étirement latéral du périnée antérieure, d'un étirement du faisceau pubo-rectale du muscle releveur de

l'anus, d'un étirement du noyau fibreux du périnée et d'une dilatation sphinctérienne anale.

## *1.2. Accouchement en présentation céphalique*

L'accouchement est un processus dynamique combinant plusieurs facteurs que sont la parturiente et son anatomie, et le fœtus, ses caractéristiques morphologiques et sa position.

## **1.2.1. Accouchement eutocique**

Le travail se compose de trois phases bien décrites et reprises par les recommandations du CNGOF : la première se déroule du début du travail jusqu'à dilatation complète, la deuxième correspond à l'engagement, la descente puis le dégagement de la présentation, et la troisième à la délivrance (2).

La deuxième phase de l'accouchement se produit à dilatation cervicale complète. Elle peut-être divisée en deux parties passive et active, qui correspond aux efforts expulsifs. Cette phase comprend l'engagement, la descente et la rotation intrapelvienne, le dégagement céphalique et la restitution. Ces différentes étapes se font suite, permettant la naissance, mais résulte d'une mécanique complexe.

La troisième phase du travail correspond à la période de la délivrance c'est à dire à l'expulsion des annexes fœtales dont le placenta. Ce phénomène va permettre la rétraction utérine, phénomène passif marqué par la diminution du volume utérin.

Un accouchement est dit eutocique lorsqu'il s'effectue selon les conditions normales. En d'autres termes, il s'agit d'un accouchement qui se déroule tel que décrit dans le paragraphe précédent, sans nécessité d'une intervention médicale.

## **1.2.2. Accouchement dystocique**

Différentes variations de cette mécanique obstétricale complexe peuvent aboutir à des situations dystociques. L'accouchement dystocique (*dys* : difficultés et *tokos* : accouchement) est un accouchement qui entraine des difficultés voire une impossibilité d'accouchement par voie basse (1).

### *1.2.2.1. Facteurs de risque de dystocies*

La dystocie peut-être passive ou dynamique. Nous nous intéressons principalement aux phénomènes passifs.

> $\overline{\phantom{a}}$  $\overline{7}$

Ces derniers sont dus soit au contenant (dystocies osseuses et/ou des tissus mous), soit au contenu (c'est-à-dire au fœtus), soit à une disproportion fœto-pelvienne (inadéquation entre la taille du fœtus et la taille du bassin maternel)(1).

La disproportion fœto-pelvienne résulte d'une difficulté de descente du fœtus dans la filière génitale soit lié à un rétrécissement ou anomalie du bassin maternel, soit lié à un pôle céphalique trop important, soit aux deux. Elle peut aboutir à l'impossibilité d'un accouchement par voie basse.

Dans environ 1% des cas la flexion naturelle du pôle céphalique ne se produit pas entraînant des présentations du bregma, du front ou de la face. La présentation de la face correspond à une déflexion complète de la tête amenant l'occiput au contact du dos. La présentation du bregma correspond à une déflexion légère et peut-être méconnue. L'accouchement par voie basse est alors possible mais souvent responsable de lésions périnéales plus fréquentes du fait d'une sollicitation périnéale plus importante. La présentation du front correspond quant à elle à une déflexion partielle du pôle céphalique, fixée au détroit supérieure et pose l'indication de césarienne.

#### *1.2.2.2. Extraction instrumentale par forceps*

Il s'agit de l'assistance de la naissance par les voies naturelles au moyen d'un instrument adapté. Les indications d'extractions instrumentales peuvent être posées soit dans l'intérêt fœtal (anomalie du rythme cardiaque fœtal, anomalies de variétés, défaut de progression du mobile fœtal), soit dans l'intérêt maternel (limitation des efforts expulsifs). Ces deux types d'indications peuvent être associées.

Le forceps se constitue de deux branches symétriques, croisées ou non, articulées. Ces branches sont associées ou non à un tracteur (Figure 2). Le forceps est un instrument de préhension, dont le point d'application maximum des forces est situé au niveau du bec des cuillères, s'appuyant sur l'os malaire fœtal (Figure 3). Sa pose nécessite donc une connaissance parfaite par l'opérateur, d'une part du mécanisme de l'instrument et d'autre part de la position du pôle céphalique fœtal. Les principes mécaniques de conception du forceps sont principalement la préhension et la traction (3).

Son utilisation peut-être responsable de lésions maternelles, notamment périnéales (4). Elle peut également être responsable de complications d'un point de vue fœtal, liées ou non, à une mauvaise mécanique de pose ou d'utilisation (5,6). C'est

actuellement un outil dont l'utilisation peut-être remise en cause (7). L'apprentissage de son maniement est long et difficile. Il est le plus souvent utilisé dans un contexte d'urgence, et rarement prévu au début de l'accouchement.

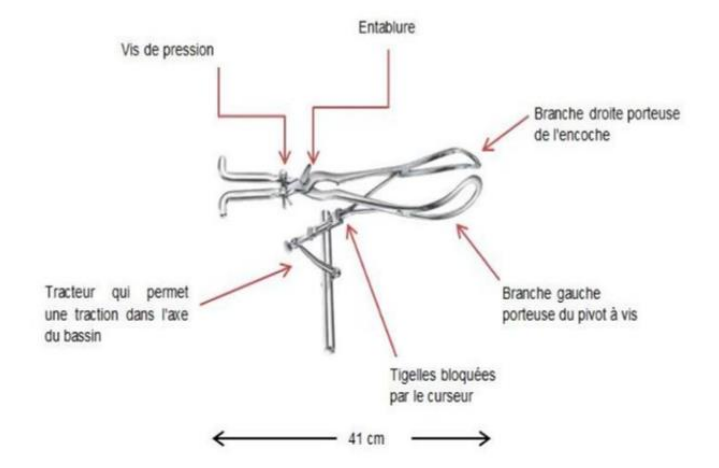

*Figure 2- Forceps de Tarnier (Source: Extraction instrumentale par forceps et spatules, Université Médicale Virtuelle Francophone)*

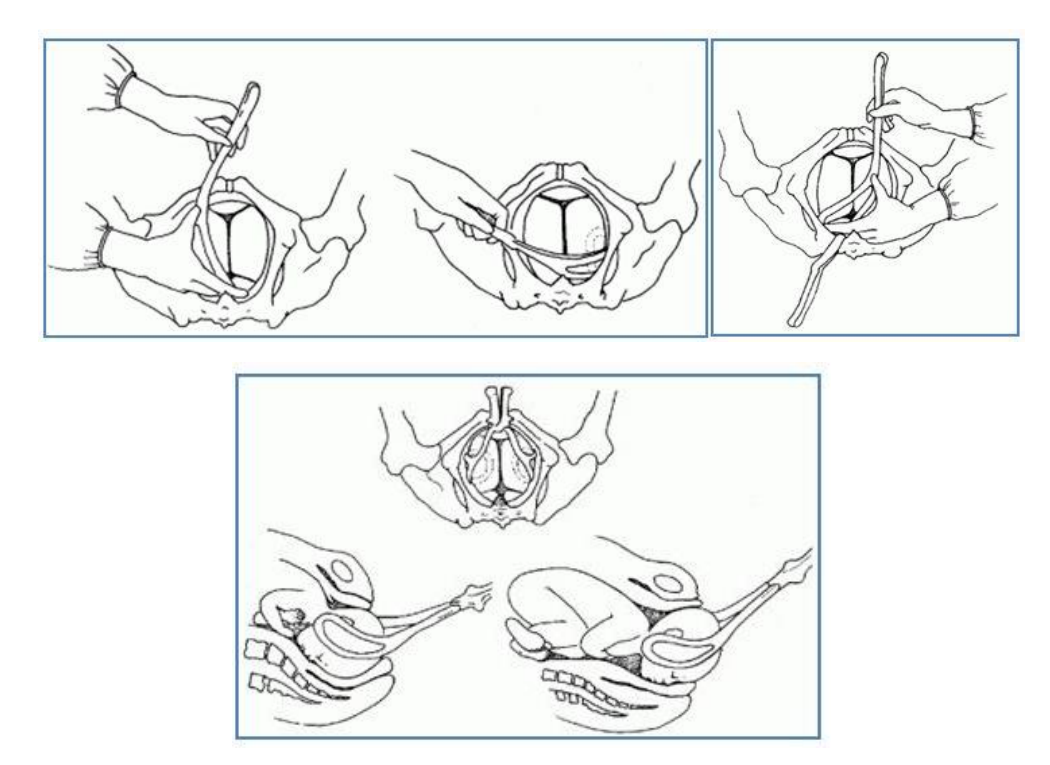

*Figure 3- Mise en place d'un forceps et extraction en OP (Source : Extractions instrumentale par forceps et spatule (Université Médicale Virtuelle Francophone)*

La présence du système de serrage en arrière de l'entablure (Figure 2) permet, en solidarisant l'ensemble cuillères/pôle céphalique fœtal, de diviser par un facteur supérieur à 5 la puissance exercée au niveau du bec des cuillères, ce qui diminue les forces imposées à la présentation fœtale (3). La force exercée, mesurée en kilogrammes, peut-être évaluée par des dynamomètres. Ainsi, une force de 5 à 10 kg peut être exercée sans dommages, et est le plus souvent suffisante (8). Il est facile de comprendre ici le caractère primordial de la maîtrise de cet instrument. L'effort doit être constant, et obéit ainsi à la loi FT=MV où la force F multipliée par le temps T donne à la masse M sur laquelle elle est appliquée une vitesse V acquise (dans notre application, cette vitesse est de l'ordre du centimètre par minute). Le projet « FORSAFE », publié en 2007 par Schmitt et al. (9), avait pour but de développer des capteurs de forceps, afin d'analyser les pressions de traction lors d'une extraction instrumentale.

#### *1.2.2.3. Lésions périnéales*

Lors de l'accouchement se pose la problématique de la survenue de déchirures périnéales. Ces déchirures peuvent concerner la peau, la muqueuse, la musculature périnéale superficielle ou profonde. On parle de déchirures périnéales sévères en cas d'atteinte sphinctérienne anale (stade 3 et 4). Le taux de lésions périnéales de grade 3 et 4 est actuellement variable selon les études allant de 2% (10) à 6% (11). L'extraction instrumentale augmente de façon significative le risque de lésion périnéale sévère, par rapport à un accouchement spontané (12) (13). Depuis 2005, les nouvelles recommandations éditées par le CNGOF ont permis de diminuer le taux d'épisiotomie(14), celle-ci n'ayant pas d'intérêt dans la prévention de la survenue de lésions périnéales sévères.

A moyen terme, les risques d'incontinence anale dans l'année suivant l'accouchement sont liés à une extraction instrumentale, notamment lorsqu'il s'agit de forceps (12). L'extraction instrumentale, compliquée de lésions périnéales, majore les douleurs périnéales, la dyspareunie et les troubles de la sexualité du post partum. Le déséquilibre des structures de soutènement du pelvis peut créer différentes situations pathologiques telles que les prolapsus génitaux. Le prolapsus génital de la femme est actuellement un problème de santé majeur, entraînant un risque d'intervention de 11,1% avant 80ans (15). De nombreuses études ont montré que la grossesse et l'accouchement ont un impact sur les structures musculaires et ligamentaires pelviennes (16) ; c'est d'ailleurs un des facteurs de risques principaux du prolapsus génital (17)(18)(19). Ces lésions peuvent à moyen et long terme entraîner des séquelles fonctionnelles majeurs. Il est impossible actuellement d'anticiper sur l'impact périnéal à distance de l'accouchement. Lors de la grossesse, une descente des organes pelviens quasi physiologique a été décrite avec une

modification du score de POP-Q (quantification du prolapsus des organes pelviens) (20). Une régression spontanée est commune en post-partum. Ces lésions sont également observées chez les patientes qui vont bénéficier d'une césarienne, même si elles présentent une récupération plus importante et rapide que les patientes ayant eu un accouchement par voie basse (21).

L'ensemble complexe des structures musculo-ligamentaire du pelvis, semble donc subir un certain nombre de modifications au cours de la grossesse mais la physiologie de ces modifications et son mécanisme est actuellement peut connu. Une connaissance plus fine des différentes structures impliquées dans les lésions périnéales, et des modifications qu'elles vont subir au cours de la grossesse, permettrait une meilleure anticipation de l'atteinte périnéale.

#### *1.2.2.4. Complications fœtales*

Une extraction instrumentale par forceps peut entrainer une compression de la tête fœtale. La force exercée dépend de la force employée par l'opérateur : elle peut largement dépasser les limites de résistance du fœtus (22). Les complications observées sur le fœtus en cas d'extraction instrumentale par forceps sont ainsi de plusieurs types. Peuvent survenir des lésions peu sévères comme les lésions cutanées, sous-cutanées, oculaires et le céphal-hématome, collection sanguine sous périostée compliquant environ 5% des naissances par forceps. Ces lésions bien que minimes peuvent néanmoins avoir un impact esthétique important. L'hématome sous-galéal, correspondant à un décollement sous aponévrotique avec lésions vasculaires, peut entrainer une hémorragie massive. Il s'agit d'une complication rare mais potentiellement dramatique. La fracture du crâne, isolée, est de bon pronostic mais peut se compliquer d'un enfoncement de la boite crânienne, et être alors associée à des lésions cérébrales dans 30% des cas (5). On décrit également les lésions hémorragiques intracrâniennes telles que les hématomes extra ou sousduraux et les hémorragies cérébrales, dont le pronostic dépend de la localisation et de la taille. Les lésions nerveuses de type paralysie faciale ou les lésions médullaires cervicales, sont le plus souvent transitoires mais peuvent parfois rester séquellaires (6).

#### *1.2.2.5. Anomalie de la délivrance*

En l'absence de délivrance spontanée du placenta ou en cas d'hémorragie, il est nécessaire de réaliser une délivrance artificielle. L'hémorragie de la délivrance (HDD) se définit par une perte sanguine de plus de 500 ml dans les 24 heures suivant l'accouchement et reste à ce jour la 1ère cause de décès maternel (23) essentiellement par retard de prise en charge. La première cause d'hémorragie de la délivrance étant l'atonie utérine et la rétention placentaire, il est donc recommandé dans la prise en charge d'effectuer en premier lieu et au plus vite une délivrance artificielle (dans les cas où la délivrance n'a pas été effectuée naturellement) ou une révision utérine. L'objectif est d'assurer la vacuité utérine permettant ainsi la contraction utérine efficace indispensable à l'arrêt du saignement. La délivrance artificielle ou la révision utérine (DARU) est donc dans ce contexte un geste qui doit être acquis par toute personne effectuant un accouchement.

Cette manœuvre consiste en l'extraction manuelle du placenta hors de l'utérus. En asepsie stricte, l'opérateur introduit sa main dans les voies génitales suivant le trajet du cordon, puis dans l'utérus afin de décoller le placenta des parois utérines et de permettre son extraction. La deuxième main permet d'empaumer le fond utérin pour abaisser l'utérus (Figure 4).

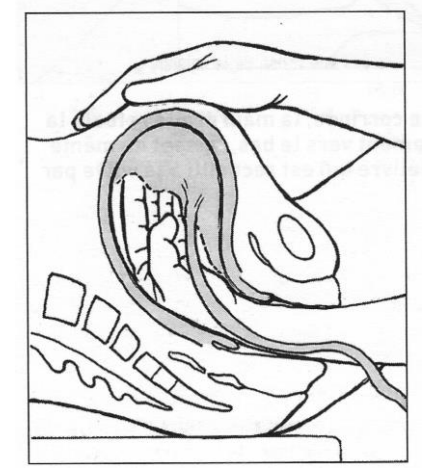

*Figure 4- Manœuvre de DARU (J. Lansac, Collection Masson)*

## *1.3 Simulation d'accouchement*

Avec l'évolution conjointe de la médecine, de la place du patient dans la prise de décision et des nouvelles techniques informatiques, la simulation d'accouchement s'est développée. Elle offre la possibilité d'une meilleure compréhension de la

mécanique obstétricale et de sa physiopathologie, mais également la possibilité d'un nouvel outil d'apprentissage (1).

#### **1.3.1. Vers la simulation d'accouchement**

La simulation par Eléments Finis (EF) ou "méthode des Eléments Finis" désigne une technique numérique consistant à « décomposer » la pièce que l'on étudie en un grand nombre de petits éléments, et apparait comme la plus intéressante pour simuler des déformations mécaniques avec une bonne précision. Par exemple dans notre cas, chaque structure anatomique du pelvis organe est « décomposée» en un grand nombre de petits éléments, sur lesquels les calculs seront plus faciles à effectuer, car divisés en sous-domaine. La simulation EF va permettre d'analyser des niveaux de déformation et/ou contraintes d'un organe, muscle ou ligament et donc la mobilité du système pelvien dans des conditions eutociques et dystociques dans le cadre de l'accouchement.

Dans un premier temps, il est nécessaire de créer un modèle géométrique anatomique, pertinent et riche d'information, afin de préciser la disposition des différentes structures anatomiques. Dans un second temps, Il est nécessaire d'intégrer au modèle les propriétés mécaniques des tissus, à partir de différentes données et travaux déjà publiés (24–26).

Puis pour finir, il est nécessaire de définir les conditions aux limites afin de réaliser le modèle numérique. Ainsi par exemple les organes ont été modélisés par des éléments finis de type coque. Le bassin et la tête fœtale sont considérés comme des structures rigides indéformables.

Toutes ces étapes sont nécessaires afin d'aboutir à la simulation d'accouchement.

#### **1.3.2. Dans la littérature : simulateurs analytiques**

Les simulateurs virtuels d'accouchement ont pour but soit d'analyser les contraintes subies par le système pelvien au cours de l'accouchement soit s'attardent sur l'apprentissage obstétrical. La limite entre ces deux objectifs est souvent mince, puisque la méthodologie d'obtention du modèle est la même. Cependant les modèles de simulations numériques à visée analytique devront nécessairement être plus complet et plus proche de la réalité anatomique et mécanique.

Différentes équipes ont réalisé des modèles de simulation numérique de

l'accouchement à visée analytique (27). Le but est alors d'évaluer l'impact de l'accouchement sur les différentes structures anatomiques du pelvis. Cependant la majorité de ces équipes n'analyse pas l'effet de l'accouchement sur la mécanique du système pelvien dans sa totalité mais seulement sur certaines structures. Par exemple elles vont travailler uniquement sur les structures musculaires pelviennes, comme le muscle releveur de l'anus (Levator ani muscle ou LAM) voir même sur le faisceau pubo-rectal de ce muscle uniquement (28–31) (Figure 5). La modélisation du plancher pelvien est parfois plus complète mais l'analyse s'attarde uniquement sur le pôle céphalique fœtal et non sur les déformations périnéales induites au cours de l'accouchement (32).

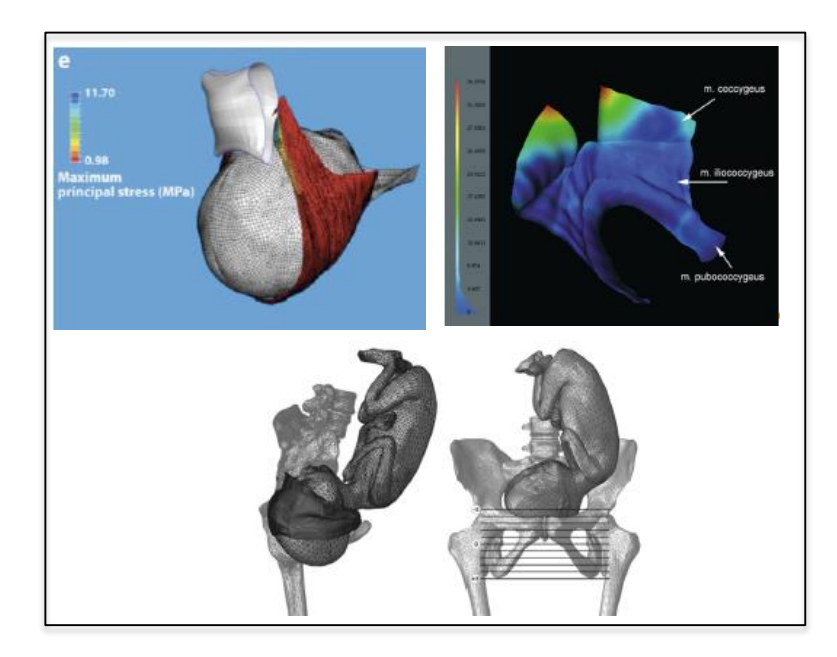

*Figure 5- Exemple de simulateurs virtuels d'après les travaux de Delancey (en haut à gauche) et Parente (en haut à droite et en bas)*

#### **1.3.3. Simulateurs analytiques avec Forceps**

A ce jour, il n'existe pas de modèles permettant une analyse d'extraction instrumentale, à la fois en terme de trajectoire et en terme de pression. Différents modèles de simulations d'une extraction par forceps ont été décrits, mais se limitent le plus souvent à un intérêt pédagogique (Paragraphe 1.4.6.). Il n'existe pas de simulateur numérique analytique d'accouchement par forceps.

## **1.3.4. Travaux préliminaires de notre équipe**

Un modèle numérique tridimensionnel de la femme enceinte a été réalisé par notre équipe et permet la simulation d'accouchement eutocique (33) (Figure 6). Cependant ce modèle présentait un certain nombre d'imperfections qu'il semblait nécessaire de corriger.

Celui-ci était élaboré à partir d'IRM réalisées à 34SA chez une patiente dans un cadre de dépistage néonatal. Les coupes et séquences d'IRM utilisées n'étaient donc pas adaptées à l'analyse anatomique pelvienne mais à l'analyse anatomique fœtale. Il était donc difficile, dans ce cadre, de repérer les structures anatomiques comme les ligaments utéro sacrés et les muscles, structures primordiales en terme d'anatomie et de statique pelvienne. Ainsi les ligaments utéro sacrés et les muscles pelviens étaient intégrés dans le modèle par reconstruction anatomique et non à partir de la segmentation par IRM (34). Par ailleurs le rectum et la vessie n'étaient pas intégrés initialement dans ce modèle. De même, ce modèle représentait le muscle élévateur de l'anus et les ligaments utéro sacrés (35), mais ne comprenait pas le périnée complet. Or, le périnée entre en jeu dans sa globalité dans les mécanismes et la physiopathologie de l'accouchement et dans l'équilibre du petit bassin et sa reconstruction en totalité nous paraissait donc primordiale afin de réaliser des simulations d'accouchement fidèles à la réalité. Bien que présentant des limites, ces travaux préliminaires nous ont permis de maîtriser ces étapes pour la réalisation du modèle de simulation d'accouchement plus perfectionné.

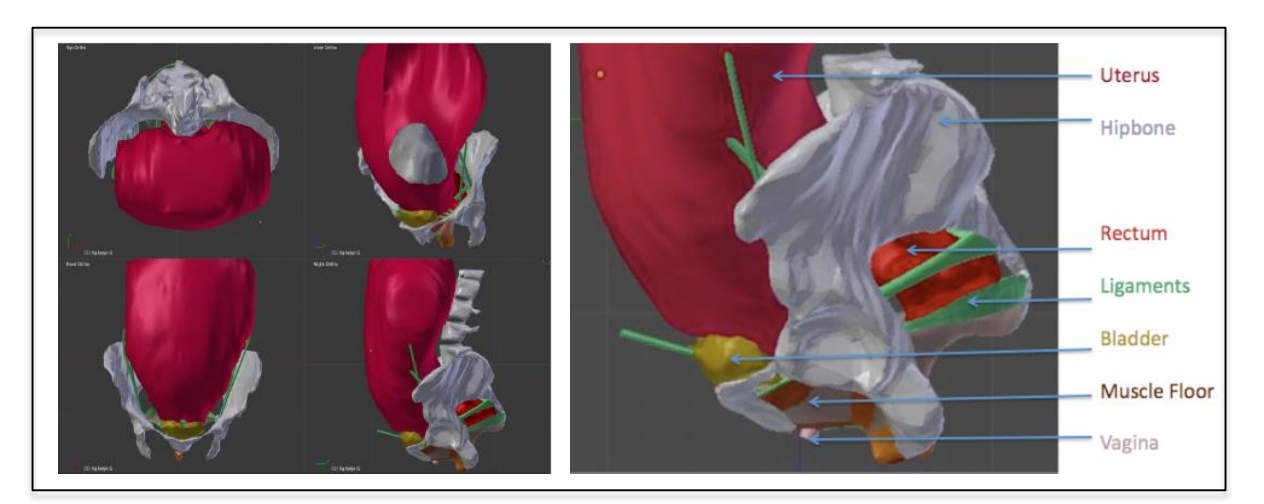

*Figure 6 – 1 er modèle développé par notre équipe* 

#### *1.4. Enseignement en obstétrique et simulation*

#### **1.4.1. Enseignement théorique**

La transmission du savoir et des connaissances médicales, notamment celui des gestes in vivo, fait partie des difficultés de la formation en obstétrique. L'apprentissage se fait dans les manuels et les référentiels, puis à l'aide du compagnonnage. Avec l'évolution de la médecine, l'augmentation importante du nombre d'étudiants à former, mais également l'évolution de la place du patient dans la décision et la réalisation de ses soins, cette forme d'enseignement est devenue plus difficile à appliquer. Cet aspect est d'autant plus important que le médicolégal tient désormais une place prépondérante dans la prise en charge des patientes, particulièrement en obstétrique. Se développent maintenant de nouvelles méthodes d'enseignement afin d'optimiser l'apprentissage (notamment procédural) des étudiants en médecine, avant leur application in-vivo.

#### **1.4.2. Emergence de la simulation**

L'apprentissage de l'anatomie ou de la mécanique obstétricale dans sa version classique est aujourd'hui rattrapé par de nouveaux moyens de formation plus interactifs. Les étudiants et jeunes médecins ne se forment plus autant dans les livres, et souhaitent de plus en plus apprendre dans des conditions réalistes, quelle que soit leur spécialité (36). L'accessibilité à la formation continue a également une importance majeure, le libre-accès à internet facilite la diffusion de l'enseignement à tous. C'est un point à prendre en compte lors de la création de nouvelles méthodes de formation. La simulation est une méthode de formation émergente, présentant de nombreux avantages, en permettant une mise en situation réelle, notamment dans des conditions dynamiques (37). L'enseignement par simulation n'entraîne pas de prise de risque pour les patientes, et la pratique peut ainsi être standardisée et régulière pour des situations obstétricales rares et urgentes avec un enseignement du travail d'équipe. On retrouve de nombreuses évaluations de la simulations pour la pédagogie dans différentes spécialités (urgence, anesthésie-réanimation, pédiatrie, chirurgie) (38–40). L'apprentissage par simulation semblerait améliorer la qualité et la sécurité des soins et s'impose désormais comme un moyen incontournable d'enseignement destiné à tous les professionnels de santé médicaux et paramédicaux, débutants ou confirmés (40–44).

Dans ce contexte, de nombreux simulateurs d'accouchements physiques puis numériques ont été mis au point. Cependant ils sont encore limités lorsque l'on cherche à simuler des situations variables ou d'urgence et restent très loin de la représentation anatomique complexe du pelvis.

#### **1.4.3. Recommandations HAS**

Aux Etats-Unis, le Sénat a imposé par décret en janvier 2009 la simulation comme méthode d'apprentissage de tous les gestes d'urgence en médecine (The Enhancing Simulation Act Of 2009) (45). En France, depuis 2012, la Haute Autorité de la Santé (HAS) promeut la simulation dans le domaine de la santé (46). En s'inscrivant dans une démarche de qualité et de sécurité des soins, la simulation, comme moyen de formation initiale et continue, évite l'apprentissage de gestes techniques pour la première fois, sur un patient (47). D'après les recommandations HAS (Haute Autorité de Santé) concernant la qualité et sécurité des soins dans le secteur de naissance datant de mars 2014, des exercices de simulation s'intègrent à la formation des équipes des urgences obstétricales (42). On retrouve par exemple un programme de formation continue sur l'hémorragie de la délivrance.

#### **1.4.4. Mannequins physiques**

L'apprentissage obstétrical sur mannequin a débuté depuis déjà de nombreux siècles. Dès 1759 Angélique Marguerite de Coudray crée un mannequin comprenant un bassin osseux et une poupée représentant un fœtus. Depuis ce modèle on note une nette évolution des mannequins physiques. Ainsi en 1951, Julia Graves, aux USA, à soumis un brevet de mannequin de femme enceinte à taille humaine (48), puis en 1992, Katherine Lounsbury, développe un modèle anatomique destiné à l'apprentissage de procédures chirurgicales telles que césarienne, ligatures tubaire ou capitonnage utérin (43). Depuis, de nombreux simulateurs d'accouchements physiques sont apparus, commercialisés par différentes sociétés. Ceux-ci ont fait leurs preuves dans l'apprentissage des gestes obstétricaux, comme par exemple en cas de dystocies des épaules (49).

Par la suite sont apparus les mannequins haute-fidélité avec interface dynamique. Le fœtus est alors mobile dans le bassin et permet la simulation de différents scénarii d'accouchements (50). Les simulateurs Noëlle, puis Victoria, produits par la société

Gaumard ® s'inscrivent dans cette lignée (51).

Cependant ces simulateurs ne permettent pas une analyse fine du geste, et la représentation anatomique qu'il propose est assez éloignée du pelvis féminin complet.

Dans ce contexte les simulateurs virtuels sont apparus.

#### **1.4.5. Simulateurs virtuels à but pédagogique**

Les simulateurs virtuels d'accouchement à but pédagogique vont s'attarder sur l'apprentissage obstétrical. La méthodologie d'obtention du modèle est la même que pour les simulateurs virtuels à but analytique, mais sont souvent moins proche de la réalité anatomique et mécanique. Ce sont des modèles présentant la descente du mobile fœtal dans le pelvis, permettant de comprendre la mécanique obstétricale simple et plus complexe. Ainsi il est possible de faire varier le type et la variété de présentation fœtale (52)(53). Cependant, pour le moment, aucune interaction n'est possible. D'autres modèles ont été réalisés permettant une interaction avec retour de force comme celui du laboratoire des systèmes complexes d'Evry en association avec l'équipe obstétricale de Robert Debré (54). Le geste est cependant limité au refoulement de la tête fœtale sur le périnée.

#### **1.4.6. Simulateurs extraction par forceps**

Dupuis et al. en 2008 ont validé l'utilité du simulateur « BirthSIM » pour l'apprentissage du placement des cuillères de forceps (4). « BirthSIM » a pour objectif principal de permettre une première expérience dans la pose de forceps et dans la réalisation d'une extraction instrumentale. Il permet la reproduction des contractions utérines à l'aide d'un dispositif de pneumatiques et également la visualisation en temps réel du geste effectué, tant sur la position de la tête fœtale que sur l'orientation de l'instrument. En revanche, il ne permet pas l'enregistrement ni l'analyse des pressions ou de la trajectoire (orientation et vitesse) de la tête fœtale. Ce même simulateur a été réutilisé par cette équipe en 2011, pour évaluer l'intérêt de l'utilisation d'un simulateur pour améliorer les compétences techniques des obstétriciens (29). Le projet « FORSAFE », mené en 2007 par l'équipe de Schmitt et al. avait pour but de développer des capteurs de forceps bio-inspirés (30). Il s'agissait d'un dispositif de mesure de pression d'interface « tête-forceps »

permettant de limiter les risques d'accident dus à un mauvais positionnement et un serrage trop important du forceps sur la tête du nouveau-né pendant la réalisation de l'extraction instrumentale. En revanche ces capteurs ne permettaient pas l'analyse de la trajectoire du geste. Il s'agissait d'un modèle préliminaire, et le projet ne semble pas avoir été poursuivi. Le projet de Riener, amélioré par Sielhors et al. permet de situer la tête fœtale à l'intérieur du bassin et les forceps grâce à une interface de réalité augmentée (31).

# **II. OBJECTIF**

## *2.1. Construction d'un modèle numérique 3D complet du pelvis de la parturiente*

Ce travail a pour objectif de construire un modèle numérique anatomique complet du pelvis de la femme enceinte. Il prendrait notamment en compte la totalité des éléments, notamment ligamento-musculaires du petit bassin.

## *2.2. Simulation de l'accouchement eutocique : modèle générique et paramétré*

A partir de ce modèle numérique complet, l'objectif est d'aboutir à la simulation d'accouchement de type Eléments Finis (EF). Nous souhaiterions établir un modèle générique paramétré, permettant la simulation numérique d'accouchement en faisant varier différents paramètres fœtaux et maternels comme, par exemple, les dimensions et variétés de présentation du pôle céphalique fœtal ou les mesures du bassin maternel.

## *2.3. Simulation de l'accouchement dystocique et extraction par forceps*

En faisant varier les dimensions de la tête fœtale ainsi que les variétés de présentation, nous avons pour objectif d'aboutir à la simulation d'accouchements dystociques (c'est-à-dire ne permettant pas un accouchement par voie basse sans intervention médicale), en intégrant ces différentes données sur le modèle EF de simulation d'accouchement.

Nous avons également pour objectif de développer des capteurs à apposer sur des forceps (cuillères et entablure), afin d'acquérir les données d'une extraction instrumentale. Ces données permettraient à la fois d'analyser la trajectoire de la tête fœtale et les pressions imposées sur la tête fœtale puis de réaliser une simulation numérique d'accouchement par forceps.

## *2.4. Analyse et pédagogie*

Ce travail dans son ensemble aurait dans un premier temps un but analytique. En

effet il permettrait d'analyser au cours de la grossesse et en post-partum les modifications géométriques subies par les différents éléments pelviens. De même il va permettre d'analyser le comportement des structures périnéales lors de l'accouchement en situation eutocique et dystocique. Il pourrait aider à la compréhension de la physiopathologie des lésions périnéales à court, moyen et long terme. Dans le cadre de l'extraction par forceps, il permettrait l'acquisition et la bonne compréhension de la trajectoire de la tête fœtale, mais également d'évaluer des pressions exercées sur le pôle céphalique fœtal.

Ce modèle, représentant l'ensemble des structures anatomiques, aurait également un but pédagogique. Il pourrait être utilisé comme support de cours en tant que simulateur virtuel, permettant une représentation visuelle interactive de l'anatomie pelvienne au cours de la grossesse et de l'accouchement. Il permettrait l'apprentissage de la gestuelle obstétricale comme la réalisation d'une extraction par forceps, ou la délivrance artificielle.

## **III. MODELE ANATOMIQUE**

## *3.1. Matériel et méthodes*

## **3.1.1. Protocole**

À ce jour, il n'y a pas de travaux cliniques ou expérimentaux permettant de conclure à un lien entre l'exposition à un champ électromagnétique de courte durée et la survenue d'effets délétères sur l'embryogénèse, l'organogénèse et le développement fœtale (55) (56). Aux États-Unis, le « National Radiological Protection Board » recommande cependant de ne pas réaliser d'IRM pendant le premier trimestre (57) (58). En France ce principe de précaution est également appliqué, il est donc préférable d'éviter toute exposition inutile pendant le premier trimestre de la gestation.

Les IRM sont réalisées chez des femmes enceintes, primipares, sans antécédents notables, volontaires. Nous avons retenu comme critère d'exclusion toute contreindication à la réalisation d'IRM, comme la claustrophobie, la présence de corps étrangers métalliques (accidentels, pacemaker, valve cardiaque, clips vasculaires), l'obésité (poids supérieur à 130kgs ou BMI supérieur à 30kg/m2) et toute complication de la grossesse de type par exemple menace d'accouchement prématurée et pré éclampsie.

Quatre IRM sont réalisées chez chaque patiente, trois au cours de la grossesse à 16, à 32-34, et à 37-39 semaines d'aménorrhées (SA), ainsi qu'à 2 mois du post-partum. Celles-ci sont réalisées en position allongée avec la tête surélevée, en présence et sous la surveillance d'un gynécologue-obstétricien. L'examen est interrompu au bout de 30 min et au moindre symptôme de mauvaise tolérance du décubitus dorsal. Il n'est pas injecté de gadolinium, ni de gel intra-vaginal ou intra-rectal.

Les coupes obtenues mesurent moins de 4 mm d'épaisseur et leur résolution est supérieure à 480x480. Les IRM sont réalisées en séquence T1, T2, et densité de protons, séquence nécessaire à la bonne visualisation des structures musculaires et ligamentaires (59). L'examen est réalisé par un manipulateur radiologue, encadré par un gynécologue-obstétricien, bien informés du protocole.

#### *3.1.1.1. Ethique*

Chaque patiente se verra remettre un formulaire de consentement ainsi qu'une fiche d'information détaillée dans laquelle seront décrits les objectifs de l'étude, la réalisation de la procédure, les résultats attendus et une information claire sur l'innocuité de la réalisation d'IRM au cours de la grossesse (Annexe 1).

Les clichés obtenus seront rendus anonymes. Les données médicales (questionnaires et IRM) seront conservées aux CHRU de Lille.

Une demande auprès du CPPRB (Comité de Protection des Personnes dans la Recherche Biomédicale) a été déposée.

#### *3.1.1.2. Analyse des données*

L'analyse des IRM est effectuée par un médecin en gynécologie-obstétricale formé en radiologie, encadré par un senior plus expérimenté (double-lecture). Le contourage des structures anatomiques sont faites par ce dernier. Par la suite les surfaces sont ensuite travaillées numériquement par un ingénieur de l'Ecole Centrale de Lille.

Au cours de l'IRM du post-partum, les patientes se verront remettre un questionnaire afin d'évaluer leur degré d'atteinte périnéale. Celui –ci consistera au remplissage d'un auto-questionnaire type PFDI-20, permettant d'évaluer les troubles urinaires, anorectaux, vaginaux de la femme enceinte, validé en langue française (60) et une fiche standard de recueil des données de l'accouchement sera remplie par l'obstétricien (Annexe2).

#### **3.1.2. Elaboration du modèle géométrique**

Dans un premier temps, il a fallu identifier les différents éléments importants du pelvis et du plancher pelvien, notamment au niveau musculaire et ligamentaire, et redéfinir chaque structure anatomique ainsi que ses insertions (61–64). Puis dans un second temps, il a été nécessaire de définir les structures contourables sur IRM de la façon la plus exhaustive possible.Différentes structures ont été retenues pour le contourage en IRM. Elles ont été sélectionnées sur leur visibilité en IRM et sur leur importance lors de l'accouchement. L'utérus, le vagin, la vessie, le rectum, le bassin, le muscle (m.) obturateur interne, le m. bulbo-spongieux, le m. ischio-caverneux, le m. transverse, le m. sphincter externe de l'anus, le m. élévateur de l'anus avec ses 3 faisceaux (pubo-rectal, pubo-coccygien, et ilio-coccygien), les ligaments utéro-
sacrés, et le centre tendineux du périnée ont été retenus dans ce contexte.

Les séquences d'IRM nous permettent d'obtenir une imagerie en coupe du pelvis dans diverses incidences (axiale, coronale et sagittale). Le repérage en IRM des structures anatomiques est réalisé principalement sur la séquence densité de protons, et sur les coupes axiales. Le contourage et la reconstruction des structures ont été effectués à l'aide du logiciel AVIZO™ (version 8.1). Chaque coupe est donc analysée afin de sélectionner les organes, la structure osseuse, les muscles et les ligaments utiles à l'étude. Par superposition de l'ensemble de ces contours 2D, nous arrivons alors à générer un modèle tridimensionnel représentatif de chaque élément anatomique du pelvis, et cela a chaque âge gestationnel choisi. Ces structures ont été repérées grâce aux connaissances anatomiques pelviennes préalablement acquises, et ont été contourées de la façon la plus exacte possible (Figure 7).

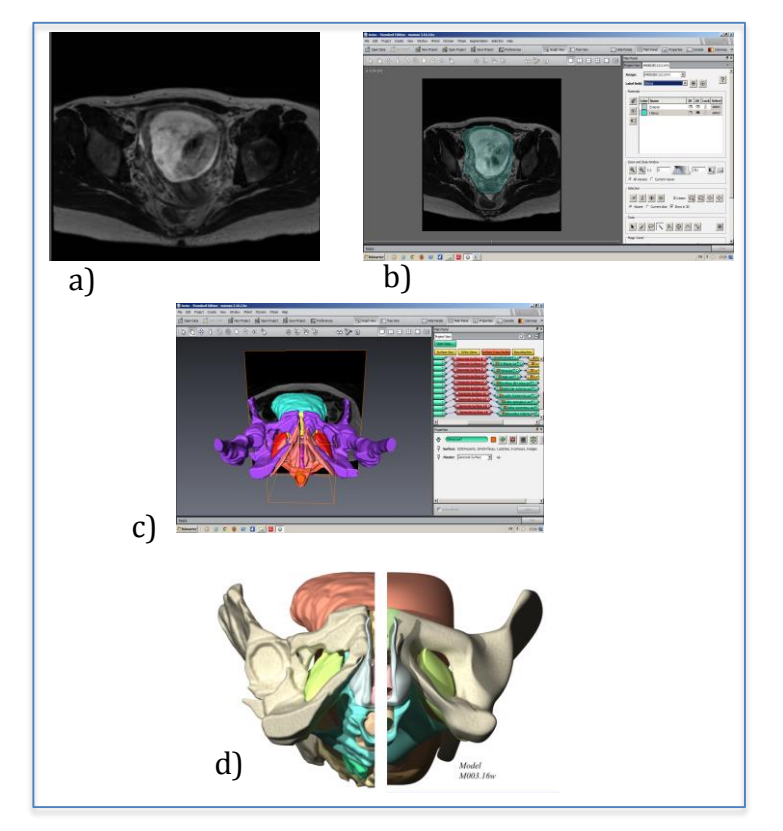

*Figure 7 – Différentes étapes pour la fabrication du modèle géométrique : Acquisition d'IRM en séquence densité de proton (a), zone de sélection (b) et reconstruction 3D via le logiciel AVIZO™ (c), modèle 3D reconstruit à gauche et étape de lissage grâce au logiciel CATIA™ à droite (d).* 

# **3.1.3. Analyse géométrique**

Nous avons ensuite souhaité analyser la géométrie des ligaments utérosacrés et du muscle releveur de l'anus, plus particulièrement le faisceau pubo-rectal de ce dernier.

Pour l'analyse des ligaments utérosacrés, nous avons étudié l'évolution de leur longueur en fonction de l'âge gestationnel. Le calcul de leur longueur se basait sur des courbes modélisées sous le logiciel CATIA™. Chaque ligament est décrit par 6 courbes situées dans la partie haute, centrale et basse, à l'intérieure et à l'extérieure, correspondant aux frontières des reconstructions 3D (Figure 8). Pour chaque âge gestationnel, la valeur moyenne de la longueur des ligaments gauche et droit est considérée, soit 48 mesures au total.

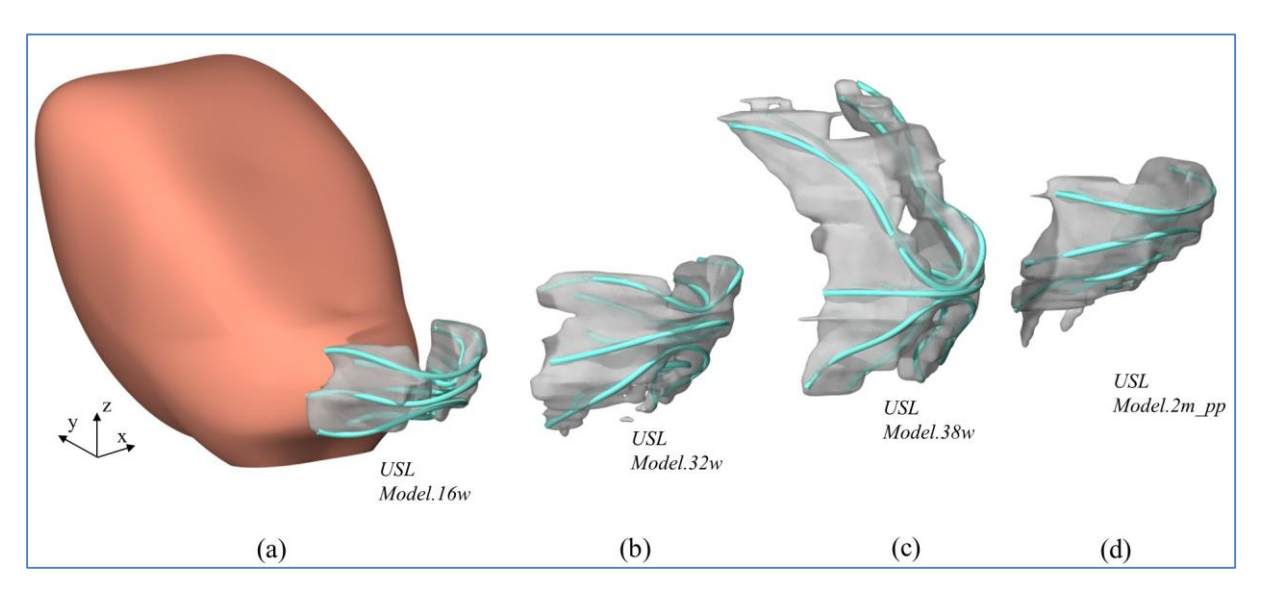

*Figure 8- Analyse de la taille des ligaments US à différents âges gestationnels*

Concernant les structures musculaires du plancher pelvien, nous avons individualisé chaque faisceau musculaire (puborectal, puboviscéral et iliococcygien). Notre analyse s'est dans un premier temps concentrée sur le faisceau puborectal du muscle releveur de l'anus. Nous avons mesuré l'évolution de l'épaisseur de ce faisceau musculaire. Le muscle est représenté par deux surfaces, une interne et une externe, générées sous le logiciel CATIA™. Environ 4000 points d'analyse sont générés de façon régulière sur la surface interne, et, par l'intermédiaire d'une routine PYTHON™, nous calculons pour chaque point l'écart avec la surface externe (Figure 9). Ces analyses nous permettent d'évaluer l'épaisseur de cette structure pour chaque âge gestationnel. Le même procédé a été appliqué aux autres faisceaux musculaires du LAM.

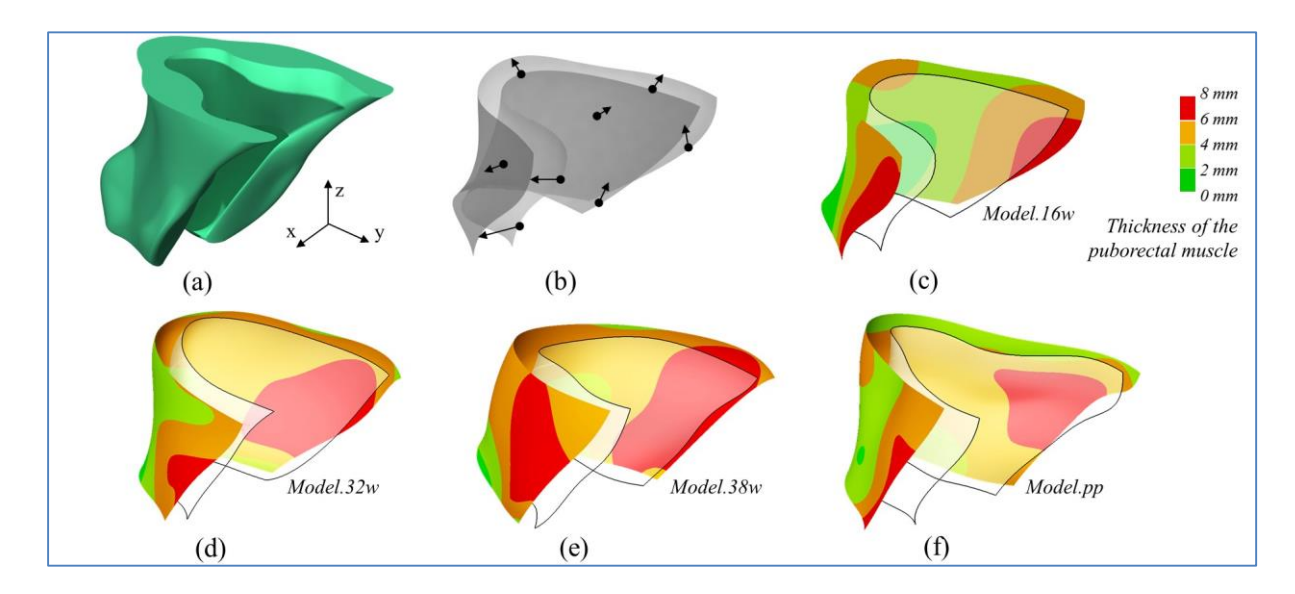

*Figure 9- Analyse de l'épaisseur du faisceau pubo-rectal du LAM à différents âges gestationnels*

# **3.1.4. Modèle surfacique**

La génération des modèles 3D obtenus via AVIZO™ correspondait à un format standard, couramment employé pour effectuer une visualisation, mais qui comprend quelques imperfections provenant des algorithmes de reconstruction propres au logiciel.

Afin d'effectuer une analyse précise de ces structures, il est alors nécessaire de retravailler cette représentation afin d'obtenir un modèle géométrique viable pour l'étude grâce au logiciel CATIA™ (Dassault Systèmes) (Figure 7). Cette étape est validée par une analyse de la déviation entre ces deux modèles afin de vérifier la bonne représentativité de ce modèle géométrique par rapport aux structures anatomiques initiales. Nous obtenons ainsi un modèle surfacique représentant de façon précise l'ensemble des structures anatomiques et permettant à la fois d'effectuer une analyse géométrique et une utilisation en méthode des Eléments finis.

Ce travail est réalisé par un ingénieur de l'École Centrale de Lille. Cette collaboration entre un médecin et un ingénieur permet de valider d'un point de vu mécanique et médical le modèle créé.

# *3.2. Résultats*

# **3.2.1. Plancher pelvien complet**

Par superposition de l'ensemble des contours 2D des différentes structures, nous avons pu générer un modèle tridimensionnel représentatif du pelvis. Au total, 15 structures anatomiques (os, organes, muscles, ligaments) ont été segmentées sur les séquences IRM, permettant d'aboutir à une représentation tridimensionnelle anatomiquement complète (Figure 10).

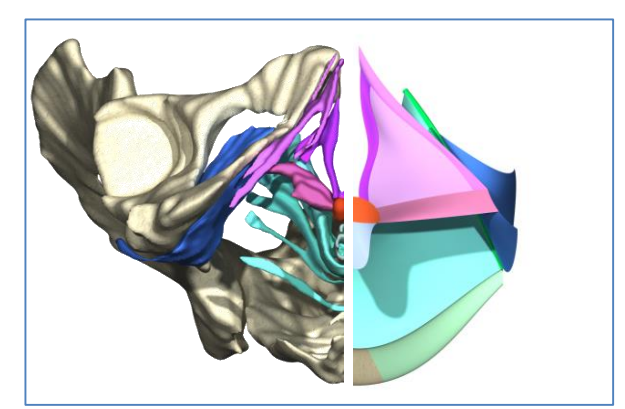

*Figure 10- Représentation anatomique numérique du pelvis de la parturiente sous AVIZO™ (à gauche) puis CATIA™ (à droite).*

Le modèle géométrique développé représente de façon précise l'ensemble des structures anatomiques. Ce modèle en 3D rend ainsi possible l'observation du comportement des différentes structures anatomiques au cours de la grossesse grâce à l'analyse géométrique. Il peut par la suite être utilisé en méthode des Eléments finis afin d'aboutir à la simulation d'accouchement.

# **3.2.2. Ligaments utérosacrés**

Lors de la création de notre modèle géométrique, nous avons pu constater, uniquement en regardant les coupes IRM et en réalisant la segmentation, une évolution de la taille de ces derniers. Cette impression s'est confirmée lors de la reconstruction du modèle géométrique (Figure 8).

L'analyse géométrique des ligaments utérosacrés en fonction de l'âge gestationnel sur une parturiente, retrouve une augmentation de leur longueur au cours de la grossesse (Figure 11). Pour 16, 32, 38 semaines d'aménorrhées (SA), les longueurs des utérosacrés sont respectivement de 40 mm, 46 mm, 51mm. A deux mois et 1an du post-partum, on retrouve une involution de taille sans retour aux valeurs observées en début de grossesse puisqu'on retrouve une taille moyenne est de 45mm.

# **3.2.3. Muscle releveur de l'anus**

Visuellement, les coupes IRM ne permettent pas d'observer aussi facilement que pour les ligaments utérosacrés une modification de l'épaisseur.

L'analyse géométrique met en évidence une augmentation de l'épaisseur du faisceau puborectal en fonction de l'âge gestationnel au cours de la grossesse, suivie d'une diminution en post partum. L'involution à 2mois et 1an après accouchement n'est pas totale puisqu'on ne retrouve pas les valeurs de début de grossesse.

A 16SA, nous constatons que la valeur médiane de l'épaisseur du faisceau puborectal est de 3.3 mm. Cette grandeur évolue ensuite pour atteindre une épaisseur de 4.5 mm à 32SA puis 5.3 mm à 38SA (Figure 11). L'épaisseur diminue ensuite en postpartum pour atteindre une valeur de 4.4 mm. Nous remarquons que sur nos 4000 points d'analyse, la moitié des valeurs (25%-75%) est comprise entre 1.9 mm et 4,7 mm d'épaisseur à 16SA contre un intervalle compris entre 4,2 mm et 6,7 mm à 38SA.

Les variations observées sur les US et le faisceau puborectal ne semblent pas être équivalentes sur d'autres structures anatomiques de suspension. Suivant ce même type d'analyse, nous avons également évalué les épaisseurs des autres faisceaux musculaires du muscle releveur de l'anus (pubo-viscéral et ilio-coccygien). Par exemple, l'épaisseur du faisceau puboviscéral au cours du terme évolue peu passant de 5.0 mm (16SA) à 5.5 mm (38SA).

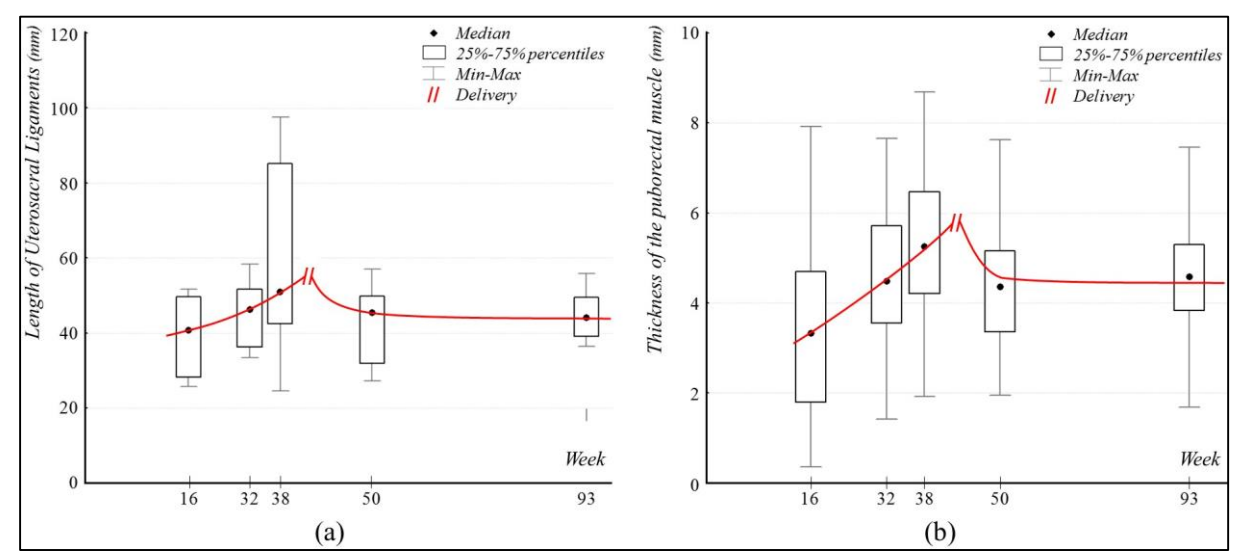

*Figure 11 - Résultats de l'analyse géométrique de la longueur des ligaments US et l'épaisseur du muscle releveur de l'anus au cours de la grossesse.*

### *3.3. Discussion*

Nous avons crée un modèle numérique du système pelvien de la femme enceinte intégrant la majorité des structures anatomiques, notamment musculo-ligamentaires du pelvis.

Le modèle a été construit selon une méthodologie prédéfinie. Une revue de la littérature a permis la formation préalable en anatomie de l'opérateur, afin de pouvoir effectuer un contourage précis sur chaque coupe IRM, de structures préalablement identifiées. La lecture des IRM en double équipe, par un médecin formé en terme d'anatomie et d'IRM, encadré par un senior plus expérimenté, permet une reconstruction anatomique au plus proche de la réalité. Grâce à la superposition de l'ensemble de ces contours 2D, nous avons pu générer un modèle tridimensionnel représentatif du plancher pelvien. Au total, 15 structures anatomiques ont été segmentées sur les séquences IRM, permettant d'aboutir à une représentation tridimensionnelle pelvienne anatomiquement complète et cohérente de la parturiente.

Actuellement, il n'existe pas dans la littérature de modèle géométrique anatomique du pelvis de la femme enceinte. Cet outil est la base nécessaire afin d'élaborer de la simulation d'accouchement. Néanmoins la majorité des modèles décrits ne travaille pas sur des modèles géométriques reprenant la totalité des structures du pelvis, mais, pour la majorité se limitent au LAM et/ou au bassin osseux (27).

Nous avons souhaité étudier les modifications géométriques que subissaient les ligaments utéro-sacrés puisqu'ils apparaissent comme des structures indispensables au maintien de l'équilibre du petit bassin (65)(59). La modélisation numérique du système pelvien de la femme a permis de mettre en évidence leur rôle particulièrement important sur la statique pelvienne (66). A notre connaissance aucune étude ne s'est attardée sur leur évolution au cours de la grossesse. L'analyse de ces structures ligamentaires sur cadavre ou en chirurgie est relativement difficile (65)(67). Certains auteurs ont utilisés l'IRM pour décrire anatomiquement ces structures, et retrouvent une bonne visibilité de ligaments en séquence densité de protons (59). La construction de notre modèle géométrique permet de mettre en évidence une augmentation de la longueur des ligaments US au cours de la grossesse. Nous pourrions penser initialement que cette majoration de longueur est liée à leur implantation sur l'utérus, qui augmente de taille au cours de la grossesse.

Cependant il s'implante au niveau de la jonction col/isthme, zone qui subit peu de modifications pendant la grossesse. Par ailleurs nous ne retrouvons pas les valeurs initiales de 16SA à deux mois du post-partum, malgré un retour à la normale de la taille de l'utérus.

Connaissant le rôle des muscles pelviens en statique pelvienne, nous avons également voulu nous attarder sur ces éléments pour analyser leur évolution au cours de la grossesse. Nous avons individualisé chaque faisceau musculaire (puborectal, puboviscéral et iliococcygien) du muscle releveur de l'anus. Différents travaux ont montrés que lors de l'accouchement c'était le faisceau pubo-rectale du muscle releveur de l'anus qui subissait un taux d'étirement maximum (30,68,69). Là encore on constate une augmentation de l'épaisseur de ce muscle au cours de la grossesse. Il a été mis en évidence par l'équipe de DeLancey que l'étirement du muscle releveur de l'anus et plus particulièrement du faisceau puborectal peut-être multiplié par 3,26 en fin de deuxième étape du travail (28), lors du passage de la tête fœtale. Il semblerait que le ratio d'étirement maximum des muscles striés non pelvien est de 1,5, sur les expériences réalisés sur animaux en gestation (70). Jusqu'à présent la théorie avancée pour expliquer cette tolérance a un étirement plus important était la modification des propriétés biomécaniques des tissus chez la femme enceinte (71). Notre étude démontre qu'il existe une modification géométrique de cette structure musculaire qui s'épaissie lors de la grossesse. Cette modification pourrait lui permettre de modifier sa résistance aux traumatismes obstétricaux.

Une progression significative de la descente des organes pelviens a été décrite pendant la grossesse. On observe une modification modérée et le plus souvent asymptomatique du score de POP-Q chez les patientes au cours du troisième trimestre comparé au premier trimestre (72). Par la suite une régression spontanée est observée dans l'année suivant l'accouchement de façon plus rapidement si la patiente avait accouché par césarienne (73). Nos résultats retrouvent une chronologie similaire concernant les modifications géométriques des structures de soutènement du pelvis que sont les ligaments utérosacrés et les muscles pelviens. Ces modifications semblent évoluer de façon parallèle à la clinique puisque nous retrouvons également une nette modification entre l'IRM de 16 et 32 SA et une

régression, bien qu'incomplète, à 2mois du postpartum. La modification clinique asymptomatique pourrait être le reflet de l'évolution géométrique des ces structures au cours de la grossesse. Concernant l'involution à 2 mois et 1an en post-partum, nous retrouvons des valeurs (longueurs des US et épaisseur du LAM) supérieures à celles observées à 16SA. La récupération anatomique ne semble pas être totale un an après accouchement malgré une bonne récupération clinique.

#### *Limites*

Ce modèle présente plusieurs limites. Tout d'abord il n'y a pas eu d'IRM réalisée avant la grossesse. Il aurait pu être intéressant d'analyser ces structures ligamentomusculaires avant la grossesse afin d'interpréter les variations précoces pouvant exister et d'avoir une référence pour l'analyse des résultats en post-partum.

Par ailleurs, entre la résolution de l'IRM et la capacité de l'œil humain, le contourage, et donc les reconstructions obtenues, ne pourront jamais être complètement fidèles. Certains détails, tels que les insertions musculaires avec seulement quelques fibres, restent très difficilement visualisables sur IRM. De plus, Les structures anatomiques sont intégrées au modèle via une reconstruction anatomique puis lissées à l'aide d'un logiciel, afin de combler les informations manquantes. Du fait de cette manipulation, certains rapports entre les différentes structures anatomiques peuvent être modifiés.

Par ailleurs, les fascias, membranes fibro-élastiques qui enveloppent les différentes structures anatomiques, sont des structures habituellement décrites en anatomie pelvienne. Néanmoins elles sont complètement invisibles en IRM. Ces structures passives de transmission, dont le rôle est encore controversé dans la dynamique pelvienne, ne peuvent apparaître en 3D.

#### *3.4. Conclusion et perspectives*

Notre travail met en évidence la survenue de modifications dans la géométrie pelvienne de la femme enceinte, et cela dès le deuxième trimestre de grossesse. Cette analyse apporte de nouveaux éléments et un nouvel axe de discussion concernant l'altération que subit l'équilibre du petit bassin chez la parturiente qui n'est pas simplement lié à la prise de volume de l'utérus.

Une analyse géométrique sur un échantillon plus important de patientes serait

nécessaire afin de dégager des résultats significatifs quand à l'évolution de différentes structures au cours de la grossesse, de l'accouchement et en postpartum. De plus il serait intéressant de colliger des données également avant grossesse.

Le modèle numérique anatomique complet de la parturiente pourra venir enrichir la formation initiale des sages-femmes et étudiants en médecine mais également la formation continue des séniors en offrant une représentation graphique riche et complète du pelvis de la femme enceinte. L'apprentissage numérique étant une nouvelle forme de support, il serait également intéressant d'étudier l'impact de cette forme d'enseignement sur les compétences et les connaissances des jeunes médecins, afin d'éventuellement avoir un argument supplémentaire pour appuyer de nouveaux projets allant dans ce sens.

# **IV. SIMULATION D'ACCOUCHEMENT**

# *4.1. Matériel et méthodes*

# **4.1.1. Génération du modèle EF**

Une fois le modèle géométrique représentant la totalité des structures anatomiques élaboré (Paragraphe 3.1.2.), il est nécessaire de réaliser plusieurs étapes afin d'obtenir le modèle Eléments Finis (EF) et permettre la simulation d'accouchement.

### *4.1.1.1. Maillage*

La modélisation EF s'effectue par l'intermédiaire d'un maillage EF des structures anatomiques. Il permet de représenter la géométrie de chaque structure par des éléments 1D, 2D, ou 3D. Chaque élément se compose de plusieurs nœuds. Afin de réaliser le maillage EF, les différentes représentations géométriques constitutives de notre système pelvien (Organes, ligaments et muscles) sont exportés au format STEP (Standard for The Exchange of Product model data), pour être maillés sous AbaqusTM (version 6.8-3). Ce format est un format standard d'échange graphique surfacique. Cette étape permet d'avoir un maillage de très bonne qualité afin d'obtenir un modèle fiable et de garantir le bon fonctionnement de la simulation. Par exemple, le muscle releveur de l'anus est représenté par 4200 nœuds (Figure 12) et le périnée reconstruit dans sa globalité, 2900 nœuds (Figure13).

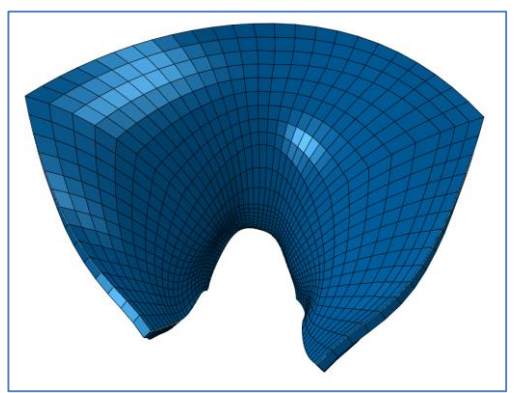

*Figure 12 - Modèle EF du LAM généré sous Abaqus™*

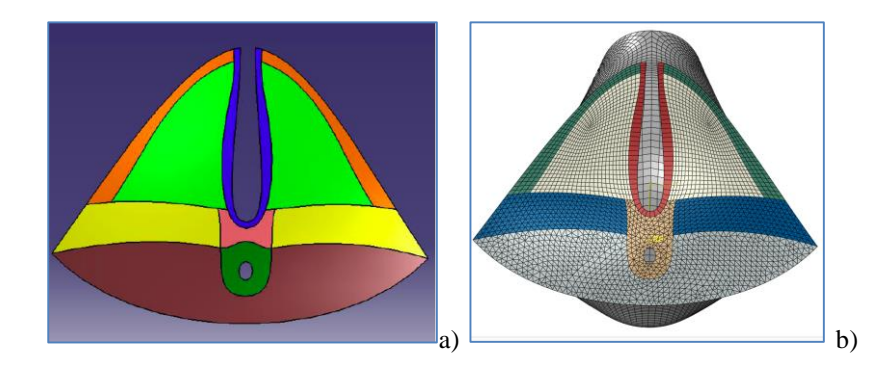

*Figure 13 - Exemple de modélisation EF du périnée et des muscles de la vulve. a) Modèle numérique 3D des muscles périnéaux généré par Catia™ b) Maillage généré par Abaqus™*

#### *4.1.1.2. Propriétés biomécaniques*

Notre équipe a déjà travaillé sur les propriétés biomécaniques des tissus pelviens de la femme (74). Ces travaux retrouvent des valeurs similaires à ceux décrites par d'autres équipes (75). Même si certains travaux ont décrits une modification de ces propriétés lors de la grossesse sous imprégnation hormonale, les études ne sont pas ciblées sur les structures musculaires et ligamentaires pelviennes (76). Cependant en l'absence de valeurs précises de ces modifications, nous avons implémenté notre modèle avec les propriétés biomécaniques connues de chaque structure anatomique du système pelvien (75) (Figure 14). Ces propriétés emploient un modèle de comportement de type YEOH, décrit comme étant le plus représentatif du comportement mécanique des structures de type tissu mou (par rapport au modèle MOONEY-RIVLIN notamment) (35,77,78).

| Rectum                    | 0.54 |
|---------------------------|------|
| Vagina                    | 0.67 |
| <b>Bladder</b>            | 0.24 |
| Uterosacral ligament      | 0.78 |
| Round ligament            | 1.32 |
| Large ligament            | 1.32 |
| Muscle floor <sup>a</sup> | 0.4  |
| I Iterus <sup>a</sup>     | 1.5  |

*Figure 14 - Propriétés biomécaniques des tissus pelviens en MPa*

#### *4.1.1.3. Modélisation du pôle céphalique*

Afin de faire de la simulation d'accouchement, le pôle céphalique a dû être reconstruit numériquement. Cela a été réalisé à partir des mêmes coupes d'IRM, dont l'étude a été centrée sur le fœtus. Cependant cette reconstruction présentait un certains nombres d'imperfections. Afin de permettre d'une part la simulation et d'autre part d'optimiser le temps de calcul (contact tête/plancher pelvien) il a été nécessaire d'élaborer un modèle lissé. Cette étape a été réalisée grâce au logiciel Catia™. Puis les surfaces du pôle céphalique ont été maillées de façon régulière et plus finement permettant d'optimiser les calculs et d'assurer la représentativité des résultats via le logiciel Abaqus™ (Figure 15).

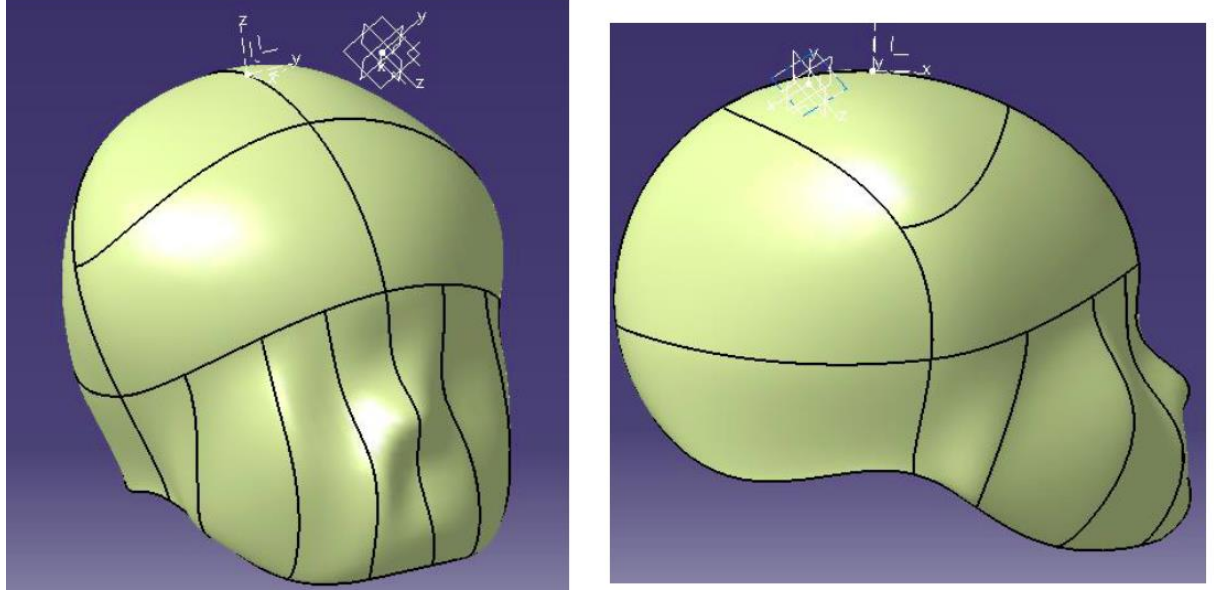

*Figure 15- Modélisation du pôle céphalique fœtal*

#### *4.1.1.4. Trajectoire de tête imposée*

Concernant la descente du pôle céphalique dans le plancher pelvien, nous avons travaillé avec une trajectoire de tête imposée. Ainsi le centre de gravité de la tête fœtale est piloté c'est à dire déterminé en terme de rotation et translation selon les 3 axes. L'avantage de cette démarche est de pouvoir diriger la trajectoire de tête en fonction de différents scénarios d'accouchement. Ainsi, ces valeurs deviennent des variables dans nos simulations numériques afin d'étudier par la suite l'impact qu'a le scénario d'accouchement sur les déformations des structures ligamentomusculaires de notre modèle.

Cette trajectoire a été définie après une revue de la littérature reprenant les différentes étapes de la seconde phase du travail (Figure 16). L'engagement correspond au franchissement du détroit supérieur par le plus grand diamètre de la présentation. Il résulte du mouvement imprimé à la présentation, appuyée sur l'arc pubien, par une force de glissement efficace imposée par poussée utérine. A ce moment, l'accommodation de la tête fœtale au détroit supérieur se fait grâce à son orientation en oblique et sa flexion. Quatre variétés obliques principales sont décrites : en diamètre gauche (Occipto Iliaque Gauche Antérieure ou OIGA et Occipto Iliaque Droite Postérieure ou OIDP) et en diamètre droit (Occipto Iliaque Droite Antérieure ou OIDA et Occipito Iliaque Gauche Postérieure ou OIGP) (Figure 17).

La descente du pôle céphalique dans la filière génitale s'associe à une rotation permettant le positionnement de la tête dans un axe sagittal. Elle s'effectue presque toujours vers l'avant : les variétés antérieures font une petite rotation (d'environs 45°), contrairement aux variétés postérieures qui doivent effectuer une importante rotation (d'environs 135°). La fréquence des variétés de position postérieures après rotation est de 13% environ (79).

Le dégagement est défini par le franchissement par la tête fœtale du détroit inférieur et du diaphragme pelvien. La région sous-occipitale se fixe sous la symphyse pubienne et la tête se dégage par un mouvement de déflexion. La force exercée durant cette phase est exponentielle.

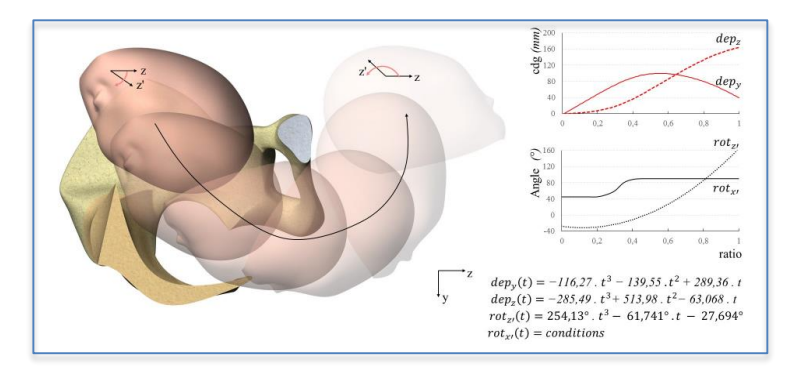

*Figure 16 - Paramétrage des trajectoires du pôle céphalique : exemple en Occipito-iliaque Gauche Antérieure (OIGA)*

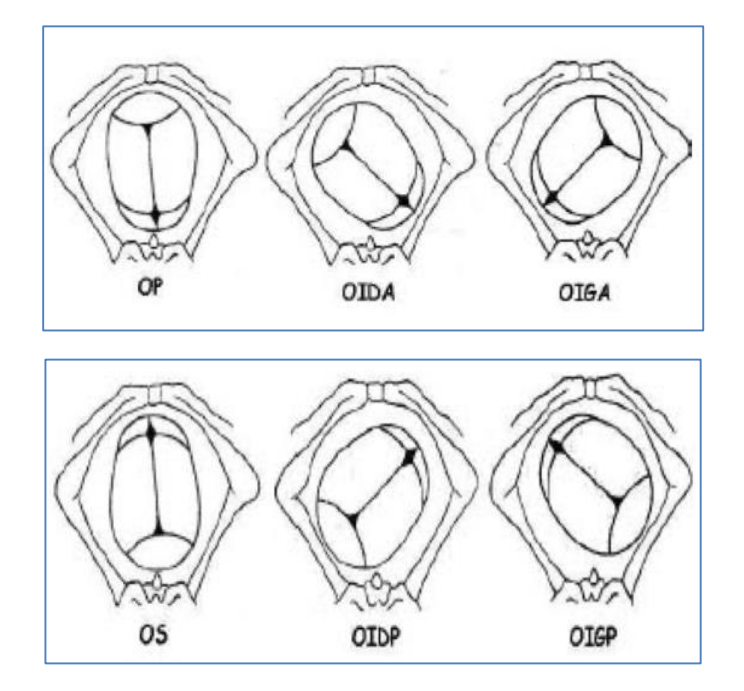

*Figure 17 - Variétés de présentations antérieures (en haut) et postérieures (en bas)*

### **4.1.2. Analyse géométrique avec charge de poids**

Nous avons utilisé ce modèle pour venir compléter les résultats de notre analyse géométrique. Nous avons effectué de la simulation par méthode EF et analysé la variation de longueur des ligaments US en appliquant un poids équivalent à la combinaison utérus/fœtus/placenta/liquide amniotique, qui augmente au cours de la grossesse (80). Ainsi après génération du maillage EF du modèle géométrique complet issu de l'IRM à 16SA, nous appliquons ensuite différents chargements en considérant comme paramètre le poids du volume utérin au cours de la grossesse, dont la variation s'étend en moyenne de 660g à 12SA à 4850g à 38SA. Pour ce type de sollicitation, la simulation par méthode des EF nous permet d'obtenir une géométrie déformée et d'analyser les variations géométriques des structures étudiées. Par l'intermédiaire des différentes simulations et du maillage déformé, nous comparons la taille des ligaments US avec la même technique que celle décrite précédemment (Paragraphe 3.1.3.).

### **4.1.3. Analyse**

Concernant l'analyse de la répercussion de l'accouchement sur les structures périnéales, différentes études sont possible. Il est possible de s'intéresser aux déformations ou élongations imposées aux tissus mous. Dans ce cas là, la mesure est exprimée en pourcentage et correspond dans la littérature à « strech ratio » ou « strain ». L'autre possibilité est d'étudier la contrainte, exprimée en Mpa, correspondant dans la littérature à « stress ».

Nous avons exprimé nos résultats en pourcentage, soit effectué une analyse de déformation ou élongation. En effet cette analyse autorise une approximation dans les valeurs de propriétés biomécaniques, ce qui est le cas puisque les données chez la femme enceinte sur les tissus pelviens sont encore dispersives et mal définies. Les contraintes ne sont pas quantifiées dans nos travaux.

### *4.2. Résultats*

### **4.2.1. Charge de l'utérus**

Lorsque l'on effectue de la simulation numérique EF en augmentant les conditions de chargement de l'utérus, correspondant à l'évolution de son poids au cours de la grossesse (à 32 et 38SA), on ne retrouve pas les résultats de l'analyse géométrique de la longueur des ligaments US en fin de grossesse. En effet, même en cas d'augmentation maximale du poids de l'utérus, correspondant à un poids de fin de grossesse, nous n'atteignons pas les valeurs d'élongation des ligaments US observés sur l'analyse géométrique à 38SA (Figure 18). Il ne s'agit donc pas d'une simple déformation élastique, mais d'une réelle modification géométrique qui se produit au cours de la grossesse.

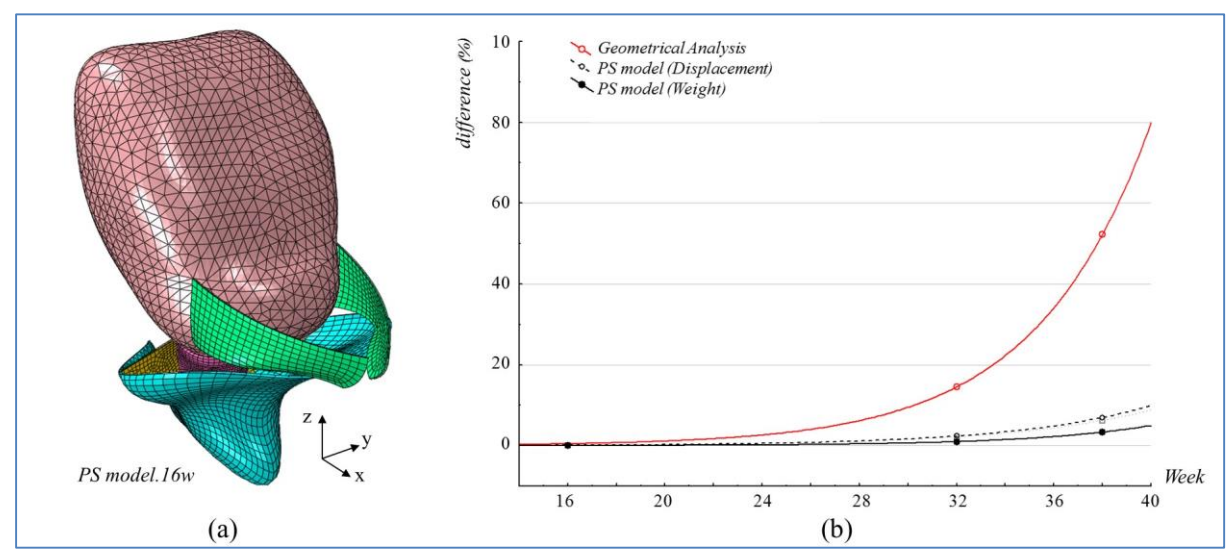

*Figure 18 - Résultats de l'analyse de la longueur des ligaments US sur le FE modèle chargé par le poids d'un utérus gravide et comparaison avec l'analyse géométrique.*

# **4.2.2. Simulation de l'accouchement eutocique**

#### *4.2.2.1. Modèle de simulation d'accouchement EF*

A partir du modèle géométrique anatomique complet du plancher pelvien et du périnée, nous avons pu générer un modèle numérique de simulation d'accouchement EF défini par une représentation tridimensionnelle du plancher pelvien et du périnée anatomiquement complète, permettant la descente du pôle céphalique dans la filière génitale (Figure 19 ). Ce modèle initial est décrit comme étant le modèle « générique ».

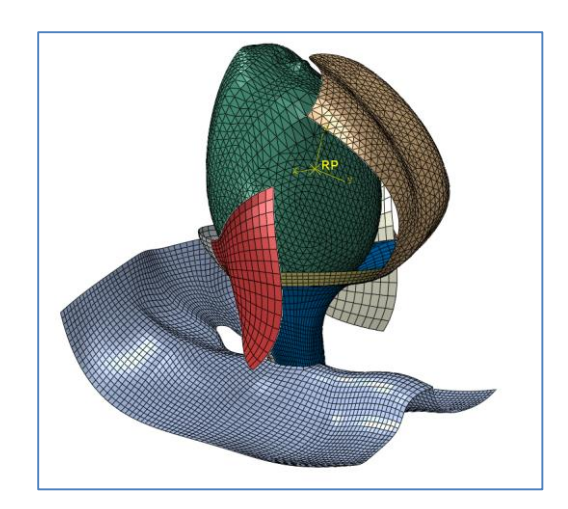

*Figure 19 - Maillage sous Abaqus™ du plancher pelvien, du périnée et du pôle céphalique.* 

#### *4.2.2.2. Modèle paramétré : 1er pas vers la dystocie*

A partir de ce modèle générique nous avons pu évoluer vers un modèle paramétré. Ainsi différents paramètres vont pouvoir être modifiés afin de pouvoir, par la suite, effectuer différents scénarii de simulation d'accouchement. Nous avons fait varier différents paramètres qui nous paraissaient importants dans la mécanique obstétricale, qu'ils soient maternels ou fœtaux.

#### **4.2.2.2.1. Variation des caractéristiques maternelles**

Le pelvis a été reconstruit à différents âges gestationnels de grossesse, à savoir notamment 16, 33 et 38 SA. Ainsi il a été possible d'effectuer la simulation du même scénario d'accouchement (paramètres fœtaux inchangés) à ces différents âges. Nous avons également la possibilité d'étudier le comportement de chaque structure musculaire de façon indépendante, puis intégrée au modèle anatomique complet. Par exemple les déformations que subit le muscle releveur de l'anus vont être étudiées lorsque celui-ci est intégré seul au modèle de simulation, ou intégré avec la totalité du plancher pelvien et du périnée. Ainsi nous souhaitons identifier l'interaction que peuvent avoir les différents muscles entre eux afin de supporter au mieux le stress induit par la descente du pôle céphalique. De même ce muscle peut-être également étudié dans sa globalité, ou l'étude peut porter sur chaque faisceau de façon indépendante.

#### **4.2.2.2.2. Taille de la tête fœtale**

Nous avons souhaité paramétrer la taille de la tête fœtale en utilisant le diamètre bipariétal (BIP) et le périmètre crânien (PC). Nous avons réalisé les premiers scénarii avec un diamètre bipariétal correspondant au 50<sup>ème</sup> percentile d'un fœtus à 38SA sur le modèle générique. Nous pouvons ensuite faire varier les valeurs de BIP et PC sur le modèle paramétré. Ainsi nous pouvons adapter les scénarii d'accouchement en fonction de l'âge gestationnel et de la croissance céphalique du fœtus. Le diamètre bipariétal est la plus ancienne et la plus utilisée des mesures fœtales. C'est la plus simple et la plus précise des mesures du pôle céphalique en échographie présentant la variabilité inter-opérateur la plus petite. Le périmètre céphalique est en théorie mieux corrélé à l'âge gestationnel que le BIP (81). Nous avons donc choisi de coupler ces deux mesures.

#### **4.2.2.2.3. Trajectoire et orientation de tête fœtale**

Plusieurs équipes ont travaillé sur l'importance de la variété de présentation en terme d'atteinte périnéale. Ainsi celle-ci semble avoir un rôle important dans la survenue d'atteinte périnéale de grade 3 et 4 (10) (11). Il nous paraissait intéressant de pouvoir faire modifier la variété de présentation sur notre modèle paramétré.

Nous travaillons avec une trajectoire imposée de la tête fœtale dans le bassin osseux.

Sur le modèle générique de simulation, l'orientation initiale lors de l'engagement est de 45° en occipito-iliaque gauche antérieure. Une fois le passage du détroit supérieur effectué, nous appliquons une rotation progressive du pôle céphalique pour obtenir une variété en occipito-pubien lors du passage du détroit moyen (Figure 16).

#### **4.2.2.2.4. Flexion**

Le degré de flexion du pôle céphalique lors de la descente dans la filière génitale et surtout lors du dégagement à la vulve a un impact sur la sévérité et la survenue de lésions périnéales (82). Initialement sur le modèle générique, la descente du pôle céphalique se fait avec une flexion maximale de 30°. Ainsi nous avons souhaité pouvoir intégré cette donnée dans notre modèle de simulation paramétré et le degré de flexion céphalique peut-être modifié.

### **4.2.3. Impact sur le périnée de l'accouchement eutocique**

Pour ces manipulations, nous avons élaboré un scénario d'accouchement standard sur le modèle générique: nous avons travaillé avec un pôle céphalique fœtal au 50ème percentile (BIP et PC) de 40SA sur les courbes de Hadlock (83) , avec un degré de flexion défini comme normal (30 degrés), en variété de présentation antérieur de type OIGA et dégagement en OP.

#### *4.2.3.1. Variation des caractéristiques maternelles*

Nous avons dans un premier temps effectué différentes simulations d'accouchement en faisant varier les caractéristiques maternelles.

Nous avons effectué des simulations sur le pelvis reconstruit à deux âges gestationnels différents, à savoir 33 et 38SA. On ne retrouve pas de différence significative en terme de déformation sur les structures périnéales du plancher pelvien et du périnée avec le même scénario d'accouchement.

Nous avons travaillé sur deux modèles de simulation EF issu de modèle géométrique obtenus chez deux parturientes différentes au même âge gestationnel (38SA). Pour le même scénario d'accouchement, avec les mêmes caractéristiques si l'on s'intéresse aux zones et à l'intensité de déformation, on ne retrouve pas de différences significatives entre les deux parturientes étudiées.

#### *4.2.3.2. Impact de l'accouchement sur le muscle releveur de l'anus*

Nous avons ensuite voulu travailler sur le LAM, puisqu'actuellement la majorité des publications concernant la simulation d'accouchement porte sur ce muscle (27). Nous avons donc étudié le comportement de ce dernier, lorsqu'il est pris de façon isolée par rapport aux autres structures anatomiques du plancher pelvien et du périnée.

Lorsque l'on travaille sur un scénario standard d'accouchement, on met en évidence des zones et des niveaux de déformation variables au fur et à mesure de la descente fœtale. Ainsi le faisceau puborectal du LAM va subir des niveaux de déformation bien supérieurs aux autres faisceaux : 105% de déformation pour le faisceau pubo rectal versus 60% pour le pubocccygien et 45% pour l'iliococcygien. Le niveau de déformation maximal est atteint lors du dégagement de la tête fœtale (Figure 20).

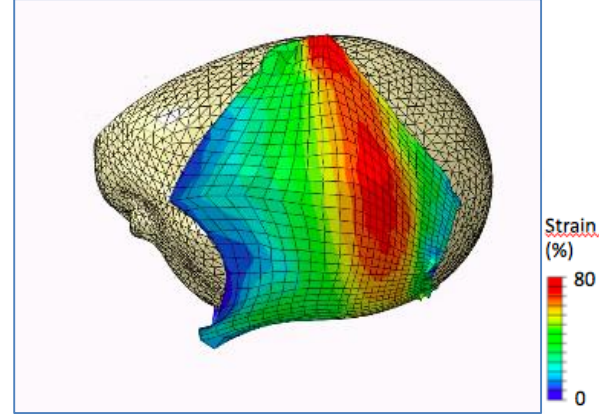

*Figure 20 - Déformation du LAM lors du dégagement de la tête fœtale*

Les simulations d'accouchement décrites dans la littérature travaillent sur un LAM à épaisseur constante (27). Suite à la reconstruction anatomique 3D du LAM, nous avons observé, comme décrit dans l'analyse géométrique (Paragraphe 3.2.2.) que d'une part celui-ci présentait une épaisseur variable et que d'autres part celle-ci variait au cours de la grossesse et en post-partum. Grâce à notre modèle de simulation EF paramétré, nous avions la possibilité d'effectuer de la simulation d'accouchement à épaisseur constante ou à épaisseur variable (représentation anatomique) (Figure 21).

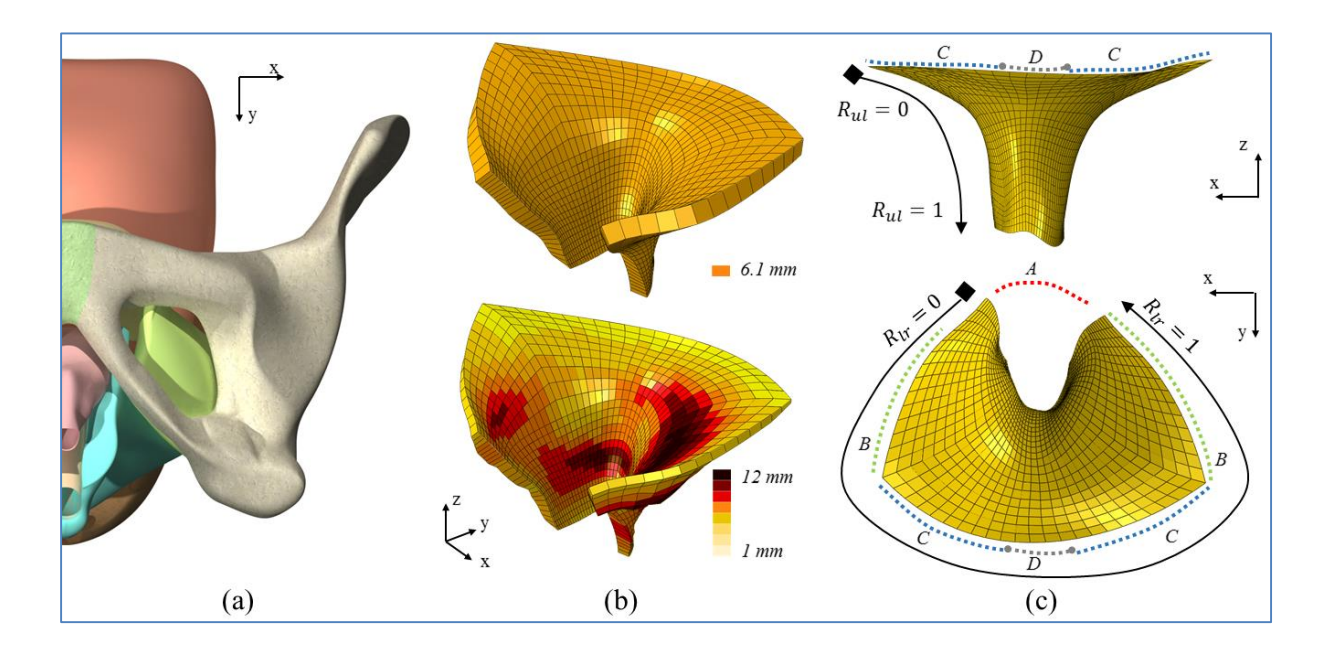

*Figure 21- Modèle surfacique du LAM et maillage. Reconstruction à épaisseur constante et épaisseur variable a) Modèle numérique 3D b) Maillage du LAM avec épaisseur constante (en haut) et variable (en bas) c) Repérage des points de référence pour la localisation des déformations*

Nous mettons en évidence que lorsque l'épaisseur du LAM est variable, soit fidèle à l'anatomie de la parturiente, les niveaux de déformation subits par le muscle lors de la descente du pôle céphalique sont moins importants que lorsque l'on travaille avec une épaisseur constante (Figure 22). De même les zones subissant les déformations les plus importantes sont les zones les moins épaisses. Ainsi ces résultats révèlent l'importance de la prise en compte de cette anatomie musculaire avec épaisseur variable du LAM afin d'authentifier de façon plus précise les lésions subites par les muscles lors du passage de la tête fœtale. Par la suite nous avons pris en compte cet aspect et travaillé avec une épaisseur de LAM variable pour nos simulations ultérieures.

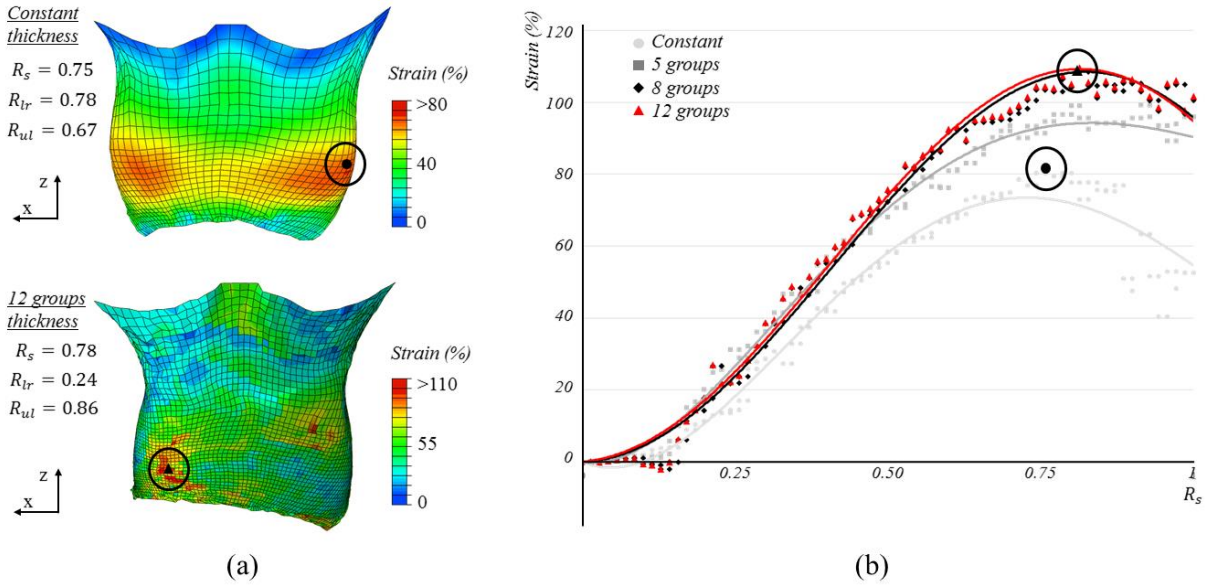

*Figure 22- a) Comparaison de la cartographie du stress induit lors de la descente du pôle céphalique sur le LAM à épaisseur constante (en haut) ou variable (en bas). b) Evolution des valeurs de stress pour chaque modèle.*

### **4.2.4. Simulation de l'accouchement dystocique**

Pour ces simulations, nous avons élaboré un scénario d'accouchement en faisant varier dans un premier temps la taille du pôle céphalique, puis la variété de présentation.

#### *4.2.4.1. Impact sur le LAM de l'accouchement dystocique*

#### **4.2.4.1.1. Variation de la taille de la tête fœtale**

Nous avons travaillé avec trois tailles de tête différentes, à savoir PC et BIP correspondant au 10ème, 50ème et 95ème percentile des courbes de Hadlock ajustée à la population à 40SA (83,84).

Ainsi nous avons analysé les déformations subites par les trois faisceaux du LAM. Nous avons pu observer que lors du passage de la tête fœtale, les déformations imposées au début de la descente du pôle céphalique sont constantes avec les trois tailles de tête. Les différences apparaissent au cours du phénomène de déflexion de tête, lors du dégagement. Plus les mesures du pôle céphalique augmentent, plus les contraintes imposées au LAM sont importantes pour atteindre un niveau maximal de déformation du faisceau puborectal de 123% avec la tête au 95ème percentile versus 103% pour la tête au 50ème percentile (Figure 24).

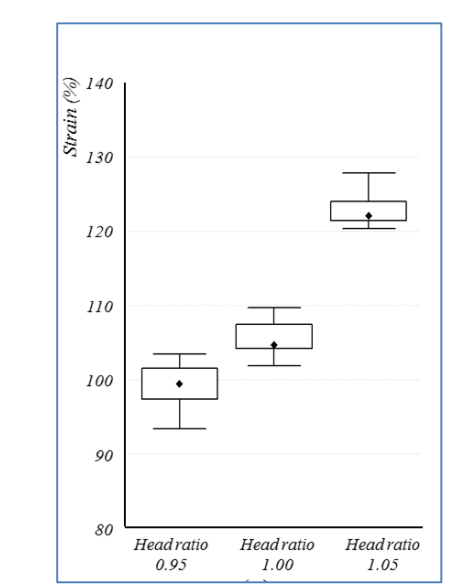

*Figure 23 –Influence des paramètres fœtaux sur les déformations du LAM : variation de la taille de la tête.* 

Lorsque l'on s'intéresse aux différents faisceaux musculaires du LAM, c'est le faisceau puborectal qui subit les niveaux de déformations les plus importants, et ce quelque soit la taille de la tête (Figure 24).

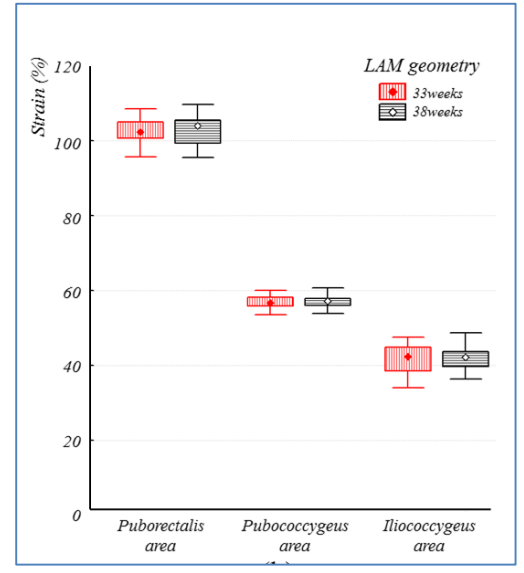

*Figure 24 –Analyse des déformations sur les différents faisceaux du LAM avec deux tailles de tête différente (50<sup>ème</sup> et 95<sup>ème</sup> percentile)*

#### **4.2.4.1.2. Variété de présentation**

Nous avons travaillé par la suite sur deux scénarios avec une taille de tête au 50ème percentile en modifiant la variété de présentation. Nous avons donc choisi la variété OIGA avec dégagement en OP et OIDP avec dégagement en OS.

Nous avons ainsi pu constater deux phénomènes.

Dans un premier temps, les zones de déformations semblent différentes. En effet

dans le cadre d'une variété antérieure en OIGA avec dégagement en OP, les zones de déformations semblent se répartir de façon plus homogène sur le LAM et sont principalement situées du côté controlatéral à l'axe initial d'engagement, ici donc prédominant à droite. Ainsi on observe des niveaux de déformations plus importants dans la partie droite du LAM, et des niveaux de déformation faibles en postérieur. Lors de la simulation avec variété en OIDP et dégagement en OS, la zone de déformation maximale est concentrée sur la partie postérieure du LAM, particulièrement sur la partie postérieure du faisceau puborectal (Figure 25).

Lorsque l'on s'intéresse au niveau de déformation subit par le LAM, en cas de variété postérieure on retrouve une augmentation très importante des valeurs de déformation par rapport aux variétés antérieures. Ainsi pour une même taille de tête, le pourcentage de déformation atteint un maximum de 142% versus 109% pour une variété antérieure.

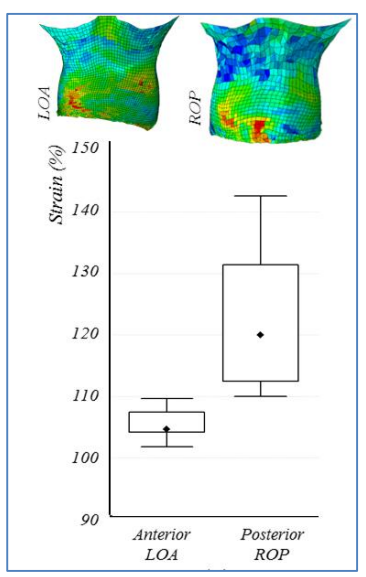

*Figure 25 –Influence des paramètres fœtaux sur les déformations du LAM : modification de la variété de présentation du pôle céphalique : OIGA à gauche et OIDP à droite.* 

#### *4.2.4.2. Impact sur le périnée de l'accouchement dystocique*

Ces simulations ont eu lieu en prenant en compte dans un premier temps uniquement les structures musculaires du périnée, sans prendre en compte le LAM (Figure 26). Nous avons souhaité dans un premier temps travailler, après étude du comportement du LAM seul, sur le périnée seul. Cette démarche nous permettra par la suite de pouvoir comparer le comportement des structures musculaires isolées ou intégrées dans l'ensemble du complexe anatomique du pelvis.

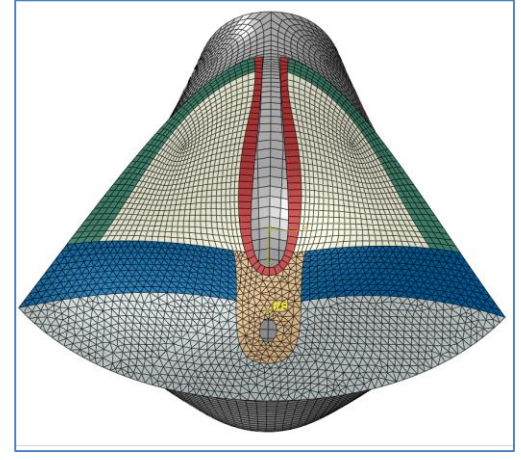

*Figure 26 - Modèle de simulation EF du périnée*

#### **4.2.4.2.1. Variation de la taille de la tête fœtale**

Nous avons travaillé avec trois taille de tête différentes, à savoir PC et BIP correspondant au 50ème, 90ème et 97ème percentile à 38 SA des courbes de Hadlock ajustées à la population (83,84).

Lorsque l'on fait varier la taille de tête fœtale, les niveaux de déformation sont maximaux au moment du dégagement de la tête fœtale. Les valeurs les plus importantes sont observées sur la zone postérieure du périnée, en regard du noyau fibreux du périnée et du sphincter anal.

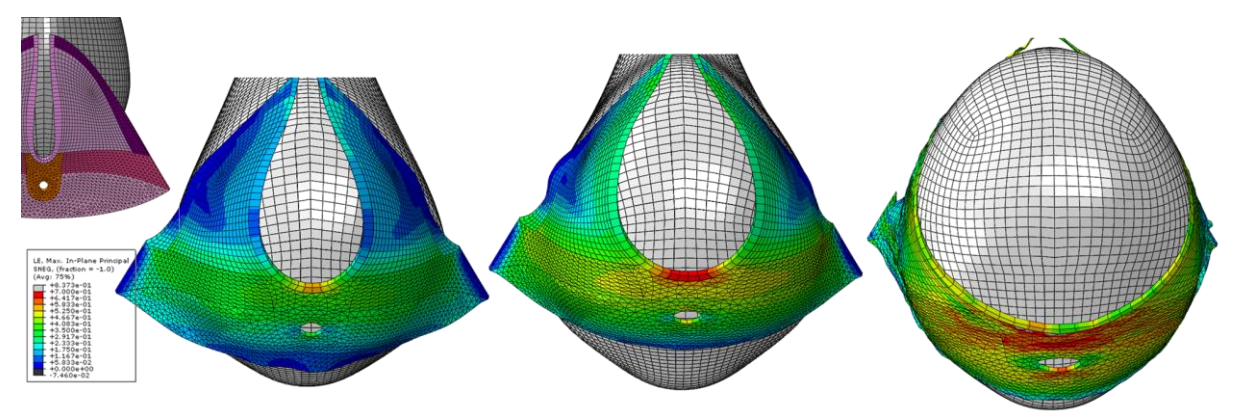

*Figure 27 - Illustration des déformations maximales observées sur les structures périnéales* 

Au niveau du sphincter externe, les valeurs de déformation atteignent 75% avec la tête au 97<sup>ème</sup> percentile, versus 60% avec la tête au 50<sup>ème</sup> percentile.

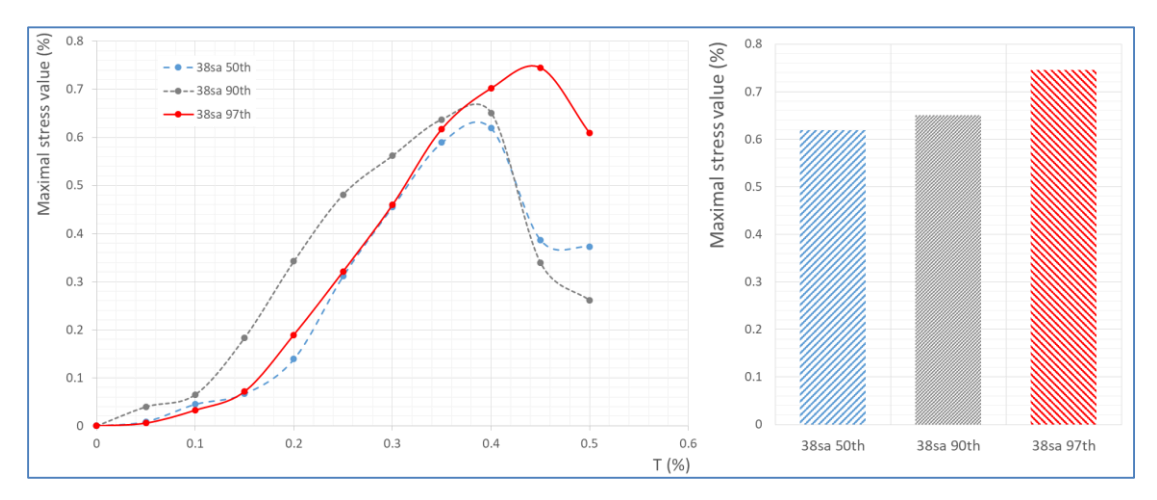

*Figure 28 - Déformations maximales sur les structures postérieures périnéales en fonction de la taille de tête* 

#### **4.2.4.2.2. Variété de présentation et flexion de tête**

Actuellement les calculs sont encore en cour afin d'évaluer le pourcentage et les zones de déformation maximale.

#### *4.2.4.3. Impact sur le LAM intégré au périnée de l'accouchement dystocique*

Actuellement cette simulation est possible avec les différents scénarii d'accouchements. Néanmoins, les calculs sont très longs et ne nous permettent pas à ce jour de conclure cette analyse.

### *4.3. Discussion*

Nous avons développé un modèle numérique EF de simulation d'accouchement, représentant la totalité des structures anatomiques du système pelvien de la femme enceinte. Ce modèle prend en compte les variations anatomiques, notamment géométriques qu'impose la grossesse. Par ailleurs il est paramétré permettant de faire varier différents critères maternels et fœtaux aboutissant à des scénarii d'accouchements eutociques et/ou dystociques.

De nombreux modèles d'accouchement sont décrits dans la littérature (27,85,86). Ils ont été développés pour répondre à deux optiques différentes : soit dans un but pédagogique et leur réalité anatomique est parfois limitée dans ce cas (85), soit dans un but analytique (27). Dans ce cas là, les modèles sont le plus souvent limités à certaines structures anatomiques.

Notre modèle est donc inscrit dans la continuité des deux optiques puisqu'il va

permettre à la fois une analyse précise de la physiopathologie du pelvis et du périnée lors d'un accouchement eutocique ou dystocique mais également de permettre l'enseignement parfois complexe de la maïeutique et de l'anatomie pelvienne. Nous avons comparé nos travaux au modèle de simulation d'accouchement numérique de type analytique, car ceux-ci sont donc plus complets et plus en rapport avec nos travaux.

Par rapport au modèle déjà développé par notre équipe (10), ce modèle présente plusieurs axes d'amélioration. Les structures ligamentaires et musculaires ont été reconstruites numériquement à partir de la réalité anatomique, grâce à des IRM réalisées dans une séquence dédiée à leur bonne visibilité, densité de protons (59), et non par simple reconstruction comme dans le modèle précèdent. Il permet donc une simulation d'accouchement plus réaliste, car prenant en compte toutes les structures impliquées par rapport aux représentations simplifiées.

Lorsque l'on reprend les modèles anatomiques déjà existant, ceux ci sont dans la majorité des cas obtenus à partir de cadavre (87,88) ou de type patiente spécifique de femme non enceinte (30). Nous avons mis en évidence que des variations anatomiques survenaient au cours de la grossesse, sur des structures qui tiennent un rôle important dans l'équilibre du petit bassin et du périnée comme le LAM. Or nous avons démontré que la géométrie musculo-ligamentaire du pelvis changeait au cours de la grossesse, particulièrement au troisième trimestre. Il nous paraissait donc important d'obtenir ce modèle à partir de patientes enceintes, au troisième trimestre de grossesse, ce qui est également le choix fait par d'autres équipes (68,89).

Le muscle LAM va subir une modification de sa géométrie, notamment de son épaisseur au cours de la grossesse. Lorsque l'on effectue une analyse à épaisseur variable versus épaisseur constante, on constate que les zones subissant un pourcentage de déformation les plus importants sont les régions les plus fines. Nous avons donc choisi d'effectuer la simulation d'accouchement en prenant en compte l'épaisseur variable du LAM, ce qui est plus proche de la réalité et ce d'autant plus lorsque le but est d'expliquer et anticiper la survenue de lésions périnéales.

Nous avons souhaité dans un premier temps travailler sur les niveaux et les zones de déformation subit par le LAM, afin de pouvoir comparer nos résultats à ceux de la littérature. Nous avons effectué une analyse en point par point alors que la majorité des analyses dans la littérature est effectuée en ligne de faisceau. Ce système

d'analyse permet d'effectuer une étude plus précise des déformations, et surtout une analyse de la topographie des déformations induites. Cette démarche permet donc de localiser précisément les déformations sur chaque structure anatomique. Lorsque l'on reprend les niveaux de déformation décrits dans la littérature sur le LAM (27), on retrouve des valeurs identiques à celles de l'équipe de Parente (87) mais légèrement inférieures à celles décrites par l'équipe de Delancey (28) .

De même que l'équipe de Parente, nous mettons en évidence des niveaux de déformation supérieurs en cas de variété postérieure (90). Néanmoins, il n'avait pas encore été décrit jusqu'à présent la topographie des déformations maximales. Nous mettons en évidence que la zone postérieure du faisceau pubo-rectale du LAM est particulièrement sollicitée en cas de variété postérieure.

Il a été mis en évidence dans la littérature que la taille de la tête fœtale avec un PC supérieur à 355mm est un facteur de risque de lésions du LAM (91). Dans nos scénarii d'accouchement, la tête la plus importante en taille présentait un PC de 356mm. On décrivait alors un pourcentage de déformation de 123%. Les travaux réalisés par notre équipe (74) et décrits dans la littérature sur la déformation des tissus mous et les seuils de ruptures des muscles pelviens chez la femme non enceinte ne nous permettent pas de déterminer le seuil de déformation maximal que peuvent subir ces structures musculaires de la parturiente.

Les premiers résultats sur les structures musculaires du périnée ne peuvent être comparé à la littérature dans la mesure ou aucun modèle de simulation d'accouchement n'intègre ces muscles dans leur modèle. Les niveaux de déformation imposée au sphincter externe et au noyau fibreux du périnée augmentent avec la taille de la tête pour aboutir à des valeurs de 75%.

En terme de simulation, l'équipe de Parente a mis en évidence un étirement plus important en cas de variété postérieure par rapport à une variété antérieure (Ratio de 1,73 contre 1,63) (90). Lorsque l'on compare nos niveaux de déformations on retrouve également cette déformation plus importante en cas de variété postérieure (142% versus 109% en antérieur).

Bien que d'autres travaux semblent indispensables afin de prouver l'intérêt et la réalité clinique de notre modèle, la concordance de nos résultats avec la littérature existante en terme de simulation et de clinique nous laisse supposer la cohérence de notre modèle de simulation.

#### *Limites*

Afin d'aboutir à la réalisation d'un modèle fidèle tant sur le plan de la mécanique que

sur le plan du comportement des tissus, il convient d'intégrer au modèle les propriétés biomécaniques des tissus, et notamment des tissus du bassin et du périnée de la femme enceinte. Or, ces données sont fidèles à la réalité si elles sont obtenues sur des prélèvements vivants, donc invasifs. Les tissus sont donc difficilement obtenus dans le seul but de la recherche, d'autant plus dans le cas de la femme enceinte. Les données sont donc limitées aux tissus de patientes non enceintes or il existe une modification des propriétés biomécaniques tissulaires chez la parturiente. Alperin et al. en 2016 (92) ont mené une étude chez des rats avant la grossesse, en début et en fin de gestation, ainsi qu'en post partum. Leur étude se portait sur les muscles pelviens et les muscles de la jambe. Ils ont mis en évidence que la grossesse augmentait de façon significative la rigidité du muscle coccygien au cours de la grossesse, avec un retour à la normale observé en post partum. Ce phénomène n'était pas observé sur les autres muscles du corps. L'équipe de Mazza a montré que la rigidité du col de l'utérus de la femme non enceinte est 6 fois plus importante que celle d'une femme enceinte (76). Par ces différents aspects il existe donc un biais dans notre recherche, puisque le modèle obtenu, et donc les simulations qui en découlent, ne sont pas exactement représentatifs du vivant et de la parturiente. L'avantage de ce modèle EF est qu'il est paramétré en fonction d'un grand nombre de variable, y compris les propriétés biomécaniques des tissus. Nous avons donc la possibilité de faire évoluer et corriger cet aspect si les données de la littérature venaient à s'enrichir.

Cette approximation des propriétés mécaniques ne permet donc pas de quantifier de façon précise les contraintes à rupture des structures anatomiques (« stress » dans la littérature, en MPa). Notre analyse se concentre principalement sur les champs de déformations ou élongations (« strain » dans la littérature, en %). Bien que les propriétés mécaniques de nos modèles ne soient pas spécifiques à la patiente, il est cependant utile de prendre en compte leur comportement mécanique qui est considéré comme hyper élastique dans nos simulations (modèle de type Yeoh de second ordre). Ce comportement mécanique nous permet d'établir des valeurs de déformation cohérente avec les données de la littérature notamment sur le LAM.

Différents phénomènes d'accommodation de la tête fœtale au bassin maternel lors de l'accouchement ont été décrits (93). Il s'agit par exemple de l'asynclitisme, correspondant à l'inclinaison latérale de la tête fœtale par rapport au plan du détroit supérieur. Ce phénomène pourrait également être pris en compte dans notre modèle de simulation puisqu'il serait possible en trajectoire de tête imposée, de piloter la trajectoire afin de mimer l'asynclitisme. Ce phénomène pourrait donc être intégré dans nos futures scénarii de simulations.

Plusieurs équipes ont travaillé sur le modelage et les déformations plastiques du pôle céphalique fœtal lors de l'accouchement (32,94,95). Actuellement, dans la majorité des modèles d'accouchement, le pôle céphalique est représenté par une sphère (30,68) ou reconstruit à partir de scanner de nouveau-né (31,53). Le pôle céphalique tel que nous l'avons reconstruit à partir d'une représentation anatomique sur IRM est relativement fidèle à la forme réelle, notamment en terme de géométrie, mais ne prend pas en compte cette déformation plastique possible grâce aux fontanelles et sutures. Ce phénomène de modelage, ne peut pas actuellement être pris en compte dans nos simulations.

Par ailleurs, nous travaillons avec une trajectoire de tête imposée, le centre de la gravité est piloté c'est à dire déterminé en terme de rotation et translation selon les 3 axes. C'est le cas pour la majorité des simulateurs numériques d'accouchement actuellement. Le seul modèle décrit travaillant en trajectoire non imposée est celui de Buttin et al. (53) Néanmoins leur représentation anatomique est limitée puisqu'ils considèrent le bassin, l'utérus et le vagin comme une structure unique. Nous avons pour objectif de travailler en trajectoire non imposée. Ainsi pour chaque incrément de calcul EF, une mesure des contraintes et déformations imposées permettrait un calcul de la trajectoire offrant le moins de contrainte à l'étape suivante.

### *4.4. Conclusion et perspectives*

Nous mettons en évidence que les niveaux de déformations maximum sont observés, du côté controlatéral à la variété de présentation. L'épisiotomie, longtemps pratiquée de façon quasi systématique, a vu sa prévalence diminuée depuis les recommandations du CNGOF de 2005 puisque son bénéfice n'est pas démontré dans la prévention et la survenue de lésions périnéales de grade 3 ou 4 et sa réalisation est laissée à l'appréciation du praticien. Elle est réalisée de façon médio latérale droite ou gauche selon les écoles. Ainsi nos travaux, si cette tendance venait à se confirmer pourrait orienter les pratiques puisqu'il paraîtrait logique de réaliser l'épisiotomie du côté où les déformations attendues sont maximales. Dans notre

modèle de simulation nous aurions la possibilité d'effectuer un scénario de simulation avec la réalisation d'une épisiotomie, par rapport à une déchirure simple et évaluer l'impact que celle ci aurait sur la topographie et l'intensité de la déformation induite sur les structures musculaires. L'équipe de Parente sur le modèle de simulation, met en évidence une diminution de la déformation induite lors de l'accouchement sur le LAM en cas de réalisation d'une épisiotomie médio-latérale (96). Notre modèle pourrait mettre en évidence son éventuel bénéfice, ou non, sur les niveaux de déformation du sphincter externe ou sur les autres structures du périnée.

Nous avons travaillé actuellement sur le comportement en terme de déformation du LAM seul puis sur le périnée et ses différents muscles. La prochaine étape maintenant est d'analyser le comportement du LAM, intégré au périnée, le tout représentant le petit bassin dans sa globalité. Ainsi cela nous permettrait d'objectiver si les zones et les niveaux de déformations musculaires changent lorsque l'on étudie les structures ligamento-musculaires dans leur ensemble. Il serait possible de mettre en évidence la cohérence et l'intrication des différentes structures musculaires et ligamentaires pour supporter le passage de la tête fœtale.

Certaines équipes se sont penchées sur la possibilité de pouvoir prédire la disproportion fœto-pelvienne à partir d'un morphing IRM des patientes (97–99) . Dans leur cas, les scénarios d'accouchement se limite à une reconstruction du bassin osseux maternel et du fœtus. Dans notre modèle nous aurions la possibilité de reconstruire la totalité du bassin féminin. Il serait donc possible dans cette même optique de prédire, d'une part la disproportion fœto-pelvienne mais également la survenue de lésions périnéales sévères.

Actuellement la limite principale dans ce cas est le temps, humain et informatique, nécessaire à la reconstruction du modèle géométrique. Les temps d'élaboration et de calculs ne permettent pas à ce jour d'obtenir des résultats suffisamment rapides pour une application clinique. Nous travaillons donc sur un système de morphing personnalisé afin d'étudier les différents points marquants variables d'une patiente à l'autre afin de diminuer les temps nécessaires à la reconstruction du pelvis de la patiente. L'objectif est de pouvoir réaliser, à partir des IRM un morphing manuel ou encore mieux automatisé de l'anatomie pelvienne. Ce modèle doit encore être développé puis validé grâce à l'obtention d'IRM de patientes supplémentaires.

Lorsque l'on s'intéresse aux différents scénarii d'accouchement sur un modèle numérique 3D de simulation à 33 et 38SA, on ne retrouve pas de différences significatives en terme de déformation induite sur le LAM et sur le périnée entre 33 et 38SA. Cela laisse supposer que malgré une poursuite de la variation de l'épaisseur du LAM entre 33 et 38SA, moins marqué par ailleurs qu'entre 16 et 33SA, le périnée semble prêt pour l'accouchement dès le début du 3<sup>ème</sup> trimestre de grossesse. Ainsi en vue de la simulation d'accouchement patiente-spécifique il serait envisageable de réaliser une IRM de façon un peu plus précoce au troisième trimestre de la grossesse, terme plus confortable pour les patientes.

Dans un premier temps nous souhaiterions mener l'étude sur dix patientes afin de créer un modèle générique qui pourrait être adapté facilement dans un second temps à l'anatomie spécifique de chaque patiente. Nous évaluerions dans un second temps si ce modèle est transposable de façon simple et rapide sur chaque patiente. L'objectif est d'élaborer différents modèle de simulation afin d'évaluer la reproductibilité de nos données, d'analyser les variations inter-individuelles et de travailler sur une méthode de standard pour éditer un modèle de simulation personnalisée rapidement. Par la suite, nous souhaiterions confronter nos données de simulation à la réalité obstétricale de l'accouchement, tel qu'il s'est déroulé en définitive. Le but est d'effectuer une première évaluation clinique de notre modèle de simulation.

# **V. ACCOUCHEMENT AVEC EXTRACTION PAR FORCEPS**

## *5.1. Matériel et méthodes*

Nous souhaitons mettre au point des capteurs permettant un enregistrement en temps-réel d'une extraction par forceps.

# **5.1.1. Principe**

Afin d'obtenir le tracé le plus fidèle possible au chemin effectué par le mobile fœtal lors de l'extraction par forceps, plusieurs sortes de capteurs sont nécessaires. Les informations obtenues sur chacun d'entre eux viendront se compléter.

Dans ce sens, différentes étapes sont nécessaires afin d'obtenir un enregistrement précis du geste réalisé. Celles-ci sont le fruit d'un travail commun réalisé par un gynécologue-obstétricien, permettant d'apporter les connaissances médicales et par un ingénieur travaillant au CITC (Centre d'Innovation des Technologies sans Contact), permettant d'apporter les connaissances informatiques et numériques et l'élaboration technique.

Dans un premier temps il était important d'identifier les données nécessaires à l'enregistrement de ce geste, permettant le choix du type des capteurs. Dans un second temps il est nécessaire de réaliser ces capteurs et de les intégrer au forceps. Dans un troisième temps nous avons travaillé sur l'enregistrement des données puis sur l'analyse de ces données, l'étalonnage et la validation des valeurs seuils.

# **5.1.2. Choix du type de capteurs**

#### *5.1.2.1. Capteurs de pression*

Les capteurs de pression vont permettre de mesurer la pression au niveau de l'interface tête fœtale-forceps. Ils sont au contact direct de la tête fœtale.

#### *5.1.2.2. Capteurs de trajectoire*

Afin de recueillir les données de la trajectoire de la tête fœtale lors de l'extraction instrumentale, différents types de capteurs sont rassemblés au niveau d'une centrale inertielle.

Ils sont de trois sortes: un accéléromètre, un gyroscope et un magnétomètre.

L'accéléromètre permet de mesurer les accélérations propres aux mouvements essentiellement linéaires et également de détecter l'orientation de la gravité. De manière complémentaire, le gyroscope, lui, permet de mesurer les mouvements de rotation (via les vitesses de rotation), il sert ainsi essentiellement à calculer l'orientation du forceps.

Le magnétomètre permet d'obtenir une direction en fonction du champ magnétique terrestre (le Nord magnétique terrestre). Il est utilisé avec l'accéléromètre pour compenser les erreurs d'orientation du gyroscope.

#### **5.1.3. Intégration au forceps**

Ces capteurs ont été intégrés au forceps. Des tests ont été réalisés de façon successive sur un mannequin de type Limbs and things<sup>®</sup> ALT 8000 afin d'aboutir progressivement à une position adéquate, permettant une optimisation du rôle de chaque capteur au cours de la réalisation d'une extraction.

#### **5.1.4. Analyse des données de capteurs**

Les données inertielles et de pression remontent en temps réel via une liaison radio Bluetooth avec un rythme d'échantillonnage de 100Hz pour les premières et 8Hz pour les secondes.

Ces données brutes sont collectées par un nano-ordinateur équipé d'une caméra et d'un dispositif de stockage.

Les données peuvent être alors soit traitées hors-ligne à l'aide d'un outil statistique (RGUI ou Rstudio®), soit traitées en temps-réel.

#### **5.1.5. Tests et étalonnage**

Afin de recueillir les données de trajectoire, effectuée par la tête fœtale, et les pressions appliquées à celle-ci lors d'une extraction instrumentale par forceps, des tests par des médecins expérimentés ont été organisés. Ces séances se sont déroulées sur mannequin physique simple de modèle Limbs and things **ALT 8000**, composé d'un bassin obstétrical et d'un fœtus (Figure 28). Le forceps utilisé était un forceps de Tarnier, sur lequel avaient été mise en place les différents capteurs (Figure 29). Une séance se déroulait en présence d'un gynécologue-obstétricien et d'un ingénieur, responsables des capteurs, de leur utilisation, du recueil des

données et de leur interprétation. Le fœtus et les structures périnéales du mannequin étaient enduits de lubrifiant dédié à cet usage, afin de ne pas détériorer le matériel.

L'extraction instrumentale se faisait sur une présentation céphalique en variété antérieure, en OP (Figure 28). Les données recueillies étaient enregistrées et stockées pour une éventuelle utilisation ultérieure. De même un enregistrement vidéo de chaque manipulation était réalisé.

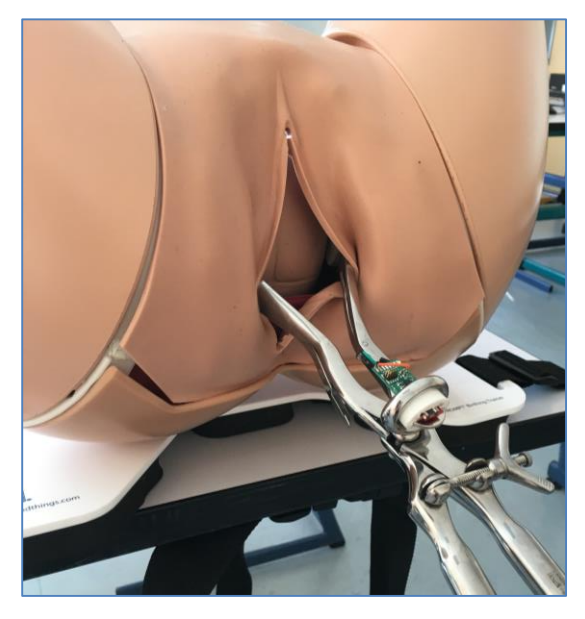

*Figure 29- Extraction par forceps sur mannequin « Limbs and things Alt8000 » avec capteurs en place.*

# *5.2. Résultats*

# **5.2.1. Elaboration des capteurs**

#### *5.2.1.1. Capteurs de pression*

Cinq capteurs de pression Piezzo-résistifs ont été répartis de manière uniforme sur l'extrémité de la branche gauche du forceps (Figure 29). Ces capteurs mesurent la pression au niveau de l'interface tête fœtale-forceps. Leurs mesures sont acheminées vers un module électronique embarqué communicant en Bluetooth.

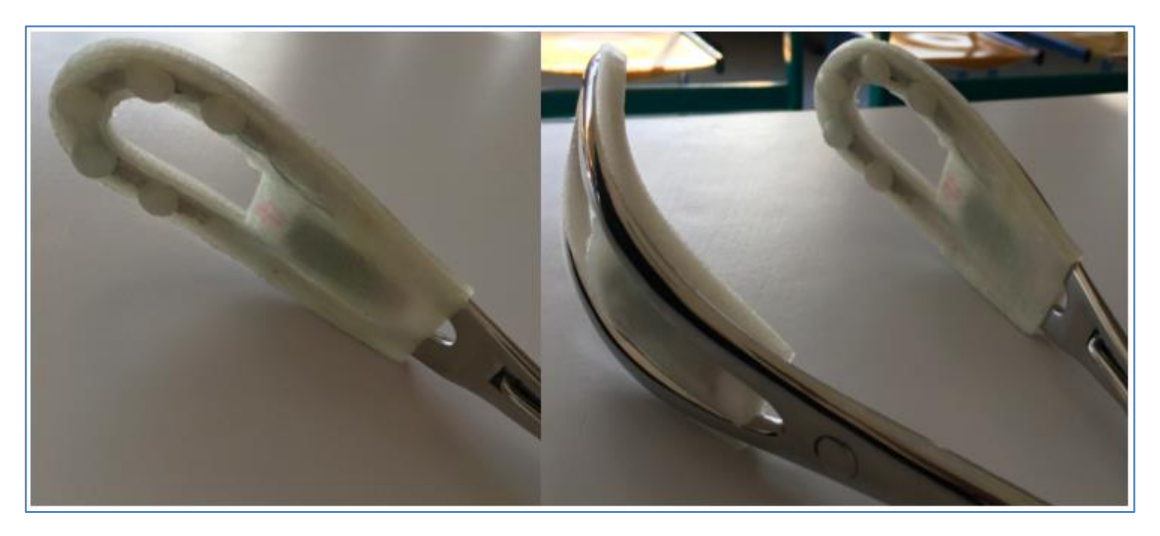

*Figure 30 - Capteurs de pression en place sur le forceps*

Les capteurs et le module Bluetooth sont intégrés à l'aide d'une enveloppe souple en PLA (polymère biodégradable). Cette enveloppe, conçue à partir d'une numérisation 3D haute-fidélité de la branche gauche du forceps, effectuée avec un bras de mesure ROMER par le laboratoire de métrologie de l'ENSAM de Lille, est produite à l'aide d'un procédé de fabrication additive de type imprimante 3D.

Nos partenaires du laboratoire de mécanique de l'école Centrale de Lille développent actuellement une piste alternative pour la réalisation de l'enveloppe d'intégration : une solution incluant à la fois impression 3D et moulage avec un matériau silicone. Le silicone est plus souple que le PLA et donc permettrait de s'adapter plus facilement à la cuillère de forceps en vue de l'extraction.

#### *5.2.1.2. Capteurs de trajectoire*

Ces capteurs sont intégrés au sein de deux centrales inertielles, montée l'une au niveau de l'entablure du forceps de Tarnier (zone de croisement des deux bras du forceps) (Figure 30) et l'autre au niveau de la cuillère gauche du forceps. La centrale inertielle remonte ces données en temps réel (échantillonnage à 100 Hz), à l'aide d'un module de communication Bluetooth. Trois capteurs sont regroupés au niveau de la centrale inertielle : un accéléromètre, un gyroscope et un magnétomètre

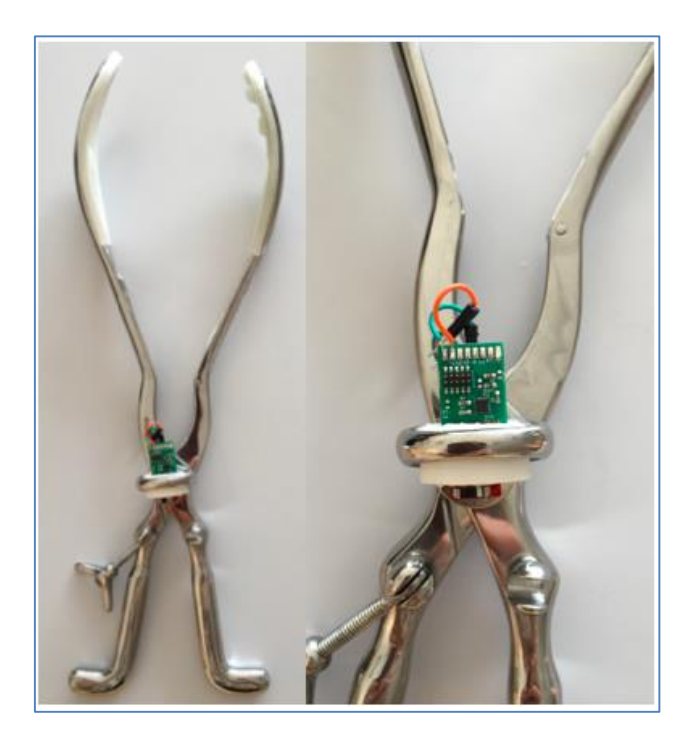

*Figure 31 - Centrale inertielle placée au niveau de l'entablure du forceps de Tarnier*

# **5.2.2. Tests et étalonnage**

#### *5.2.2.1. 1ère séries*

Afin d'obtenir les données d'une extraction instrumentale par forceps, nous avons dans un premier temps effectué des tests par un seul praticien sur mannequin (tel que décrits dans le Paragraphe 5.1.5.). Nous avons ainsi pu perfectionner la mise au point des capteurs et de leur manipulation.

#### *5.2.2.2. 2ème séries*

Nous avons organisé 2 séances de tests avec des praticiens hospitaliers du service, expérimentés pour le geste d'extraction. Nous avons ainsi pu obtenir les données de 10 tests, exploitables. Avant chaque utilisation, il est nécessaire de calibrer les capteurs et de les synchroniser avec le logiciel d'analyse du signal et de données. La calibration post-intégration est réalisée par une procédure développée à l'aide d'une balance électronique. Les mesures ont une sensibilité de l'ordre du newton. Après mise en place des forceps sur la tête fœtale (variété en OP), les capteurs sont réinitialisés, afin de ne pas prendre en compte les données secondaires à leur mise en place. Le praticien peut alors réaliser son extraction instrumentale. Une pression est appliquée sur le mannequin fœtal, afin de simuler la force exercée par les contractions utérine par un des deux encadrants. Le geste est filmé de façon
concomitante, afin de permettre une analyse précise de la trajectoire résultant des tests (compréhension globale en 3D du geste). Une fois l'extraction terminée, les données sont récupérées sur un ordinateur, puis traitées et analysées.

#### *Analyse des pressions*

Au niveau des courbes de pressions obtenues lors des séances tests (Figure 31), on constate, dans un premier temps que les courbes de répartition des pressions diffèrent d'un praticien à l'autre. En effet, sur les 10 extractions réalisées, 4 sont réalisés en 2 temps : un temps de descente, puis un deuxième temps, après retrait du tracteur une fois que la tête fœtale est dans la partie basse du petit bassin. Ces deux phases du geste sont bien visibles du fait de l'augmentation des pressions exercées sur la tête fœtale.

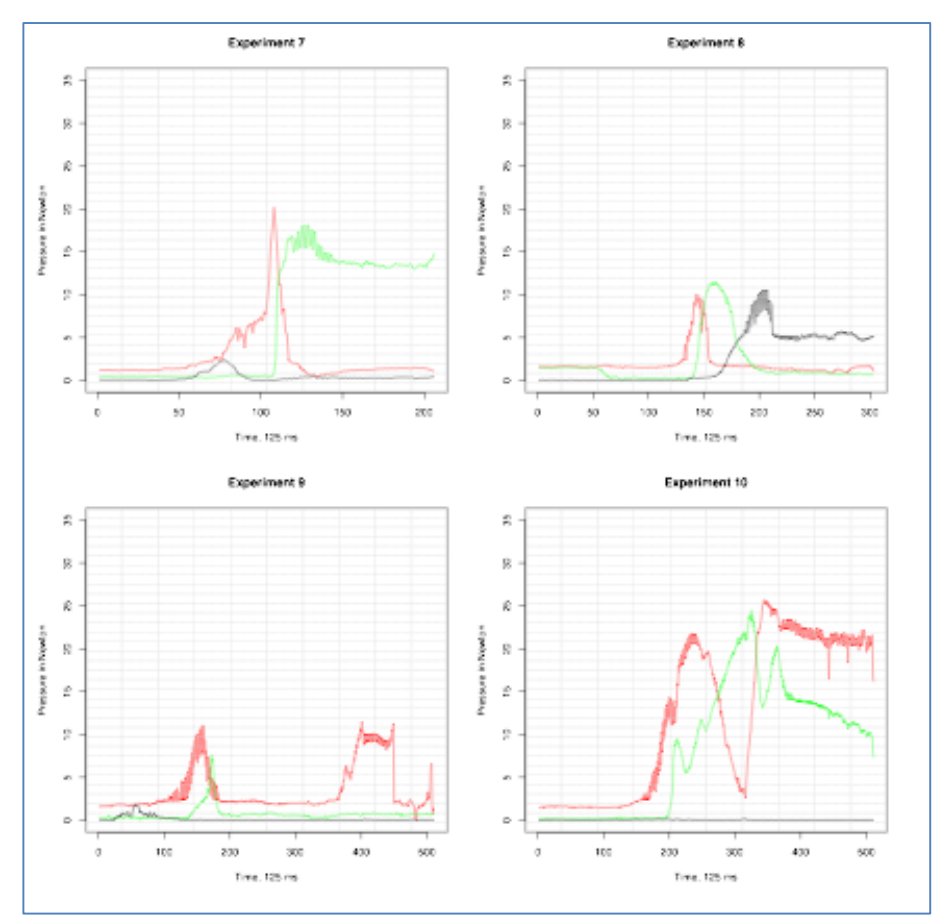

*Figure 32- Courbes de pression exercées sur la tête fœtale lors des extractions 7 à 10. La courbe noire représente les pressions du capteur n°5, rouge du capteur n°1 et verte du capteur n°2)*

Les 6 autres extractions instrumentales se font en un unique temps, avec une simple descente et une pression constante exercée afin d'amener le mobile fœtal au niveau de la partie basse, qui se termine avec le retrait des cuillères.

Par ailleurs, les pressions exercées sur la tête fœtale ne sont pas les mêmes pour tous les praticiens. En effet, elles atteignent un maximum de 34 Newtons (capteur 2, extraction n°4) et un minimum de 0 Newton (capteur 5, extraction n°10), avec différentes valeurs intermédiaires. Selon les extractions, les valeurs maximales allaient de 12 à 34 Newtons selon et les valeurs minimales de 0 à 10 Newtons. La valeur nulle pour l'expérience 10 est à prendre avec prudence puisqu'elle peut être liée à un dysfonctionnement du capteur. On peut également noter que les pics des pressions ne sont pas les mêmes en fonction du capteur entrant en jeu. Les valeurs les plus élevées sont mesurées au niveau du capteur 1 avec un pic à 34 Newtons (courbe rouge). Les valeurs les plus faibles sont majoritairement mesurées au niveau du capteur 5 avec un pic à 15 Newtons (courbe noire), en dehors des extractions 1 et 4, respectivement à 24 et 27 Newtons.

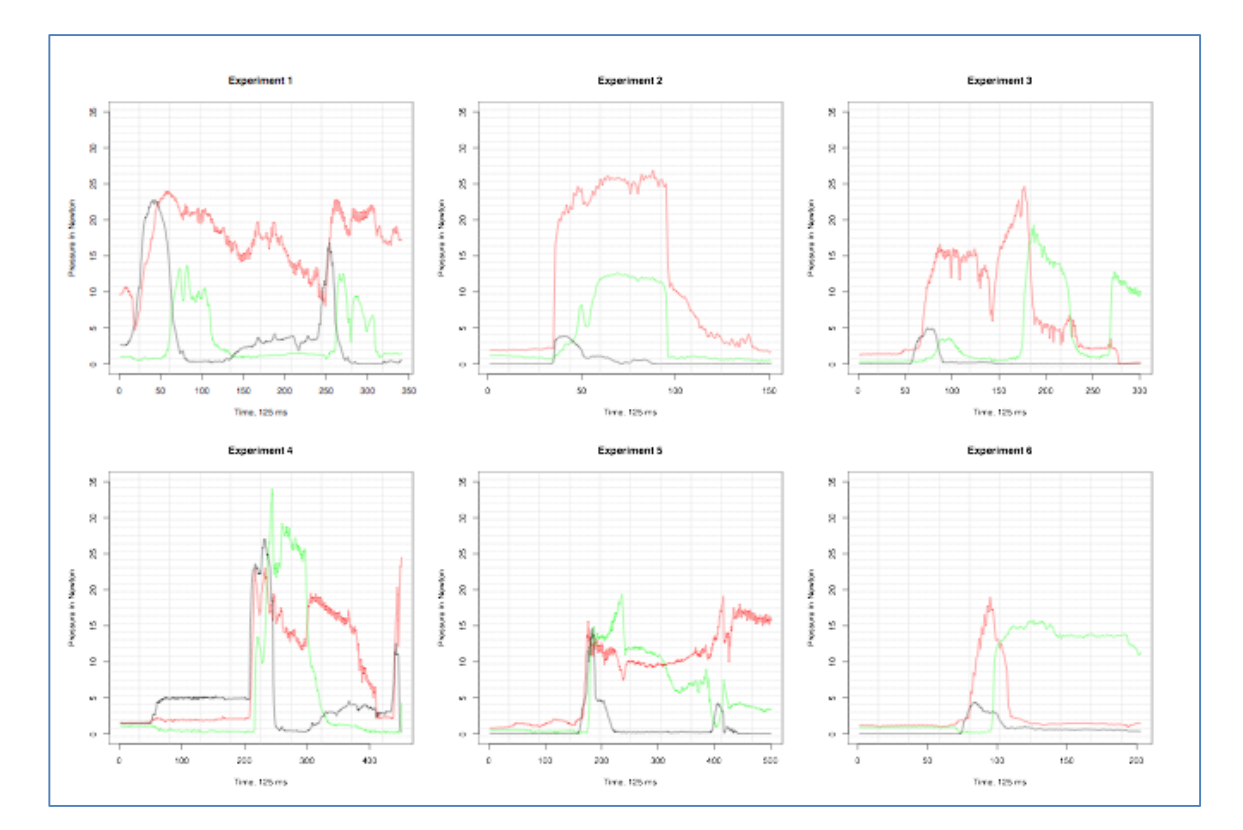

*Figure 33- Courbes de pression exercées sur la tête fœtale lors des extraction 1 à 6 (courbe noire: pression du capteur n°5, rouge n°1 et verte n°2)*

L'analyse des courbes de pressions de ces différents tests, révèle que les capteurs ne sont pas mis en jeu au même moment lors du geste. Ceci peut être dû à l'orientation de la cuillère du forceps, qui n'est pas la même de façon constante lors de la réalisation du geste. L'ensemble de la cuillère du forceps n'est pas en contact permanent avec la tête fœtale. Ainsi au cours de ces extractions sur mannequin

physique, les différents capteurs ne sont pas tous sollicités au même moment et les données qu'ils renseignent dépendent de la phase de l'extraction.

#### *Données de trajectoire*

Les données enregistrées au niveau des centrales inertielles, l'une au niveau de l'entablure du forceps et l'une au niveau de la cuillère gauche, permettent d'analyser la trajectoire imposée au forceps lors de la réalisation de l'extraction instrumentale.

Ces données dépendent de la façon de réaliser l'extraction par forceps : si le praticien effectue son geste en deux temps (tests 7 à 10), on constate qu'il y a deux phases d'accélération dans les trois axes (Figure 33).

En revanche, en cas d'un seul geste progressif, on constate qu'il n'y a qu'une seule courbe d'accélération sur les trois axes (Figure 33).

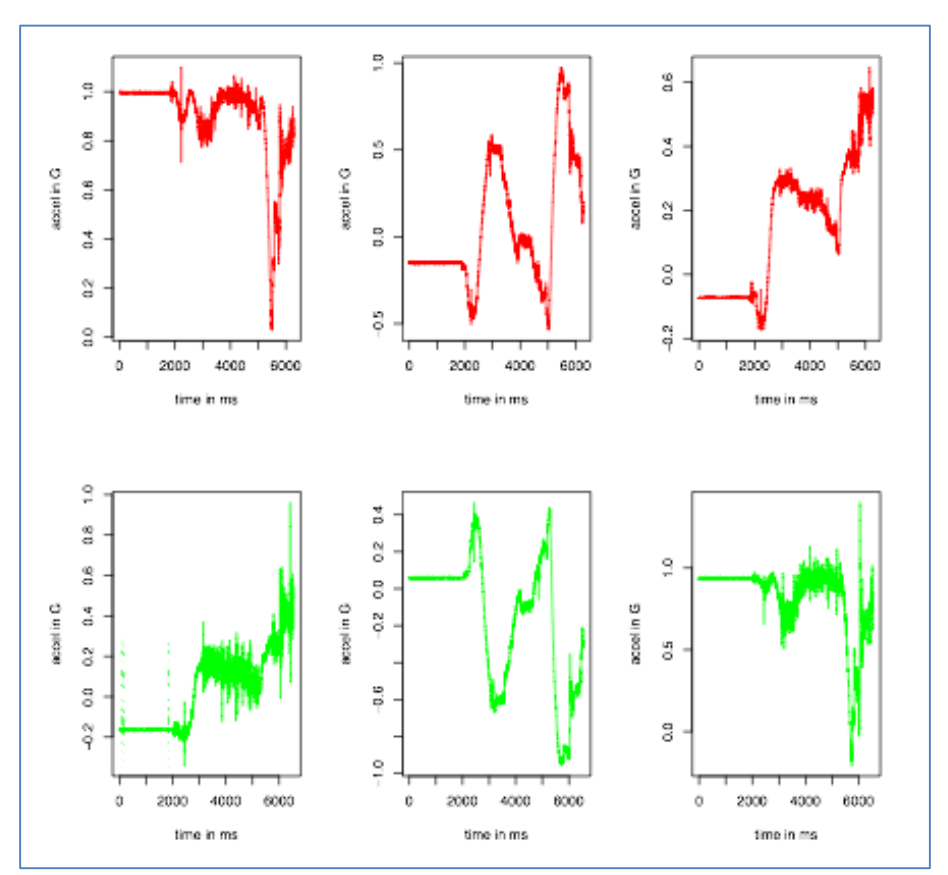

*Figure 34 - Courbes représentant les accélérations enregistrées par les deux centrales inertielles lors d'une extraction*  instrumentale en deux temps selon les trois axes. En rouge l'enregistrement effectué par la centrale située sur la cuillère et *en vert celle au niveau de l'entablure.* 

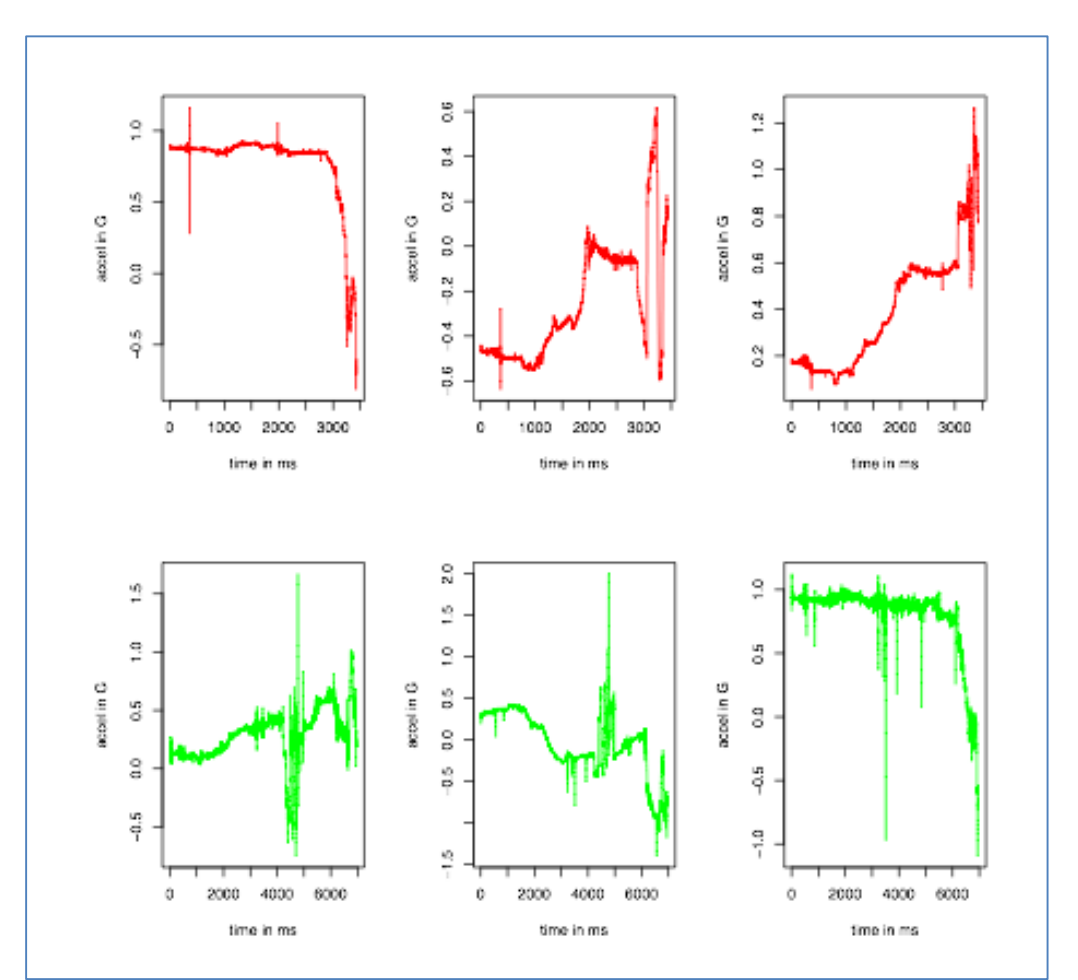

*Figure 35 - Courbes représentant les accélérations enregistrées par les deux centrales inertielles lors d'une extraction*  instrumentale en un temps selon les trois axes. En rouge l'enregistrement effectué par la centrale située sur la cuillère et en *vert celle au niveau de l'entablure.*

# **5.2.3. Optimisation de l'enregistrement des données**

### *5.2.3.1. Pression*

Lors des 10 extractions réalisées, les capteurs ont enregistré les pressions exercées sur la tête fœtale au moment du geste. L'analyse des données obtenues a permis de mettre en évidence que sur les 5 capteurs présents, deux ne fonctionnaient pas à l'identique des autres. En effet, après une calibration de chaque capteur de pression afin de compenser les éventuels biais liés à l'intégration des données, nous nous sommes rendus compte que ces deux capteurs avaient un seuil d'activation très supérieur aux trois autres, raison pour laquelle leurs valeurs semblent toujours nulles au niveau des courbes générées. Nous travaillons actuellement pour corriger ce phénomène.

#### *5.2.3.2. Trajectoire*

La reconstruction des trajectoires des forceps s'appuie sur les données inertielles collectées en temps réel (typiquement 100 fois par seconde) par les capteurs positionnés sur le forceps. Ces données sont de trois types, elles correspondent à la typologie des capteurs présents dans chaque centrale inertielle (accéléromètre, gyroscope, magnétomètre) (52): les accélérations, les vitesses de rotation et l'intensité du champ magnétique, en temps-réel selon les 3 axes orthogonaux d'un repère centré sur le capteur.

Le souci principal rencontré lors de ce travail a été posé par les erreurs générées par les capteurs des centrales inertielles. Ces erreurs, au niveau de la trajectoire, sont exprimées en angle par seconde. Dés qu'il y a intégration des données, il existe un cumul des erreurs. L'erreur est également dépendante du type de capteur. Ainsi, il n'y en a pas pour le magnétomètre. Concernant l'accéléromètre, il est sollicité lors de l'extraction pour un mouvement avec un fort déplacement et une accélération très faible, de l'ordre de 0,1 voire 0,01G. De ce fait, l'accélération liée au mouvement est très faible alors que l'accélération liée à la gravité est importante. De ce fait l'accélération très faible par rapport à la gravité peut entrainer un mauvais calcul de l'axe de la gravité, et donc entrainer une interprétation à défaut d'un mouvement sur l'un des axes. A chaque capteur utilisé correspond une sensibilité et des modèles d'erreurs (sensibilité inter-axes, densité spectrale de bruit, dérive en température, …), ils sont propres à la technologie mise en œuvre dans le capteur et ils déterminent sa qualité, soit en d'autres termes la qualité des mesures produites. Plus grande est la qualité du capteur, plus faible est l'erreur dans les mesures (53).

La sommation de ces erreurs, dont le cumul devient assez rapidement non négligeable est connu sous le nom de dérive dans le temps. Il existe plusieurs approches pour tenter de limiter cette dérive dans le temps : réduire l'erreur initiale produite à chaque instant par les capteurs, ou corriger à intervalles réguliers l'erreur cumulée en recalant la position par rapport à l'orientation. Au fil des années, les technologies et la qualité des centrales inertielles s'affinent. De plus nous avons décidé de travailler avec plusieurs types de capteur, placés dans deux centrales inertielles, ce qui va permettre de réduire l'erreur initiale. La réduction ou la remise à zéro de l'erreur cumulée, à intervalles réguliers, est l'approche que nous avons également mise en œuvre dans les dispositifs inertiels. Pour finir, nous avons formulé une hypothèse simplificatrice, « l'absence d'inertie », dont il reste encore à valider

expérimentalement la justesse dans le domaine des mouvements considérés.

## **5.2.4. Intégration des données au modèle d'accouchement**

Dans un premier temps, la géométrie du forceps a dû être créée afin d'obtenir sa représentation géométrique en numérique 3D. Cette image a été obtenue à partir d'un modèle CAO (Conception Assistée par Ordinateur) puis a pu être implémenté au modèle EF de simulation d'accouchement.

Les capteurs vont nous permettre d'obtenir des données de position et rotation lors de la réalisation d'une extraction par forceps et d'établir la trajectoire de tête fœtale. A partir des données enregistrées, dans un premier temps lors des séances de tests sur mannequin physique, un algorithme est développé en langage PYTHON™. Ainsi l'intégration des données va être possible, permettant de réaliser une simulation d'accouchement avec extraction par forceps.

### *5.3. Discussion*

Nous avons développé des capteurs permettant d'une part l'analyse des pressions et d'autre part l'analyse de trajectoire lors de la réalisation d'une extraction par forceps sur mannequin physique. Grâce à une première série de tests réalisée par des praticiens expérimentés, nous avons pu dans un premier temps améliorer les prototypes, valider notre système d'enregistrement et d'intégration puis établir les premières courbes d'analyse du geste.

A ce jour, il n'existe pas de modèles permettant une analyse d'extraction instrumentale, à la fois en terme de trajectoire et en terme de pression. Différents modèles de simulations d'une extraction par forceps ont été décrits, mais se limitent le plus souvent à un intérêt pédagogique. Ainsi Vieille et al. utilisent le mannequin physique simple SIMone™ (51), fixé à un système de motorisation qui permet la descente et la rotation du fœtus dans le bassin maternel, qui comprend des capteurs de pressions apposés directement sur la tête fœtale afin de visualiser l'axe et la force de traction exercée. Ils se limitent à l'analyse du degré de satisfaction des participants en vu de la validation de cette méthode d'apprentissage mais n'analysent pas les pressions exercées ni les profils des extractions réalisées. Le simulateur BirthSIM développé par l'équipe de Dupuis et Moreau (4)(28)(29) utilisent des forceps dotés d'un dynamomètre. Ces travaux n'étudient pas la trajectoire de la tête fœtale lors de la réalisation du geste. Ils évaluent les forces déployées durant l'extraction, mais sans évaluation des pressions exercées sur la tête fœtale (28).

Les premières données qui ressortent lors de nos tests montrent que lors de la réalisation d'une extraction instrumentale sur mannequin physique simple avec une présentation fœtale en OP, il existe différents profils d'extraction. Cette observation concerne à la fois les pressions exercées et la trajectoire imposée à la tête fœtale lors du geste*.* Lors de leurs travaux sur l'enseignement via un simulateur d'extraction par forceps, l'équipe de Dupuis et al. utilise un référentiel unique d'extraction réalisée par un praticien expérimenté encadrant (100). Nous avons fait le choix d'effectuer nos courbes de références par plusieurs praticiens expérimentés. Nous souhaitions savoir si chaque praticien avait une seule et unique façon de procéder face à une situation donnée dans le but de déterminer les critères d'un « geste parfait ». Or nous mettons en évidence différents profils d'extraction: une ou deux phases, profil de traction variable, trajectoire variable en un ou deux temps, pression constante ou discontinue, valeurs de pression variables… Ces premiers travaux nous permettent donc de démontrer que dans la gestuelle d'extraction instrumentale par forceps, les variations interindividuelles, et même intra-individuelles peuvent être majeures. Ce phénomène observé nous met donc en difficulté quant à la définition du geste référence et de ses valeurs idéales.

Lorsque l'on s'intéresse aux données de pression, elles sont actuellement obtenues sur mannequin physique ce qui rend difficile la manipulation d'une part en raison de la mauvaise adaptation des cuillères de forceps sur le pôle céphalique fœtal et d'autres part sur la représentation peu réelle de la filière génitale. Les forces appliquées sont de ce fait assez variables. En effet, lors d'un accouchement, le mobile fœtal est propulsé à l'aide des contractions utérines maternelles. Afin de faciliter le geste et de ne pas détériorer le mannequin, nous avons dû exercer une pression au niveau du fœtus lors des extractions. Ceci représente un biais certain, puisque la pression n'a pas nécessairement été la même d'un geste à l'autre (variation inter et intra individuelle, geste non reproductible). Afin d'obtenir des données plus fidèles, il faudrait mettre au point ou utiliser un bras pour la propulsion fœtale, ce qui permettrait d'effectuer la manipulation dans des conditions

reproductibles. Ce système a été utilisé par plusieurs équipes, comme lors des travaux sur le mannequin simple SIMone™, fixé à un système de motorisation qui permet la descente et la rotation du fœtus dans le bassin maternel (101). Un système identique est installé sur le simulateur BirthSIM utilisé par l'équipe de Dupuis et Moreau (4)(28)(29). Cependant aucune équipe n'évalue les forces de pressions exercées sur le pôle céphalique et il n'est donc pas possible de comparer les résultats que nous avons obtenus avec des données de la littérature.

Lorsque l'on s'intéresse aux données de trajectoire, l'analyse des différents capteurs nous permet d'enregistrer l'extraction. En effet nous pouvons obtenir les accélérations, les vitesses de rotation et l'intensité du champ magnétique en tempsréel selon les 3 axes orthogonaux d'un repère centré sur le forceps. La fusion de ces données permet donc d'obtenir le mouvement en 3D réalisé par le forceps. Nos manipulations premières confirment la nécessité de placer plusieurs capteurs de trajectoire, différents. En effet, les erreurs, potentiellement générées lors de l'intégration des données de la centrale inertielle du forceps, sont corrigées par la présence de plusieurs capteurs. De plus l'erreur étant également dépendante du type de capteur, nos analyses nous ont confirmé l'intérêt de coupler différents types de capteurs. Ainsi les erreurs initialement constatées ont pu être corrigées au fur et à mesure. L'enregistrement vidéo de chaque extraction, en parallèle de l'enregistrement inertiel, nous a permis de vérifier la bonne concordance entre le geste numérique et la réalité. Comme pour les données de pressions, l'absence de données dans la littérature et la grande variabilité inter et intra individuelle rendent difficile la validation de nos valeurs et ne nous permettent pas encore de définir un geste idéal en terme de trajectoire.

Nous souhaitons intégrer les données obtenues au modèle de simulation d'accouchement développé. Ainsi ces travaux pourraient permettre d'analyser la physiopathologie de l'extraction instrumentale par forceps et les lésions périnéales induites. Les données recueillies doivent être le plus précises possible pour pouvoir être intégrées à notre modèle de simulation EF. Actuellement, nous obtenons des données de pression et trajectoire, bien qu'encore non validées en terme de geste référentiel, qui sont exploitables pour la simulation numérique d'accouchement.

#### *Limites*

Un imprévu technique ne nous a pas permis d'équiper à temps pour la phase de test, la branche droite avec le même dispositif de capteurs de pression. Nous avons constaté tardivement que l'extrémité de la branche gauche du forceps n'est pas l'exacte symétrie de la branche droite et nous ne disposons pas de numérisation 3D pour celle-ci. Il semble par ailleurs également exister une certaine variabilité dans les cotes entre deux mêmes branches de forceps différents ; cela tiendrait en fait à leur processus de fabrication puisqu'ils sont en partie forgés. Les mesures remontées par les capteurs de pression positionnés sur le forceps sont très dépendantes de la qualité de l'intégration sur le forceps. Le dispositif d'intégration développé au cours de ce projet reste malgré les moyens employés (bras de numérisation ROMER, imprimante 3D) relativement artisanal et nous avons pu constater une altération des seuils et intervalles de mesure. L'autre point d'attention, concerne le vieillissement de l'enveloppe d'intégration des capteurs : une procédure de calibration fiable doit être développée et appliquée régulièrement pour garantir la qualité des mesures dans le temps.

Concernant les valeurs actuellement obtenues, nous sommes conscients que chaque capteur utilisé présente une sensibilité (inter-axes, densité spectrale de bruit, dérive en température, …), qui sont propres à la technologie mise en œuvre dans le capteur et qui de ce fait déterminent sa qualité, et donc celle des mesures produites. Plus grande est la qualité du capteur, plus faible est l'erreur dans les mesures. Néanmoins, même si ces erreurs semblent actuellement corrigées et considérées comme faible, il nous est difficile d'évaluer la potentielle erreur résiduelle.

### *5.4. Conclusion et perspectives*

Actuellement nous avons constaté que le problème principal d'analyse des données est lié à la façon dont été réalisée la première série de tests, sur mannequin fœtal non propulsé. Nous avons donc pour objectif de renouveler ces tests sur le mannequin Victoria développé par Gaumard® qui offre la possibilité d'un mannequin fœtal propulsé. Cela permettrait une descente fœtal scénarisée reproductible au cours des manipulations.

Nous avons pour objectif, après optimisation et précision des données de pression et trajectoire d'intégrer ces valeurs au modèle de simulation et ainsi réaliser la simulation d'une extraction par forceps dans notre modèle EF. Il serait ainsi possible

d'analyser la réponse des structures pelviennes au stress imposé par l'extraction instrumentale, en fonction des conditions cliniques paramétrés.

Nous avons mis en évidence une grande disparité des valeurs obtenues lors de nos séances de tests. Une part de cette disparité est probablement liée aux conditions ex-vivo des tests. De ce fait, il est probable que ce qui permettrait de dégager une tendance face à une situation donnée serait une manipulation in vivo. Ainsi il serait possible d'analyser la survenue de complications éventuelles, tant sur le plan maternel que sur le plan fœtal, et la gestuelle effectuée par le praticien lors de la réalisation du forceps. Néanmoins ce point pose encore de nombreux problèmes d'un point de vue pharmacologique, éthique et médico-légal que nous avons pour objectif de lever progressivement.

# **VI. APPLICATION PEDAGOGIQUE**

# *6.1. Matériel et méthodes*

# **6.1.1. Elaboration du modèle**

Nous avons utilisé le modèle géométrique développé du pelvis de la femme enceinte (Paragraphe 3.1.2.), sur lesquelles des techniques de conception assistée par ordinateur (CAO) ont été appliquées. A partir de la représentation numérique en 3D de l'utérus, les travaux conjoints d'un ingénieur et d'un obstétricien ont permis de modifier partiellement la géométrie afin d'obtenir un modèle parfaitement représentatif d'un utérus en post-partum immédiat. A partir de ces données, des moules ont été créés par une imprimante 3D pour la confection du modèle utérin. L'utérus étant un organe creux, un moule intérieur et un moule extérieur ont dû être réalisés (Figure 35).

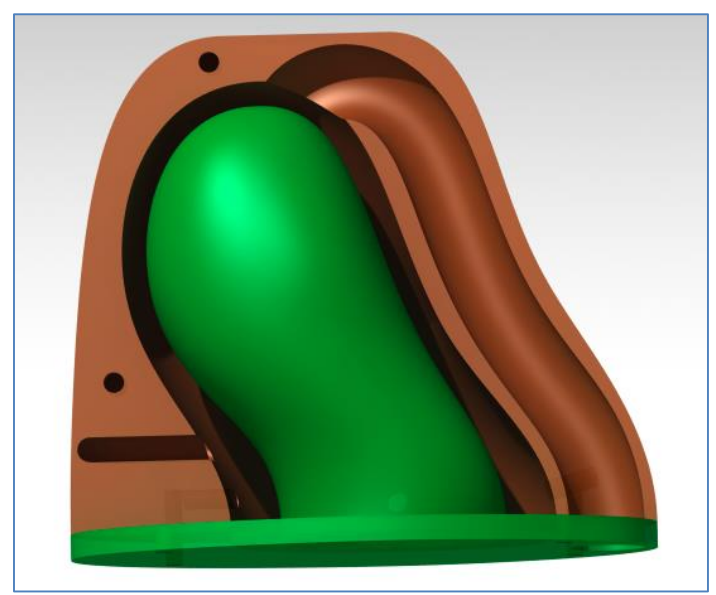

*Figure 36- Modélisation du moule utérin: Moule intérieur (en vert), moule extérieur (en marron).*

Nous avons choisi de réaliser ce modèle avec un silicone dont les propriétés mécaniques sont proches des propriétés des tissus pelviens testés par notre équipe (102). Des essais expérimentaux ont ainsi pu être effectués pour valider le choix du matériau. Le silicone est coulé dans les moules permettant d'obtenir le modèle final d'utérus. (Figure 36).

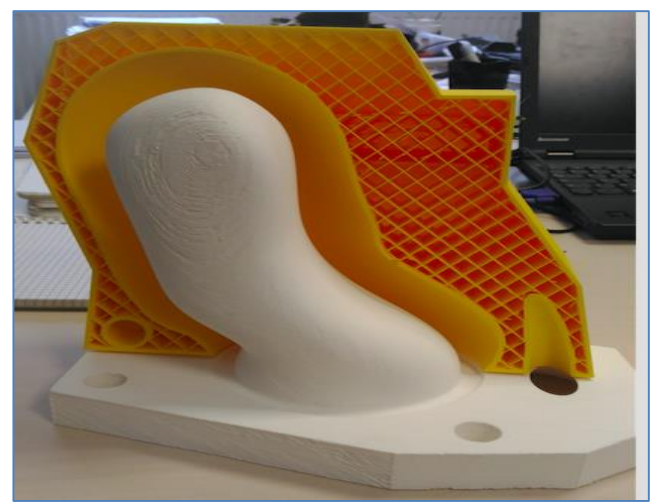

*Figure 37- Moules utérins obtenus à partir d'une impression 3D*

Le même procédé a été appliqué afin d'élaborer un vagin. Après avoir contouré le vagin sur les coupes IRM d'une patiente enceinte, nous avons modélisé un vagin permettant ensuite, grâce à une imprimante 3D d'élaborer les moules (intérieur et extérieur), de couler le silicone afin d'obtenir le prototype de vagin. Un système d'attaches par emboitement a permis de rattacher le vagin à notre modèle utérin.

Un placenta a été élaboré numériquement en utilisant des mesures retrouvées dans la réalité sur des placentas après les accouchements et en les ajustant afin d'être compatible avec notre modèle utérin. La conception finale a été élaborée selon le même procédé.

### **6.1.2. Validation pédagogique**

Les internes de gynécologie-obstétrique de Lille participent à des séances de formation au centre PRESAGE® (103). Chaque interne bénéficie au cours de sa formation de deux séances sur l'hémorragie de la délivrance, une au début de l'internat et la seconde en fin d'internat. Ces séances de simulations se font actuellement sur le mannequin NOELLE® (commercialisé par Gaumard®). Ce mannequin ne possède pas d'utérus et ne permet pas la réalisation du geste de DARU sur le mannequin. Cette étape de la formation n'est donc pas intégrée à ces séances sur le mannequin directement mais sur une boîte artisanale, non commercialisée et sans références. Elle permet uniquement d'imager le geste de la DARU avec une sensation de « main dans un étau » pour l 'opérateur. Le mannequin VICTORIA®, plus développé que NOELLE, permet de réaliser quant à lui le geste de

DARU, avec un placenta inséré sur la paroi interne de l'abdomen du mannequin, mais n'était alors pas encore utilisé au cours de ces séances.

Dans les suites de cet atelier une explication sur le projet de notre étude leur a été exposée. Nous avons intégré une séance de DARU, au décours de laquelle un questionnaire d'évaluation a été distribué et rempli. Les évaluateurs ont pu comparer une DARU sur la boîte artisanale, sur le modèle utérin monté sur le mannequin Limbs and Things®, (référence ALT 8005, Sim Mom&PROMPT birthing) ainsi que sur le mannequin VICTORIA® (Figure 38).

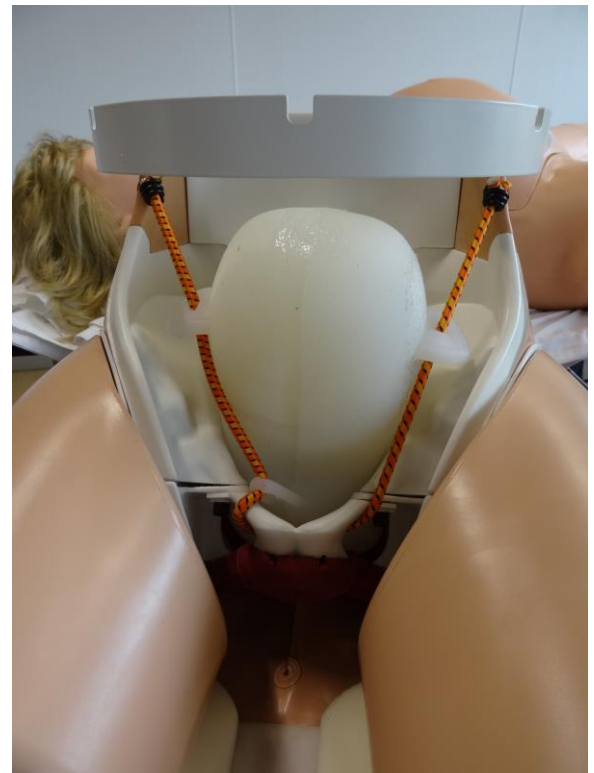

*Figure 38- Modèle de DARU intégré au mannequin Limb and things*

### *6.2. Résultats*

### **6.2.1. Modèle d'enseignement du geste de délivrance artificielle et révision utérine**

Un 1<sup>er</sup> prototype utérin a été obtenu avec les mesures et dimensions retrouvées grâce aux résultats de la modélisation numérique initiale. Cependant, le rendu final conférait à notre prototype 1 une épaisseur des parois utérines trop importante : il était difficile de déformer suffisamment l'utérus pour y introduire le placenta en silicone.

Malheureusement cela compromet le résultat final de notre projet et son aspect réaliste puisque le geste de DARU a pour but l'extraction du placenta de l'utérus.

Il a donc été décidé d'emblée d'élaborer un 2<sup>ème</sup> prototype en retravaillant les mesures des parois et leurs épaisseurs pour améliorer la souplesse du geste, permettant de plus l'addition d'un placenta à notre modèle utérin, caractéristique indispensable. Le 1<sup>er</sup> prototype a été retravaillé en modifiant uniquement l'épaisseur de la paroi utérine pour la rendre plus fine. Le même moule extérieur que celui du prototype 1 a été utilisé, permettant d'obtenir un prototype de taille et aspect extérieur identique, mais le moule intérieur plus volumineux, permettait d'obtenir des parois plus fines. L'épaisseur des parois étant moindre, l'implémentation d'un prototype de placenta est donc possible.

Dans un second temps, au décours des séances test des 2 premiers prototypes, un 3<sup>ème</sup> prototype, a été élaboré. Celui-ci couplait la portion rigide cervicale du 1<sup>er</sup> prototype afin de conserver la sensation de col utérin et la portion souple isthmique et fundique du 2ème prototype afin de permettre une mobilité plus ample lors du geste et une souplesse pour y ajouter un placenta (Figure 39).

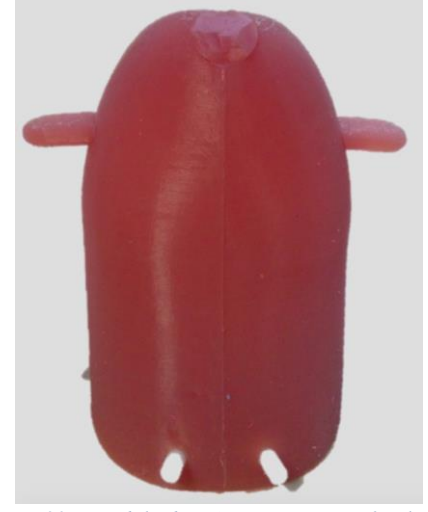

*Figure 39 - Modèle de DARU, prototype final (n°3)*

# **6.2.2. Validation de l'intérêt pédagogique du modèle**

### *6.2.2.1. Questionnaire de validation*

Un questionnaire d'évaluation a été élaboré en 3 parties (Annexe 3). Une première partie reprenait le parcours professionnel des testeurs et leur expérience dans la réalisation du geste de DARU. Une seconde partie concernait l'évaluation des modèles comparés en leur attribuant des notes sur 10. L'aspect réaliste du geste ainsi que les mobilités du modèle utérin lors du geste ont été évalués. Une troisième partie évaluait les modèles de façon individuelle.

Tous les participants aux scénarii de l'HDD, soit 56 testeurs ont participé à la première évaluation (prototype utérin vs boîte de DARU vs mannequin Victoria).

La population des testeurs était composée de façon équivalente par des gynécologues et des sages femmes (étudiants et séniors), dont la majorité étaient en fin de cursus (71% étant en dernière année ou plus). Prés de la moitié considérait maîtriser le geste de DARU dans leur pratique professionnelle. Près de 63% sont satisfaits de ces séances de simulation.

#### *6.2.2.2. Evaluation du modèle de DARU*

Concernant nos modèles, 90% jugent l'aspect général du prototype utérin réaliste et 70% trouvent le geste sur notre modèle représentatif de la réalité. Le prototype 2, noté 6,1/10 est suivi du modèle VICTORIA, 5,4/10 et de la boîte à DARU avec 3,6/10.

Au décours de cette première évaluation, suite aux commentaires, suggestions et notes spécifiques apportées aux différents aspects du prototype utérin, des modifications ont dû être effectuées afin d'améliorer le rendu final du modèle. Une deuxième évaluation pédagogique a donc été nécessaire afin de certifier l'intérêt du dernier prototype à savoir le numéro 3. Vingt-quatre participants ont effectués cette nouvelle évaluation. Parmi eux, 66% étaient des gynécologues (n=16) et 100% des testeurs étaient expérimentés pour les DARU. L'évaluation individuelle finale de ce nouveau modèle retrouve une note de satisfaction de 8,1/10.

### *6.3. Discussion*

Nous avons élaboré et validé l'intérêt pédagogique d'un modèle permettant de réaliser un geste de DARU. Il s'agit d'un projet original et innovant puisqu'à notre connaissance, on ne retrouve pas de tel modèle décrit dans la littérature.

Actuellement dans la littérature, on ne retrouve pas de modèle utérin permettant l'enseignement du geste de DARU. En effet le mannequin VICTORIA développé par la société Gaumard possède la possibilité d'effectuer la DARU, mais le placenta est accroché sur la face antérieure de la paroi abdominale. On ne retrouve donc pas dans cette manipulation les mêmes sensations que celles ressenties lors d'un geste de DARU. Nous avons élaboré puis amélioré notre prototype dans le but d'obtenir une représentation anatomique parfaitement compatible avec la réalité. Cet aspect a

par ailleurs également été validé au cours des séances de simulation. Nous supposons que notre démarche créative a favorisé la sensation de réel et permet aux praticiens expérimentés de retrouver les sensations ressenties lors de la pratique de DARU dans la vie réelle. De plus, les propriétés mécaniques des tissus ont aussi été prises en compte dans le choix de nos matériaux.

Ce modèle complet permettrait aux jeunes internes et sages-femmes d'apprendre et s'entraîner à un geste clinique indispensable a maitriser dans leur carrière. L'intérêt pédagogique du prototype final a été mis en évidence grâce aux séances de tests effectuées. Par un large panel de professionnel plus ou moins expérimentés. Celui-ci pourra donc être intégré dans les séances de simulation de formation à l'HDD de nos jeunes internes et sages-femmes, ainsi que dans le cadre de formations professionnelles continues. Actuellement aucun des outils de

L'élaboration d'un tel modèle en silicone ne nécessite pas de ressources monétaires importantes : La technologie de fabrication étant connue et maîtrisée par les ingénieurs, de plus la matière première utilisée (plastique pour les moules et silicone pour les prototypes) est abordable et facile à trouver. Sa commercialisation et sa distribution peuvent donc se faire à moindre coût.

Notre modèle nécessite d'être installé sur un mannequin. Après une revue des mannequins actuellement existant, nous avons choisi de travailler avec le mannequin (Limbs and Things®), Cependant, nous avons créé un système d'attache simple et universel, permettant de l'intégrer à d'autres mannequins existants sur le marché.

### *6.4. Conclusion et perspectives*

A partir du modèle géométrique de la femme enceinte, nous avons pu élaboré un mannequin physique utérin permettant l'apprentissage du geste de DARU. Il s'agit du premier modèle développé pour l'enseignement de ce geste, indispensable à maîtriser dans la salle de naissance. Il est envisageable d'étendre son utilisation dans les centres de formation où les budgets peuvent freiner la pédagogie ou dans le cadre de missions de formations à grande échelle, humanitaires par exemple où l'hémorragie de la délivrance est un réel problème.

# **VII. CONCLUSION**

Nos travaux ont permis de développer un outil numérique anatomique complet, innovant permettant la simulation d'accouchement. Il présente l'avantage de pouvoir être paramétré et ainsi de pouvoir proposer une grande variété de scénarii d'accouchement et ainsi le passage de l'eutocie à la dystocie aisément.

Il nous a déjà permis d'enrichir nos connaissances sur la physiopathologie de l'accouchement et des lésions périnéales.

Des applications pédagogiques permettant l'enseignement de la gestuelle obstétricale ont déjà été élaborées. Elles sont actuellement encore en cours de développement afin de venir enrichir l'enseignement en maïeutique initial et continu.

# **VIII. VALORISATION**

# *8.1. Articles publiés*

Evaluation of strains on levator ani muscle : damage induced during delivery for a prediction of patient risks

*Mayeur O, Jean dit Gautier E, Fitz JF, Lecomte P, Cosson M, Rubod C, Brieu M* 

*Computational Biomechanics for medicine, May 2017* (Annexe 4)

Pregnancy impact on uterosacral ligament and pelvic muscles using a 3D numerical model of a pregnant woman's pelvic system.

*Jean dit Gautier E, Mayeur O, Lepage J, Brieu M, Cosson M, Rubod C Int Urogynecology J. November 2017* (Annexe 5)

## *8.2. Articles en cours*

Artificial delivery uterin model for educational purposes *Mizrahi S, Jean dit Gautier E, Mayeur O, Brieu M, Cosson M, Rubod C* 

Reconstruction 3D du plancher pelvien complet de la parturiente: outil pédagogique, analytique et première étape vers la simulation numérique de l'accouchement.

*Gattelier MA, Jean dit Gautier E, Mayeur O, Brieu M, Cosson M, Rubod C* 

Modèle EF de simulation d'accouchement avec intégration d'un plancher pelvien complet: outil pour la compréhension des risques d'endommagement sur les structures périnéales.

*Jean dit Gautier E, Mayeur O, , Gatellier MA, Brieu M, Cosson M, Rubod C* 

Elaboration de capteurs de forceps : vers le développement d'un modèle numérique EF de simulation d'accouchement avec extraction

*Pecout M, Jean dit Gautier E, Mayeur O, , Gaultier F, Brieu M, Cosson M, Rubod C*

## *8.3. Encadrements*

### **8.3.1. Master2**

**Sarah Mizrahi.** Année 2015/2016 *:*

*« Evaluation pédagogique d'un modèle utérin pour la formation à la délivrance artificielle et révision utérine »* - Université Paris XIII

**Thanh-vy Phung.** Année 2016/2017 *:* 

*« Développement et validation pédagogique d'un jeu sérieux pour la formation des étudiants aux urgences gynécologiques et obstétricales »* - Université Paris Est Créteil

**Marie Pécout.** Année 2017/2018 *:* 

*« Modélisation et simulation du système pelvien de la femme enceinte : outil pédagogique et analytique pour l'évaluation de l'impact de l'accouchement dystocique en cas d'extraction instrumentale par forceps »* - Université Paris Est Créteil

### **8.3.2. Master1**

### **Isanne Gatellier.** Année 2015/2016:

*« Reconstruction 3D du plancher pelvien complet de la parturiente: outil pédagogique, analytique et première étape vers la simulation d'accouchement. »* - Université Lille

# **REFERENCES BIBLIOGRAPHIQUES**

1. Schaal J-P, Riethmuller D. Dystocies, urgences et pathologies obstétricales. In: Mécanique et Techniques Obstétricales. Sauramps Médical. p. 431‑ 536.

2. CNGOF. Enseignement du 2ème cycle : Polycopié National - Gynécologie Obstétrique. 2010.

3. Berthet J. Forceps. In: Mécanique et Techniques Obstétricales. Sauramps Médical; p. 635‑ 45.

4. Sultan AH, Kamm MA, Hudson CN, Bartram CI. Third degree obstetric anal sphincter tears: risk factors and outcome of primary repair. BMJ. 2 avr 1994;308(6933):887‑ 91.

5. Dupuis O, Silveira R, Dupont C, Mottolese C, Kahn P, Dittmar A, et al. Comparison of « instrument-associated » and « spontaneous » obstetric depressed skull fractures in a cohort of 68 neonates. Am J Obstet Gynecol. janv 2005;192(1):165‑ 70.

6. Towner D, Castro MA, Eby-Wilkens E, Gilbert WM. Effect of mode of delivery in nulliparous women on neonatal intracranial injury. N Engl J Med. 2 déc 1999;341(23):1709‑ 14.

7. Memon HU, Blomquist JL, Dietz HP, Pierce CB, Weinstein MM, Handa VL. Comparison of Levator Ani Muscle Avulsion Injury After Forceps and Vacuum-Assisted Vaginal Childbirth. Obstet Gynecol. mai 2015;125(5):1080‑ 7.

8. Schaal J-P, Rosier P, Berthet J. Forceps (2). In: Mécanique et Techniques Obstétricales. Sauramps Médical; p. 647‑ 58.

9. Schmitt P-M, Ramon C, Gehin C, Dittmar A. « FORSAFE » forceps et capteurs souples bio-inspirés. ITBM-RBM. nov 2006;27(5‑ 6):212‑ 6.

10. de Leeuw JW, Struijk PC, Vierhout ME, Wallenburg HC. Risk factors for third degree perineal ruptures during delivery. BJOG Int J Obstet Gynaecol. avr 2001;108(4):383‑ 7.

11. Gurol-Urganci I, Cromwell DA, Edozien LC, Mahmood TA, Adams EJ, Richmond DH, et al. Third- and fourth-degree perineal tears among primiparous women in England between 2000 and 2012: time trends and risk factors. BJOG Int J Obstet Gynaecol. nov 2013;120(12):1516‑ 25.

12. CNGOF. Recommandations pour la Pratique Clinique - Extractions Instrumentales. CNGOF; 2008.

13. Pretlove SJ, Thompson PJ, Toozs-Hobson PM, Radley S, Khan KS. Does the mode of delivery predispose women to anal incontinence in the first year postpartum? A comparative systematic review. BJOG Int J Obstet Gynaecol. mars 2008;115(4):421‑ 34.

14. Collège National des Gynécologues et Obstétriciens Français. L'épisiotomie. Recommandation pour la pratique clinique. 2005;

15. Olsen AL, Smith VJ, Bergstrom JO, Colling JC, Clark AL. Epidemiology of surgically managed pelvic organ prolapse and urinary incontinence. Obstet Gynecol. avr 1997;89(4):501‑ 6.

16. Ashton-Miller JA, Delancey JOL. On the biomechanics of vaginal birth and common sequelae. Annu Rev Biomed Eng. 2009;11:163‑ 76.

17. Mant J, Painter R, Vessey M. Epidemiology of genital prolapse: observations from the Oxford Family Planning Association Study. Br J Obstet Gynaecol. mai 1997;104(5):579‑ 85.

18. Pierce CB, Hallock JL, Blomquist JL, Handa VL. Longitudinal changes in pelvic organ support among parous women. Female Pelvic Med Reconstr Surg. août 2012;18(4):227‑ 32.

19. Kim CM, Jeon MJ, Chung DJ, Kim SK, Kim JW, Bai SW. Risk factors for pelvic organ prolapse. Int J Gynaecol Obstet Off Organ Int Fed Gynaecol Obstet. sept 2007;98(3):248‑ 51. 20. O'Boyle AL, O'Boyle JD, Ricks RE, Patience TH, Calhoun B, Davis G. The natural history of pelvic organ support in pregnancy. Int Urogynecol J Pelvic Floor Dysfunct. févr 2003;14(1):46‑ 9; discussion 49.

21. Chen Y, Li F-Y, Lin X, Chen J, Chen C, Guess MK. The recovery of pelvic organ support during the first year postpartum. BJOG Int J Obstet Gynaecol. oct 2013;120(11):1430‑ 7.

22. Thiriez G. Complications néo-natales des forceps. In: Mécanique et Techniques Obstétricales. Sauramps Médical; p. 659‑ 63.

23. Saucedo M, Deneux-Tharaux C, Bouvier-Colle M-H. Épidémiologie de la mortalité maternelle en France, 2007–2009. J Gynécologie Obstétrique Biol Reprod. nov 2013;42(7):613‑ 27.

24. Rubod C, Brieu M, Cosson M, Rivaux G, Clay J-C, de Landsheere L, et al. Biomechanical Properties of Human Pelvic Organs. Urology. avr 2012;79(4):968.e17- 968.e22.

25. Rubod C, Boukerrou M, Brieu M, Jean-Charles C, Dubois P, Cosson M. Biomechanical properties of vaginal tissue: preliminary results. Int Urogynecol J Pelvic Floor Dysfunct. juin 2008;19(6):811‑ 6.

26. Rubod C, Boukerrou M, Brieu M, Dubois P, Cosson M. Biomechanical properties of vaginal tissue. Part 1: new experimental protocol. J Urol. juill 2007;178(1):320 - 5; discussion 325.

27. Yan X, Kruger JA, Li X, Nielsen PMF, Nash MP. Modeling the second stage of labor. Wiley Interdiscip Rev Syst Biol Med. nov 2016;8(6):506-16.

28. Ashton-Miller JA, Delancey JOL. On the biomechanics of vaginal birth and common sequelae. Annu Rev Biomed Eng. 2009;11:163‑ 76.

29. Li X, Kruger JA, Nash MP, Nielsen PMF. Anisotropic effects of the levator ani muscle during childbirth. Biomech Model Mechanobiol. juill 2011;10(4):485‑ 94.

30. Hoyte L, Damaser MS, Warfield SK, Chukkapalli G, Majumdar A, Choi DJ, et al. Quantity and distribution of levator ani stretch during simulated vaginal childbirth. Am J Obstet Gynecol. août 2008;199(2):198.e1-5.

31. Parente MPL, Jorge RMN, Mascarenhas T, Fernandes AA, Martins J a. C. Deformation of the pelvic floor muscles during a vaginal delivery. Int Urogynecol J Pelvic Floor Dysfunct. janv 2008;19(1):65‑ 71.

32. Bibin L, Anquez J, de la Plata Alcalde JP, Boubekeur T, Angelini ED, Bloch I. Wholebody pregnant woman modeling by digital geometry processing with detailed uterofetal unit based on medical images. IEEE Trans Biomed Eng. oct 2010;57(10):2346‑ 58.

33. Lepage J, Jayyosi C, Lecomte-Grosbras P, Brieu M, Duriez C, Cosson M, et al. Biomechanical pregnant pelvic system model and numerical simulation of childbirth: impact of delivery on the uterosacral ligaments, preliminary results. Int Urogynecology J. 17 sept 2014;

34. Cosson M, Rubod C, Vallet A, Witz JF, Dubois P, Brieu M. Simulation of normal pelvic mobilities in building an MRI-validated biomechanical model. Int Urogynecology J. janv 2013;24(1):105‑ 12.

35. Mayeur O, Witz J-F, Lecomte P, Brieu M, Cosson M, Miller K. Influence of Geometry and Mechanical Properties on the Accuracy of Patient-Specific Simulation of Women Pelvic Floor. Ann Biomed Eng. janv 2016;44(1):202‑ 12.

36. Kurrek MM, Fish KJ. Anaesthesia crisis resource management training: an intimidating concept, a rewarding experience. Can J Anaesth J Can Anesth. mai 1996;43(5 Pt 1):430‑ 4.

37. Le Guen M, Roulleau P, Cheisson G, Benhamou D, Fischler M. [Introduction of highfidelity simulation on pregradued medical students]. Ann Fr Anesthèsie Rèanimation. févr 2013;32(2):124‑ 5.

38. Ryan JR, Almefty K, Nakaji P, Frakes DH. Cerebral Aneurysm Clipping Surgery Simulation Using Patient-specific 3D Printing and Silicone Casting. World Neurosurg [Internet]. [cité 18 févr 2016]; Disponible sur:

http://www.sciencedirect.com/science/article/pii/S1878875016001121

39. Bashankaev B, Baido S, Wexner SD. Review of available methods of simulation training to facilitate surgical education. Surg Endosc. janv 2011;25(1):28‑ 35.

40. Gurusamy KS, Aggarwal R, Palanivelu L, Davidson BR. Virtual reality training for surgical trainees in laparoscopic surgery. In: Cochrane Database of Systematic Reviews [Internet]. John Wiley & Sons, Ltd; 2009 [cité 26 janv 2016]. Disponible sur: http://onlinelibrary.wiley.com.doc-distant.univ-

lille2.fr/doi/10.1002/14651858.CD006575.pub2/abstract

41. Ce que la perspective de l'apprentissage et de l'enseignement contextualisés authentiques peut apporter pour optimaliser la qualité pédagogique des stages d'externat [Internet]. [cité 26 janv 2016]. Disponible sur:

http://www.academia.edu/4562268/Ce\_que\_la\_perspective\_de\_l\_apprentissage\_et\_de\_l\_ensei gnement\_contextualis%C3%A9s\_authentiques\_peut\_apporter\_pour\_optimaliser\_la\_qualit%C 3%A9\_p%C3%A9dagogique\_des\_stages\_d\_externat

42. Granry JC, Moll MC. Rapport de mission: etat de l'art (national et international) en matière de pratiques de simulation dans le domaine de la santé dans le cadre du développement professionel continu et de la prévention des risques associés aux soins. Haute Aut Santé HAS. 2012;(2012-SDIP-V Combe).

43. Lounsbury KL. Anatomical Model. 1992.

44. Piessen G, Louvet A, Robriquet L, Bailleux E, Jourdain M, Cosson M. Mise en place et évaluation d'un apprentissage par simulation des examens gynécologiques. Gynécologie Obstétrique Fertil. sept 2014;42(9):591‑ 6.

45. E:\BILLS\H855.IH - BILLS-111hr855ih.pdf [Internet]. [cité 18 févr 2016]. Disponible sur: https://www.gpo.gov/fdsys/pkg/BILLS-111hr855ih/pdf/BILLS-111hr855ih.pdf

46. Rapport - simulation\_en\_sante\_-\_rapport.pdf [Internet]. [cité 18 févr 2016]. Disponible sur: http://www.has-sante.fr/portail/upload/docs/application/pdf/2012-

01/simulation\_en\_sante\_-\_rapport.pdf

47. Granry JC, Moll MC. Rapport de mission. État de l'art (national et international) en matière de pratiques de simulation dans le domaine de la santé. Dans le cadre du développement professionnel continu (DPC) et de la prévention des risques associés aux soins. Saint-Denis La Plaine: HAS; 2012. http://www.has-

sante.fr/portail/upload/docs/application/pdf/2012-01/simulation en sante - rapport.pdf. 48. J.O Graves. Educational apparatus for teching obstetrics and midwifery. 1951.

49. Draycott TJ, Crofts JF, Ash JP, Wilson LV, Yard E, Sibanda T, et al. Improving neonatal outcome through practical shoulder dystocia training. Obstet Gynecol. juill 2008;112(1):14‑ 20.

50. Kim EJ, Theprungsirikul P, McDonald MK, Gurewitsch ED, Allen RH. A biofidelic birthing simulator. Models for research and training in complicated human births. IEEE Eng Med Biol Mag Q Mag Eng Med Biol Soc. déc 2005;24(6):34‑ 9.

51. Eggert JS, Eggert MS, Vallejo P. Interactive education system for teaching patient care. Google Patents. 2003;

52. Lansac J, Descamps P, Oury J-F. Pratique de l'accouchement. Elsevier Health Sciences. 2011;

53. Buttin R, Zara F, Shariat B, Redarce T, Grangé G. Biomechanical simulation of the fetal descent without imposed theoretical trajectory. Comput Methods Programs Biomed. août 2013;111(2):389‑ 401.

54. Kheddar A, Devine C, Brunnel M, Sibony O, Debré AR. Interactive childbirth simulator with haptic feedback: Preliminary design. 2014;

55. Elster AD. Does MR imaging have any known effects on the developing fetus? Am J Roentgenol. 1 juin 1994;162(6):1493‑ 1493.

56. Myers C, Duncan KR, Gowland PA, Johnson IR, Baker PN. Failure to detect intrauterine growth restriction following in utero exposure to MRI. Br J Radiol. mai 1998;71(845):549‑ 51.

57. Revised guidance on acceptable limits of exposure during nuclear magnetic resonance clinical imaging. Br J Radiol. déc 1983;56(672):974‑ 7.

58. Shellock FG, Kanal E. Policies, guidelines, and recommendations for MR imaging safety and patient management. SMRI Safety Committee. J Magn Reson Imaging JMRI. févr 1991;1(1):97‑ 101.

59. Umek WH, Morgan DM, Ashton-Miller JA, DeLancey JOL. Quantitative analysis of uterosacral ligament origin and insertion points by magnetic resonance imaging. Obstet Gynecol. mars 2004;103(3):447‑ 51.

60. Baessler K, O'Neill SM, Maher CF, Battistutta D. A validated self-administered female pelvic floor questionnaire. Int Urogynecology J. févr 2010;21(2):163‑ 72.

61. B. Fatton, M. Cayrac, V. Letouzey, F. Masia, E. Mousty, P. Marès, M. Prudhomme, R. de Tayrac. Anatomie fonctionnelle du plancher pelvien. EMC - Gynécologie 2014;9(4):1-18 [Article 15-A-10].

62. Keith Lean Moore,Arthur F. Dalley Anatomie médicale: aspects fondamentaux et applications cliniques.

63. Pierre Kamina. Anatomie clinique : Tome 4, Organes urinaires et génitaux, pelvis, coupes du tronc. In.

64. DeLancey JO. The anatomy of the pelvic floor. Curr Opin Obstet Gynecol. août 1994;6(4):313‑ 6.

65. Nichols DH. Types of genital prolapse. Postgrad Med. nov 1969;46(5):183‑ 7.

66. Cosson M, Rubod C, Vallet A, Witz JF, Dubois P, Brieu M. Simulation of normal pelvic mobilities in building an MRI-validated biomechanical model. Int Urogynecology J. janv 2013;24(1):105‑ 12.

67. Buller JL, Thompson JR, Cundiff GW, Krueger Sullivan L, Schön Ybarra MA, Bent AE. Uterosacral ligament: description of anatomic relationships to optimize surgical safety. Obstet Gynecol. juin 2001;97(6):873‑ 9.

68. Ashton-Miller JA, Delancey JOL. On the biomechanics of vaginal birth and common sequelae. Annu Rev Biomed Eng. 2009;11:163-76.

69. Li X, Kruger JA, Nash MP, Nielsen PMF. Anisotropic effects of the levator ani muscle during childbirth. Biomech Model Mechanobiol. juill 2011;10(4):485‑ 94.

70. Brooks SV, Zerba E, Faulkner JA. Injury to muscle fibres after single stretches of passive and maximally stimulated muscles in mice. J Physiol. 15 oct 1995;488 ( Pt 2):459‑ 69.

71. Ulrich D, Edwards SL, Su K, White JF, Ramshaw JAM, Jenkin G, et al. Influence of reproductive status on tissue composition and biomechanical properties of ovine vagina. PloS One. 2014;9(4):e93172.

72. O'Boyle AL, O'Boyle JD, Ricks RE, Patience TH, Calhoun B, Davis G. The natural history of pelvic organ support in pregnancy. Int Urogynecol J Pelvic Floor Dysfunct. févr 2003;14(1):46‑ 9; discussion 49.

73. Chen Y, Li F-Y, Lin X, Chen J, Chen C, Guess M. The recovery of pelvic organ support during the first year postpartum. BJOG Int J Obstet Gynaecol. 1 oct 2013;120(11):1430–7. 74. Rubod C, Brieu M, Cosson M, Rivaux G, Clay J-C, de Landsheere L, et al.

Biomechanical properties of human pelvic organs. Urology. avr 2012;79(4):968.e17-22.

75. Arnab CHANDA, Vinu UNNIKRISHNAN, Samit ROY, Holly E. RICHTER. Computational modeling of the female pelvic support structures and organs to understand the mechanism of pelvic organ prolapse: a review. juill 2015;

76. Mazza E, Nava A, Bauer M, Winter R, Bajka M, Holzapfel GA. Mechanical properties of the human uterine cervix: an in vivo study. Med Image Anal. avr 2006;10(2):125‑ 36.

77. Chen L, Asthon Miller JA, Delancey JOL. A 3d finite element model of anterior vaginal wall support to evaluate mechanisms underlying cystocele formation. J Biomech 42

(10):1371-1377. 2009;

78. Morch A, Pouseele B, Doucède G, Witz J-F, Lesaffre F, Lecomte-Grosbras P, et al. Experimental study of the mechanical behavior of an explanted mesh: The influence of healing. J Mech Behav Biomed Mater. 2017;65:190-9.

79. Dupuis O, Ruimark S, Corinne D, Simone T, André D, René-Charles R. Fetal head position during the second stage of labor: comparison of digital vaginal examination and transabdominal ultrasonographic examination. Eur J Obstet Gynecol Reprod Biol. 1 déc 2005;123(2):193‑ 7.

80. C. Courpotin, C Polonovski, M Voyer, J-C Chaumeil. Importance de la nutrition prénatale. In: Nutrition et renutrition en pratique pédiatrique. 1992.

81. Echographie en pratique obstétricale. In: Elsevier Masson. 2009.

82. Senécal J, Xiong X, Fraser WD, Pushing Early Or Pushing Late with Epidural study group. Effect of fetal position on second-stage duration and labor outcome. Obstet Gynecol. avr 2005;105(4):763‑ 72.

83. Hadlock FP, Harrist RB, Martinez-Poyer J. In utero analysis of fetal growth: a sonographic weight standard. Radiology. oct 1991;181(1):129 - 33.

84. Salomon LJ, Duyme M, Crequat J, Brodaty G, Talmant C, Fries N, et al. French fetal biometry: reference equations and comparison with other charts. Ultrasound Obstet Gynecol Off J Int Soc Ultrasound Obstet Gynecol. août 2006;28(2):193‑ 8.

85. Lepage J, Cosson M, Mayeur O, Brieu M, Rubod C. Pedagogical childbirth simulators: utility in obstetrics. Eur J Obstet Gynecol Reprod Biol. févr 2016;197:41‑ 7.

86. Lepage J, Cosson M, Mayeur O, Brieu M, Rubod C. The role of childbirth research simulators in clinical practice. Int J Gynecol Obstet [Internet]. [cité 19 janv 2016]; Disponible sur: http://www.sciencedirect.com/science/article/pii/S0020729215006554

87. Parente MPL, Natal Jorge RM, Mascarenhas T, Fernandes AA, Martins J a. C. The influence of the material properties on the biomechanical behavior of the pelvic floor muscles during vaginal delivery. J Biomech. 19 juin 2009;42(9):1301‑ 6.

88. Parente MP, Natal Jorge RM, Mascarenhas T, Fernandes AA, Silva-Filho AL. Computational modeling approach to study the effects of fetal head flexion during vaginal delivery. Am J Obstet Gynecol. sept 2010;203(3):217.e1-6.

89. Jing D, Ashton-Miller JA, DeLancey JOL. A subject-specific anisotropic viscohyperelastic finite element model of female pelvic floor stress and strain during the second stage of labor. J Biomech. 2 févr 2012;45(3):455‑ 60.

90. Parente MPL, Jorge RMN, Mascarenhas T, Fernandes AA, Martins J a. C. The influence of an occipito-posterior malposition on the biomechanical behavior of the pelvic floor. Eur J Obstet Gynecol Reprod Biol. mai 2009;144 Suppl 1:S166-169.

91. Valsky DV, Lipschuetz M, Bord A, Eldar I, Messing B, Hochner-Celnikier D, et al. Fetal head circumference and length of second stage of labor are risk factors for levator ani muscle injury, diagnosed by 3-dimensional transperineal ultrasound in primiparous women. Am J Obstet Gynecol. juill 2009;201(1):91.e1-7.

92. Alperin M, Kaddis T, Pichika R, Esparza MC, Lieber RL. Pregnancy-induced adaptations in intramuscular extracellular matrix of rat pelvic floor muscles. Am J Obstet Gynecol. 2016;215(2):210.e1-7.

93. Merger R, Levy J, Melchior J. Précis d'obstétrique. 1995;

94. Lapeer RJ, Prager RW. Fetal head moulding: finite element analysis of a fetal skull subjected to uterine pressures during the first stage of labour. J Biomech. sept 2001;34(9):1125‑ 33.

95. Pu F, Xu L, Li D, Li S, Sun L, Wang L, et al. Effect of different labor forces on fetal skull molding. Med Eng Phys. juin 2011;33(5):620‑ 5.

96. Oliveira DA, Parente MPL, Calvo B, Mascarenhas T, Jorge RMN. A biomechanical analysis on the impact of episiotomy during childbirth. Biomech Model Mechanobiol.

2016;15(6):1523‑ 34.

97. Ami O, Chabrot P, Jardon K, Rocas D, Delmas V, Boyer L, et al. [Detection of cephalopelvic disproportion using a virtual reality model: a feasibility study of three cases]. J Radiol. jany 2011;92(1):40 - 5.

98. Melchert F, Wischnik A, Nalepa E. The prevention of mechanical birth trauma by means of computer aided simulation of delivery by means of nuclear magnetic resonance imaging and finite element analysis. J Obstet Gynaecol Tokyo Jpn. avr 1995;21(2):195‑ 207.

99. Jérôme Delotte null, Behr M, Baque P, Bourgeon A, de Peretti F, Brunet C. Modeling the pregnant woman in driving position. Surg Radiol Anat SRA. août 2006;28(4):359‑ 63. 100. Dupuis O, Moreau R, Pham MT, Redarce T. Assessment of forceps blade orientations during their placement using an instrumented childbirth simulator. BJOG Int J Obstet Gynaecol. janv 2009;116(2):327‑ 32; discussion 332-333.

101. Vieille P, Mousty E, Letouzey V, Mares P, de Tayrac R. [Assessment of gynecology obstetric interns training on birth simulator]. J Gynecol Obstet Biol Reprod (Paris). mai  $2015;44(5):471 - 8.$ 

102. Cosson M, Rubod C, Vallet A, Witz J-F, Brieu M. [Biomechanical modeling of pelvic organ mobility: towards personalized medicine]. Bull Académie Natl Médecine. nov 2011;195(8):1869‑ 83; discussion 1883.

103. Mesdag V, Bot-Robin V, Deruelle P, Rubod C. [Current situation of the education in gynaecology-obstetrics in France]. J Gynecol Obstet Biol Reprod (Paris). 24 mars 2015;

# **ANNEXES**

### *Annexe 1 : Fiche d'information aux patientes pour la réalisation d'IRM*

#### Madame,

Vous allez bénéficier d'une imagerie par résonance magnétique pelvienne pendant votre grossesse. Vous êtes invitée à participer à un projet de recherche visant à étudier le retentissement de la grossesse et de l'accouchement sur le risque de survenue d'atteinte périnéale ou d'un prolapsus génital.

Avant d'accepter d'y participer, il est important de prendre le temps de lire, de comprendre et de considérer attentivement les renseignements qui suivent. Cette fiche d'information décrit le but du projet de recherche, les procédures, les avantages et inconvénients, les risques et les précautions qui seront prises pour les éviter. Il décrit également les procédures alternatives qui sont possibles, de même qu'il précise votre droit de mettre fin à votre participation à tout moment.

Le présent document peut contenir des mots que vous ne comprenez pas. N'hésitez pas à contacter le responsable du projet de recherche pour obtenir des explications supplémentaires.

#### *Responsable de l'étude*

Dr Chrystèle RUBOD, service de gynécologie, Hôpital Jeanne de Flandres, CHRU de Lille Adresse électronique (mail) : [chrystele.rubod@chru-lille.fr](mailto:chrystele.rubod@chru-lille.fr)

#### *Objectifs de la recherche*

La problématique des déchirures périnéales sévères au cours de l'accouchement perdure depuis de nombreuses années. Depuis 2005, les nouvelles recommandations éditées par le CNGOF (Collège National des Gynécologues Obstétriciens de France). Par ailleurs, les éléments de soutien du pelvis permettent de créer un équilibre du petit bassin, maintenu en condition physiologique chez la femme. Les perturbations de cet équilibre entraînent des prolapsus génitaux dont la physiopathologie est encore mal connue. La grossesse et l'accouchement ont été identifiés comme des facteurs de risque de prolapsus. La finalité de ce projet est de simuler l'accouchement à partir d'un modèle numérique du système pelvien de la femme enceinte afin de comprendre les contraintes exercées sur chaque structure et leurs conséquences. Une fois standardisé et individualisé, cet outil permettrait d'identifier les patientes à risque de prolapsus génital ou de lésions périnéales importantes lors de leur accouchement et de leur proposer la voie d'accouchement la plus appropriée. Afin de mener ce projet, il est nécessaire de réaliser le modèle géométrique du système pelvien de femme enceinte à partir de clichés d'imagerie par résonance magnétique (IRM), raison pour laquelle nous vous sollicitons.

#### *Implications pratiques de la participation à la recherche*

Pour la participation à cette étude, quatre IRM seront réalisées, trois au cours de la grossesse à 16, à 32- 34, et à 37-39 semaines d'aménorrhées, et un à 2 mois du post-partum. Celles-ci seraient réalisées en position allongée avec la tête surélevée, en présence et sous la surveillance d'un gynécologue obstétricien. L'examen est interrompu au bout de 30 min et au moindre symptôme de mauvaise tolérance du décubitus dorsal afin de limiter votre inconfort. Il n'est pas injecté de produit de contraste (gadolinium), ni de gel intra-vaginal ou intra rectal.

À ce jour, il n'y a pas de travaux cliniques ou expérimentaux permettant de conclure à un lien entre l'exposition à un champ électromagnétique de courte durée et la survenue d'effets délétères sur l'embryogénèse, l'organogénèse et le développement fœtale Cet examen n'est pas irradiant.

Les résultats obtenus dans notre étude à partir des clichés ne seront pas utilisés pour le diagnostic anténatal ou pour le diagnostic d'une éventuelle pathologie pelvienne. Les résultats ne seront pas connus des praticiens suivant votre grossesse.

Aucun frais financier supplémentaire lié à cet examen ne vous sera demandé et vous ne retirerez aucun avantage à participer à ce projet de recherche si ce n'est votre contribution à l'avancement des connaissances scientifiques.

Il est entendu que votre participation à ce projet de recherche est tout à fait volontaire. Vous restez, à tout moment, libre d'y mettre fin sans avoir ni à motiver votre décision ni à subir de préjudice de quelque nature que ce soit. Le retrait de votre participation n'affectera d'aucune façon les services ou les traitements ultérieurs qui vous seront offerts. En cas de retrait de votre part au projet de recherche, les données qui vous concernent pourront être détruites à votre demande.

*Confidentialité des données de recherche*

Votre nom n'apparaîtra pas dans le fichier de l'étude. Les renseignements personnels vous concernant seront gardés confidentiels dans les limites prévues par la loi. Ils seront codifiés (numéro de code et/ou vos initiales) et gardés par le chercheur responsable. Seuls les responsables du projet de recherche auront accès à vos données qui seront conservées pendant 30 ans et détruites à la fin de ce délai. Un traitement de vos données personnelles va être mis en œuvre pour permettre d'analyser les résultats de cette examen au regard de l'objectif qui vous a été présenté. Conformément aux dispositions de la CNIL (loi relative à l'informatique, aux fichiers et aux libertés), vous disposez d'un droit d'accès et de rectification. Vous disposez également d'un droit d'opposition à la transmission des données couvertes par le secret professionnel susceptibles d'être utilisées dans le cadre de cette recherche et d'être traitées. En cas de présentation des résultats de cette recherche ou de publication dans des revues spécialisées, rien ne pourra permettre de vous identifier ou de vous retracer. *Consentement éclairé*

L'investigateur atteste qu'il a expliqué à la participante toutes les incidences de sa participation au projet de recherche.

Par la présente, je certifie que la participante pressentie à ce projet de recherche a été informée de la nature du projet de recherche, des exigences, des avantages et inconvénients, et des risques relatifs à ce projet de recherche. Aucun problème de santé, aucune barrière linguistique, ni aucun problème au niveau de l'instruction

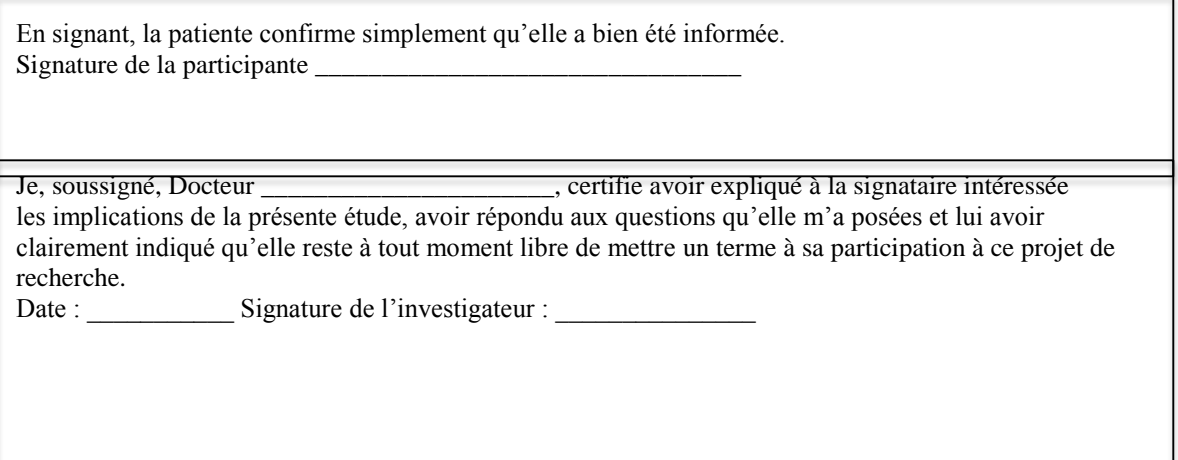

ne semble l'avoir empêché de comprendre ses implications en tant que participant à ce projet de recherche.

Une copie de la fiche d'information doit être fournie à la participante

### *Annexe 2 : Questionnaire PFDI-20 et fiche de recueil accouchement*

- 1. Avez-vous souvent l'impression que quelque chose appuie dans le bas du ventre ?
- 2. Avez-vous souvent une sensation de pesanteur ou de lourdeur dans la région génitale ?
- 3. Avez-vous souvent une « boule » ou quelque chose qui dépasse que vous pouvez toucher ou voir au niveau du vagin ?
- 4. Devez-vous parfois appuyer sur le vagin ou autour de l'anus pour arriver à évacuer des selles ?
- 5. Avez-vous souvent l'impression de ne pas arriver à vider complètement votre vessie ?
- 6. Devez-vous parfois repousser avec les doigts une « boule » au niveau du vagin pour uriner ou vider complètement votre vessie ?
- 7. Avez-vous l'impression de devoir beaucoup forcer pour aller à la selle ?
- 8. Avez-vous l'impression d'une évacuation incomplète après être allée à la selle ?
- 9. Avez-vous souvent des pertes fécales involontaires lorsque vos selles sont solides ?
- 10. Avez-vous souvent des pertes fécales involontaires lorsque vos selles sont très molles ou liquides ?
- 11. Avez-vous souvent des gaz involontaires (pets) ?
- 12. Avez-vous souvent mal lors de l'évacuation des selles ?
- 13. Avez-vous des besoins tellement pressants que vous devez vous précipiter aux toilettes pour aller à la selle ?
- 14. Arrive-t-il qu'une partie de votre intestin dépasse de l'anus lorsque vous allez à la selle ou après y être allée ?
- 15. Allez-vous fréquemment uriner ?
- 16. Avez-vous souvent des fuites urinaires involontaires associées à un besoin pressant d'uriner ?
- 17. Avez-vous souvent des fuites urinaires lorsque vous toussez, que vous éternuez ou que vous riez ?
- 18. Avez-vous souvent de petites fuites urinaires (quelques gouttes) ?
- 19. Avez-vous souvent du mal à vider votre vessie ?
- 20. Avez-vous souvent des douleurs ou une sensation d'inconfort dans le bas du ventre ou dans la région génitale ?
- Non
- Oui

Si oui, cela vous gêne-t-il…

1 Pas du tout 2 Un peu 3 Moyennement 4 Beaucoup

Patiente : Maman n°

- Initiales
- DDN
- DDA
- Antécédents notables
- Poids avant grossesse
- Taille
- BMI
- Activité sportive > 3 par semaine:
- Au cours de la grossesse :
	- Tabac
	- Prise de poids
	- Troubles fonctionnels urinaires
	- Troubles fonctionnels anorectaux
	- Activité sportive

#### Accouchement:

- Terme
- Analgésie péridurale
- Voie d'accouchement
- Extraction instrumentale
- Durée du travail
- Durée des efforts expulsifs
- Variété céphalique
- Poids fœtal
- Déchirure périnéale

### *Annexe 3 : Questionnaire d'évaluation du modèle utérin*

- Nombre de semestres validés ou année d'étude :
- Plus de 20 DARU déjà faites : Oui Non
- Pensez-vous maitriser ce geste ? Oui Non
- S'agit-il de votre 1ère séance sur l'HDD sur la plateforme Présage ? Oui Non

#### **Concernant le modèle utérin :**

- Difficultés rencontrées pour effectuer le geste ? Oui Non

si Oui lesquelles :

- Appréciation globale de cette formation : Excellente Bonne Médiocre Mauvaise
- Aspect général du mannequin vous semble réaliste ? Oui Non
- Trouvez-vous le geste représentatif par rapport à ce que vous avez déjà réalisé sur des patientes? Oui Non

#### **Comparaison avec les autres dispositifs: noter de 1 à 10**

- quelle note donneriez-vous à la DARU sur la « boîte » :
- quelle note donneriez-vous à la DARU sur le modèle utérin 1 : et 2 :
- quelle note donneriez-vous à la DARU sur le mannequin VICTORIA :
- y a t-il un avantage à remplacer la boite par le modèle utérin ? Oui Non

Veuillez noter sur 10 les différents aspects de chaque modèle :

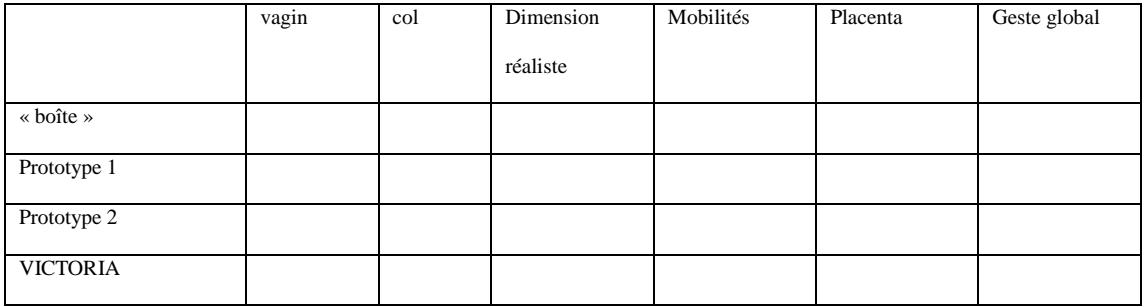

Quel modèle serait d'après vous le plus adapté pour ces séances : entourer votre réponse

La « boîte » - le prototype 1 - le prototype 2 - le mannequin VICTORIA

#### **Remarques :**

#### **Suggestions :**

*Annexe 4 : Evaluation of strains on levator ani muscle : damage induced during delivery for a prediction of patient risks*

*Annexe 5 : Pregnancy impact on uterosacral ligament and pelvic muscles using a 3D numerical model of a pregnant woman's pelvic system.* 

### **AUTEUR : Nom : JEAN DIT GAUTIER Prénom : Estelle**

**Date de Soutenance : 24 septembre 2018**

**Titre de la Thèse :** 

**Modélisation du système pelvien de la femme enceinte et simulation numérique d'accouchement : Outils analytiques et pédagogiques**

#### **Résumé** :

#### *Objectif*

L'objectif principal de notre travail est de créer un modèle numérique complet du système pelvien de la femme enceinte prenant en compte l'intégralité des structures anatomiques de suspensions du pelvis, leurs propriétés biomécaniques et permettant la simulation d'accouchement eutocique et dystocique.

#### *Matériel et méthodes*

Nous travaillons avec un modèle tridimensionel du pelvis de la femme enceinte créé à partir d'IRM réalisées chez une parturiente volontaire à différents âges gestationnels de la grossesse (16, 32 et 38SA) et en postpartum (2mois, 1an). Chaque organes, muscles et ligaments du pelvis ont été reconstruits numériquement permettant de générer un modèle géométrique complet représentatif du système pelvien. Nous avons effectué une analyse géométrique de ces structures, notamment musculaires et ligamentaires. Par la suite nous avons effectué des simulations numériques par méthode des Eléments Finis (EF), en intégrant notamment les propriétés biomécaniques des tissus et des trajectoires de tête imposées. Ce système permet d'analyser les déformations des structures périnéales lors d'un accouchement normal puis dystocique.

#### *Résultats*

L'étude approfondie au cours de la grossesse des ligaments utérosacrés et du muscle releveur de l'anus, met en évidence une modification géométrique de ces structures, jouant un rôle dans la statique pelvienne et ce dès le 2ème trimestre de grossesse. Cette reconstruction numérique en 3D a permis de réaliser un modèle d'enseignement (mannequin simple) et d'entraînement au geste de délivrance artificielle et de révision utérine. Cet outil a été testés auprès de gynécologue-obstétriciens, sages-femmes et internes afin d'élaborer un modèle final dont l'intérêt pédagogique a été validé. Par la suite, nous avons élaboré un modèle de simulation d'accouchement, paramétré, permettant de faire varier différents critères maternels et fœtaux comme l'orientation, la taille et la flexion de la tête fœtale. Dans un premier temps la simulation d'accouchement physiologique permet l'analyse de l'impact de l'accouchement sur ces mêmes structures pelviennes. Nous avons dans un second temps fait varier différents critères permettant d'aboutir à la dystocie. Nous travaillons également sur le développement de capteurs de pressions et mouvements, intégrés à des cuillères de forceps. Cet outil permet d'effectuer une analyse numérique du geste d'extraction par forceps.

#### *Conclusion*

Cet outil paramétré de simulation numérique d'accouchement va permettre d'étudier les différents impacts de l'accouchement sur l'équilibre fragile des structures pelviennes. Ainsi il serait possible d'analyser, expliquer la survenue de complications obstétricales maternelles et fœtales. Ainsi il serait possible d'expliquer les lésions périnéales à court, moyen et long terme lié à l'accouchement. Cet outil permettrait également d'enseigner la mécanique et la gestuelle obstétricale parfois complexe.

### **Composition du Jury :**

 **Pr H. Fernandez, Pr X. Fritel, Pr M. Jourdain, Pr V. Houfflin-Debarge, Pr O. Morel Directeur de Thèse :**

**Pr C. Rubod**